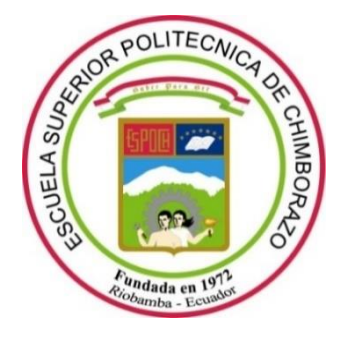

# **ESCUELA SUPERIOR POLITÉCNICA DE CHIMBORAZO**

# **FACULTAD DE INFORMÁTICA Y ELECTRÓNICA**

**CARRERA INGENIERÍA EN SISTEMAS**

# **"DESARROLLO DE UN SISTEMA DE INFORMACIÓN PARA EL CONTROL DE INVENTARIO Y LA FACTURACIÓN CON LOS FRAMEWORKS ANGULAR Y MATERIAL. CASO DE ESTUDIO: FARMACIA "LA FARMA""**

**Trabajo de integración curricular** Tipo: Proyecto Técnico

Presentado para optar el grado académico de: **INGENIERO EN SISTEMAS INFORMÁTICOS**

# **AUTORES:**

JESÚS ANÍBAL GUANGA JUNA JORGE ANDRÉS SILVA SILVA

Riobamba – Ecuador

2022

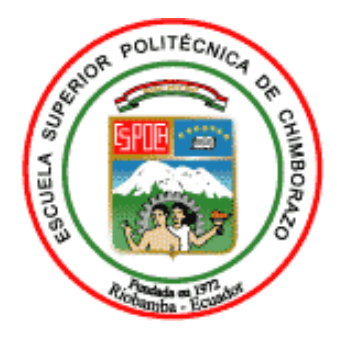

# **ESCUELA SUPERIOR POLITÉCNICA DE CHIMBORAZO FACULTAD DE INFORMÁTICA Y ELECTRÓNICA CARRERA INGENIERÍA EN SISTEMAS**

# **"DESARROLLO DE UN SISTEMA DE INFORMACIÓN PARA EL CONTROL DE INVENTARIO Y LA FACTURACIÓN CON LOS FRAMEWORKS ANGULAR Y MATERIAL. CASO DE ESTUDIO: FARMACIA "LA FARMA""**

**Trabajo de integración curricular**

Tipo: Proyecto Técnico

Presentado para optar al grado académico de: **INGENIERO EN SISTEMAS INFORMÁTICOS**

**AUTORES:** JESÚS ANÍBAL GUANGA JUNA JORGE ANDRÉS SILVA SILVA

**DIRECTOR:** DR. ALONSO WASHINGTON ÁLVAREZ OLIVO

Riobamba - Ecuador 2022

# **©2022, Jesús Aníbal Guanga Juna, Jorge Andrés Silva Silva**

Se autoriza la reproducción total o parcial, con fines académicos, por cualquier medio o procedimiento, incluyendo la cita bibliográfica del documento, siempre y cuando se reconozca el Derecho de Autor.

Nosotros, **JESÚS ANÍBAL GUANGA JUNA** y **JORGE ANDRÉS SILVA SILVA,**  declaramos que el presente trabajo de titulación es de nuestra autoría y los resultados de este son auténticos. Los textos en el documento que provienen de otras fuentes están debidamente citados y referenciados.

Como autores asumimos la responsabilidad legal y académica de los contenidos de este trabajo de titulación; El patrimonio intelectual pertenece a la Escuela Superior Politécnica de Chimborazo.

Riobamba, 04 de abril de 2022

**Jesús Aníbal Guanga Juna Jorge Andrés Silva Silva 0605028372 0604574475**

# **ESCUELA SUPERIOR POLITÉCNICA DE CHIMBORAZO FACULTAD DE INFORMÁTICA Y ELECTRÓNICA CARRERA INGENIERÍA EN SISTEMAS INFORMÁTICOS**

El Tribunal de Trabajo de Integración Curricular certifica que: El Trabajo de Integración Curricular; tipo: Proyecto Técnico. **"DESARROLLO DE UN SISTEMA DE INFORMACIÓN PARA EL CONTROL DE INVENTARIO Y LA FACTURACIÓN CON LOS FRAMEWORKS ANGULAR Y MATERIAL. CASO DE ESTUDIO: FARMACIA "LA FARMA"",** realizado por los señores **JESÚS ANÍBAL GUANGA JUNA** y **JORGE ANDRÉS SILVA SILVA**, ha sido minuciosamente revisado por los Miembros del Tribunal del Trabajo de Integración Curricular, el mismo que cumple con los requisitos científicos, técnicos, legales, en tal virtud el Tribunal autoriza su presentación.

FIRMA FECHA Ing. Gladys Lorena Aguirre Sailema **PRESIDENTE DEL TRIBUNAL** \_\_\_\_\_\_\_\_\_\_\_\_\_\_\_\_\_\_\_\_\_\_\_\_\_\_\_ 2022-04-04

Dr. Alonso Washington Álvarez Olivo **DIRECTOR DEL TRABAJO DE INTEGRACIÓN CURRICULAR**

Dr. Julio Roberto Santillán Castillo **MIEMBRO DEL TRIBUNAL**

\_\_\_\_\_\_\_\_\_\_\_\_\_\_\_\_\_\_\_\_\_\_\_\_\_\_\_ 2022-04-04

\_\_\_\_\_\_\_\_\_\_\_\_\_\_\_\_\_\_\_\_\_\_\_\_\_\_\_ 2022-04-04

iii

#### **DEDICATORIA**

A Dios quien me permitió llegar a este momento con todas las oportunidades que me otorgó. A mis padres Grivaldo y Ana, mis hermanas Yesenia, Morelia y Emili por su amor, trabajo, sacrificio y apoyo incondicional pude alcanzar un sueño más. A la memoria de mi tía Carme Juna y padrino José León los cuales fueron fundamentales en mi desarrollo personal y profesional que hoy me llevó a cumplir mis objetivos y metas. A las personas que formaron parte de todas mis etapas educativas a las que llevo siempre en mi corazón y mente junto a sus enseñanzas y lecciones de vida. Finalmente, a todas las personas que de una u otra manera estuvieron durante mi carrera y con sus consejos y compañía han sido parte de este logro.

**Jesús** 

A Dios quien con su bondad me regala oportunidades como esta para seguirme superando y avanzando a lo largo de mi vida. A mis padres Jorge y Sonia sin los cuales nada de esto sería posible, con su esfuerzo, paciencia y cariño han hecho de mí una gran persona y profesional, me han inculcado dedicación, valentía y sobre todo honradez y respeto. A mis hermanas que me han acompañado durante esta etapa de mi vida y siempre me han motivado a cumplir todos mis objetivos y metas. Finalmente, a todas las personas que de una u otra manera pusieron un granito de arena durante mi carrera y con sus consejos y compañía han sido parte de este logro.

**Jorge** 

# **AGRADECIMIENTO**

Agradecemos en primer lugar a Dios por guiarnos en nuestros caminos y por darnos la sabiduría, fortaleza y paciencia que necesitamos para culminar nuestra carrera.

A nuestros padres ya que han sido el pilar fundamental de este logro y con su amor, cariño y valores inculcados nos han ayudado en cada uno de los objetivos cumplidos.

Y por último a La Escuela Superior Politécnica de Chimborazo y a cada uno de los docentes que fueron parte del proceso de educación, con sus conocimientos y experiencia han forjado excelentes profesionales y personas.

**Jesús y Jorge**

# **TABLA DE CONTENIDO**

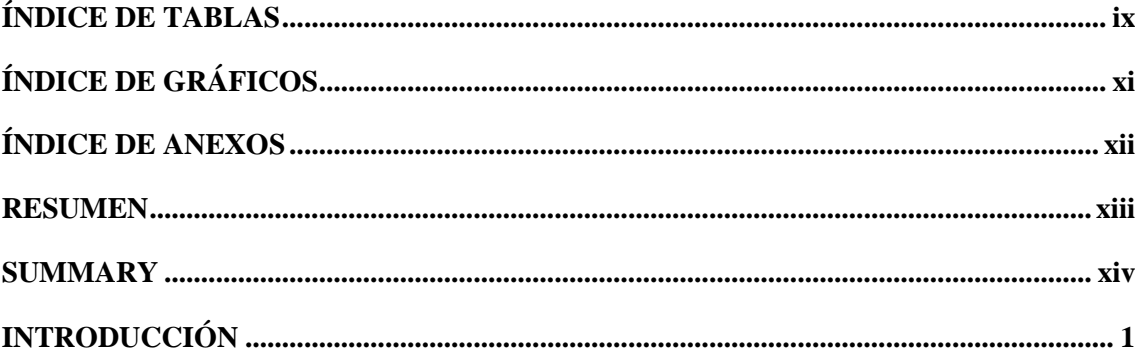

# **CAPITULO I**

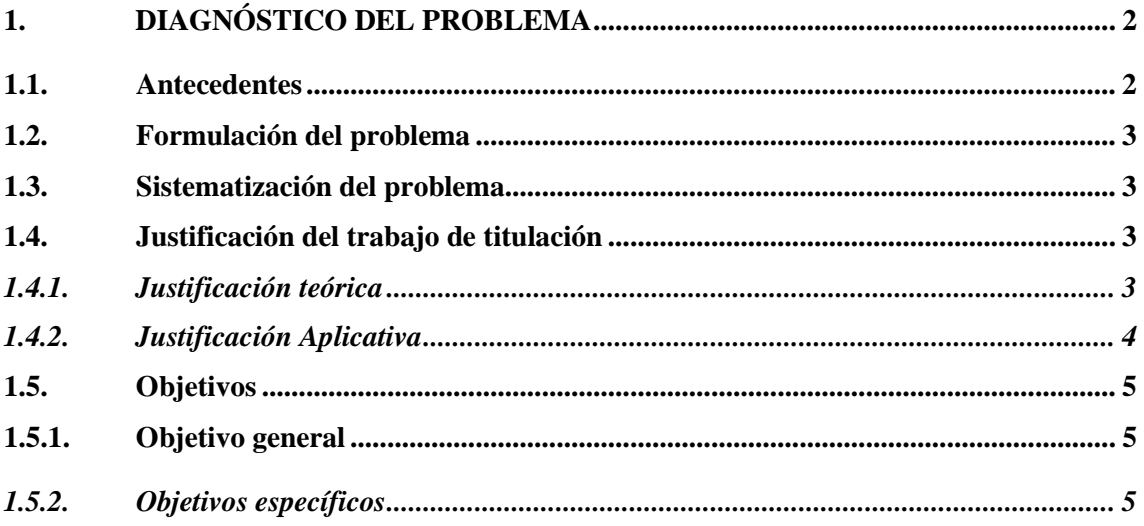

# **CAPITULO II**

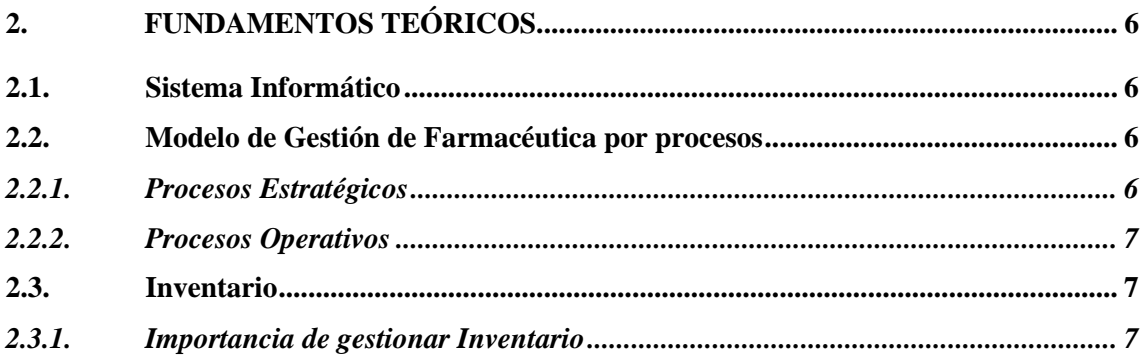

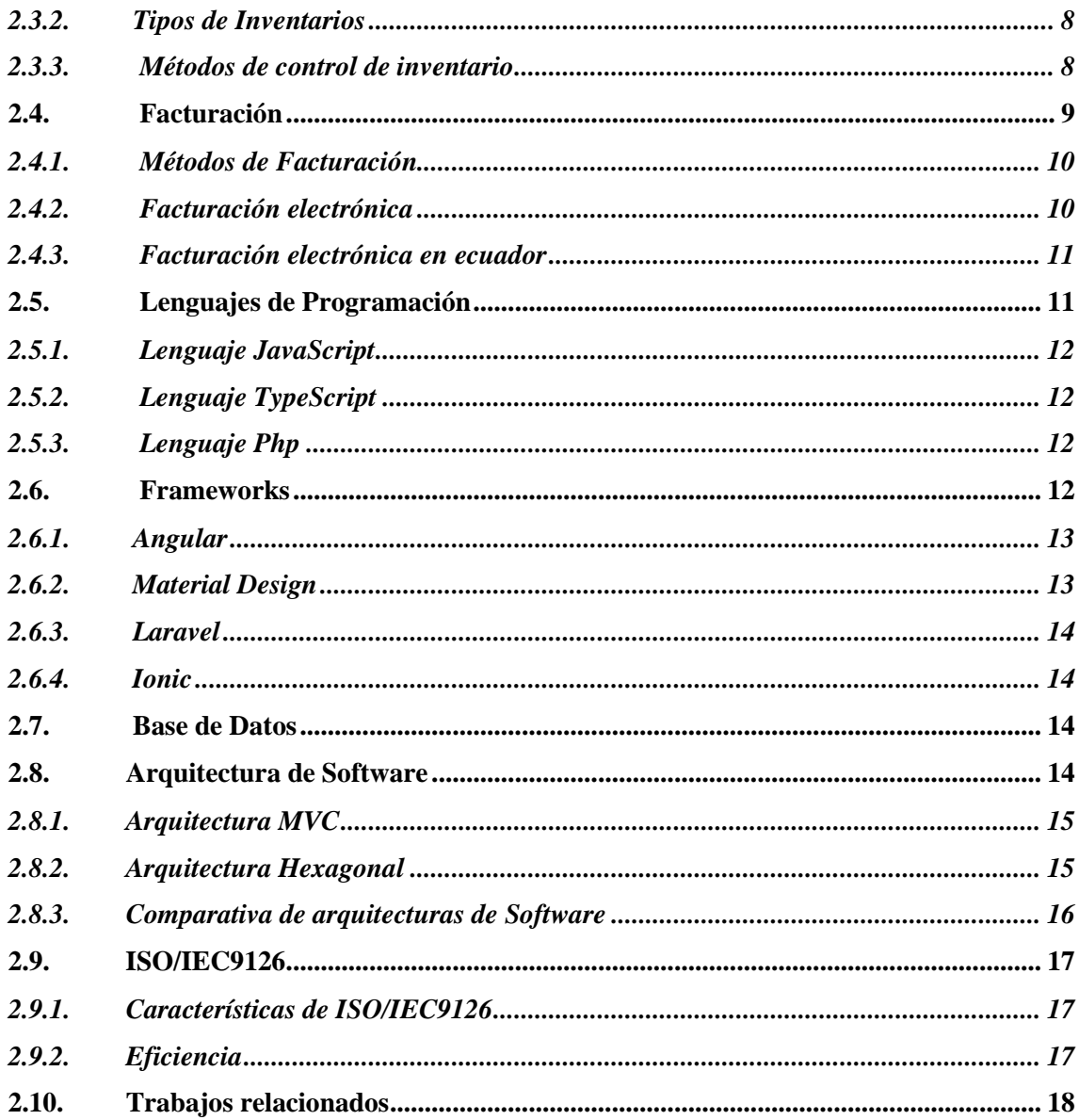

# **CAPITULO III**

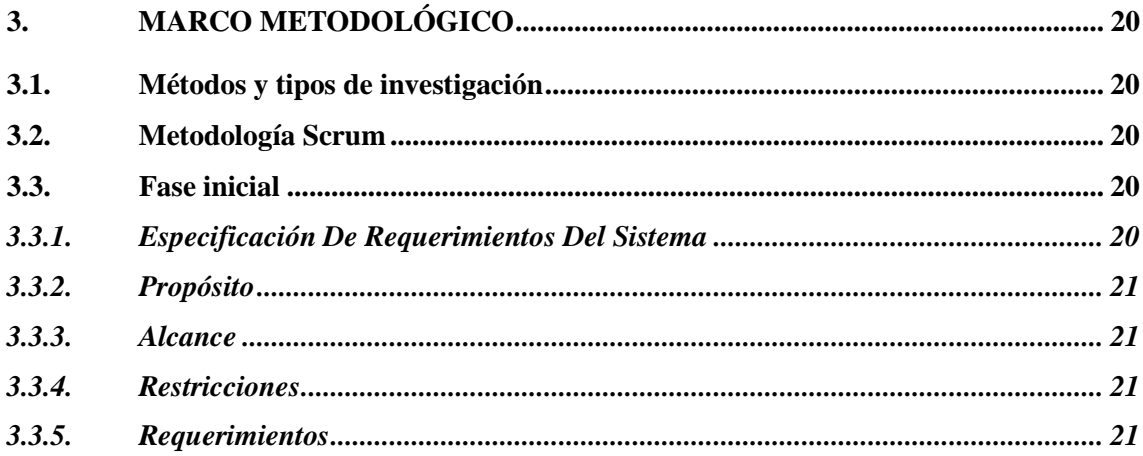

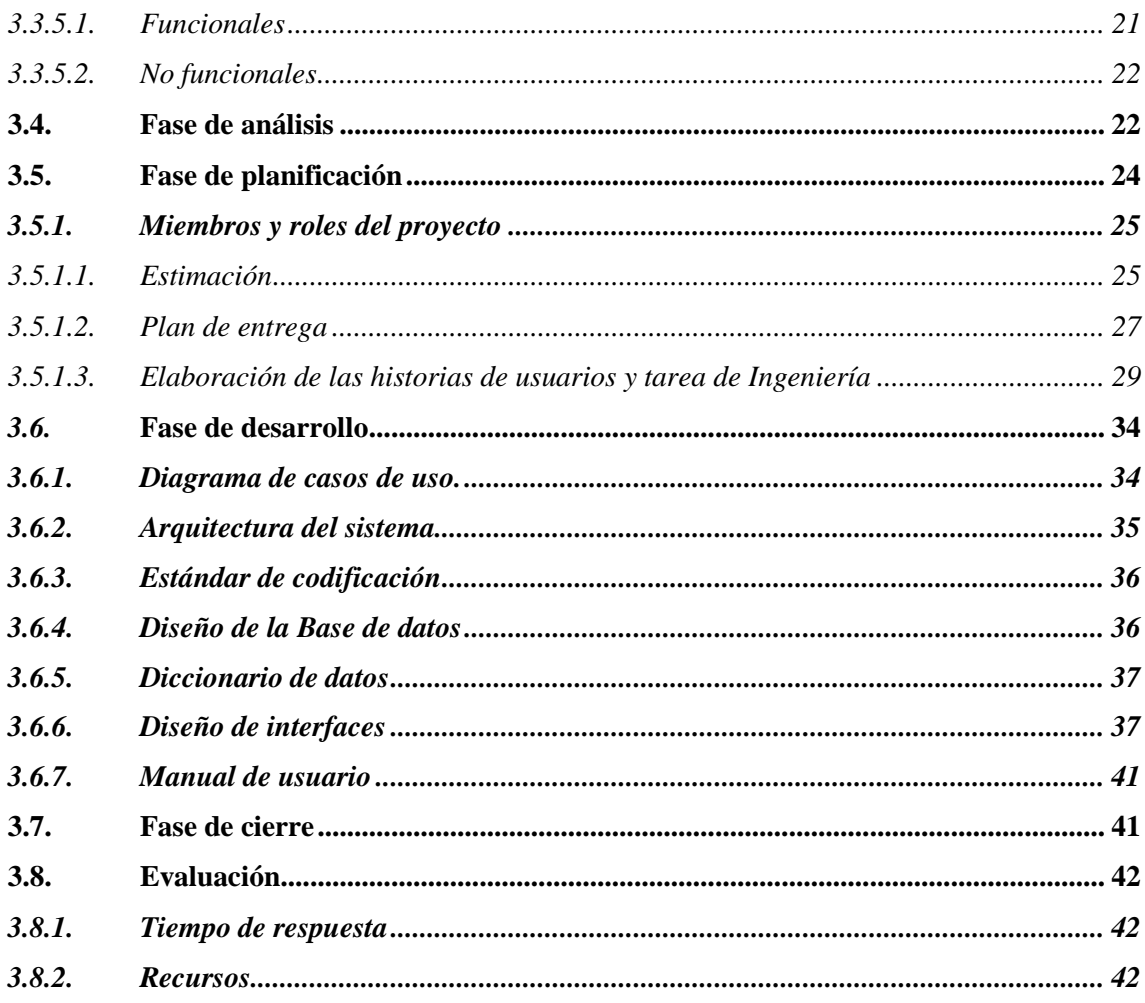

# **CAPITULO IV**

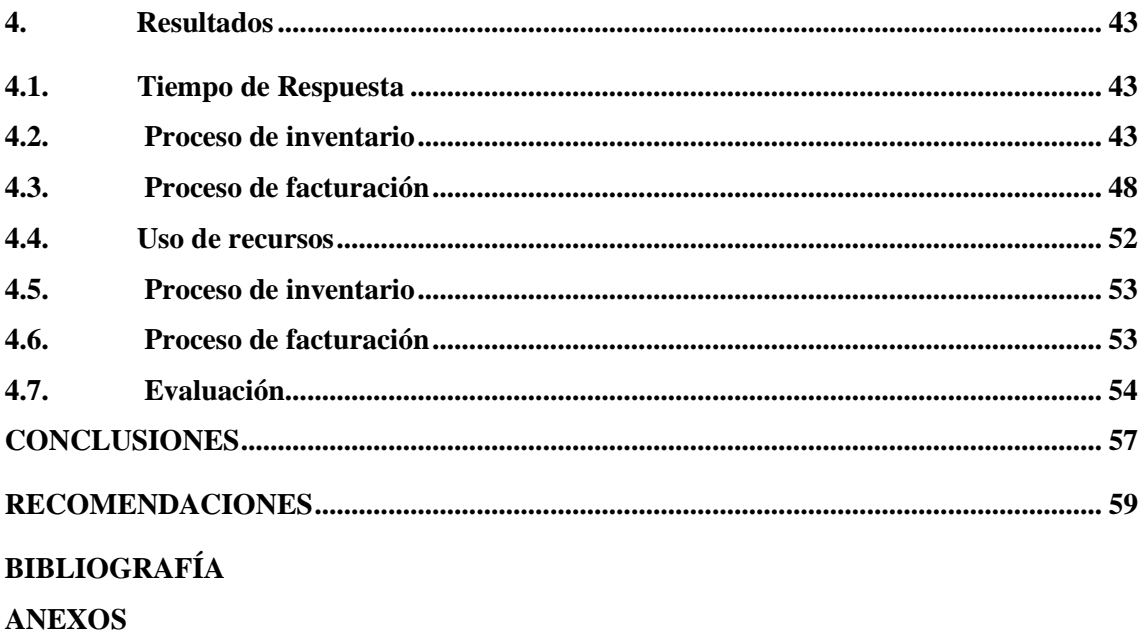

# <span id="page-10-0"></span>**ÍNDICE DE TABLAS**

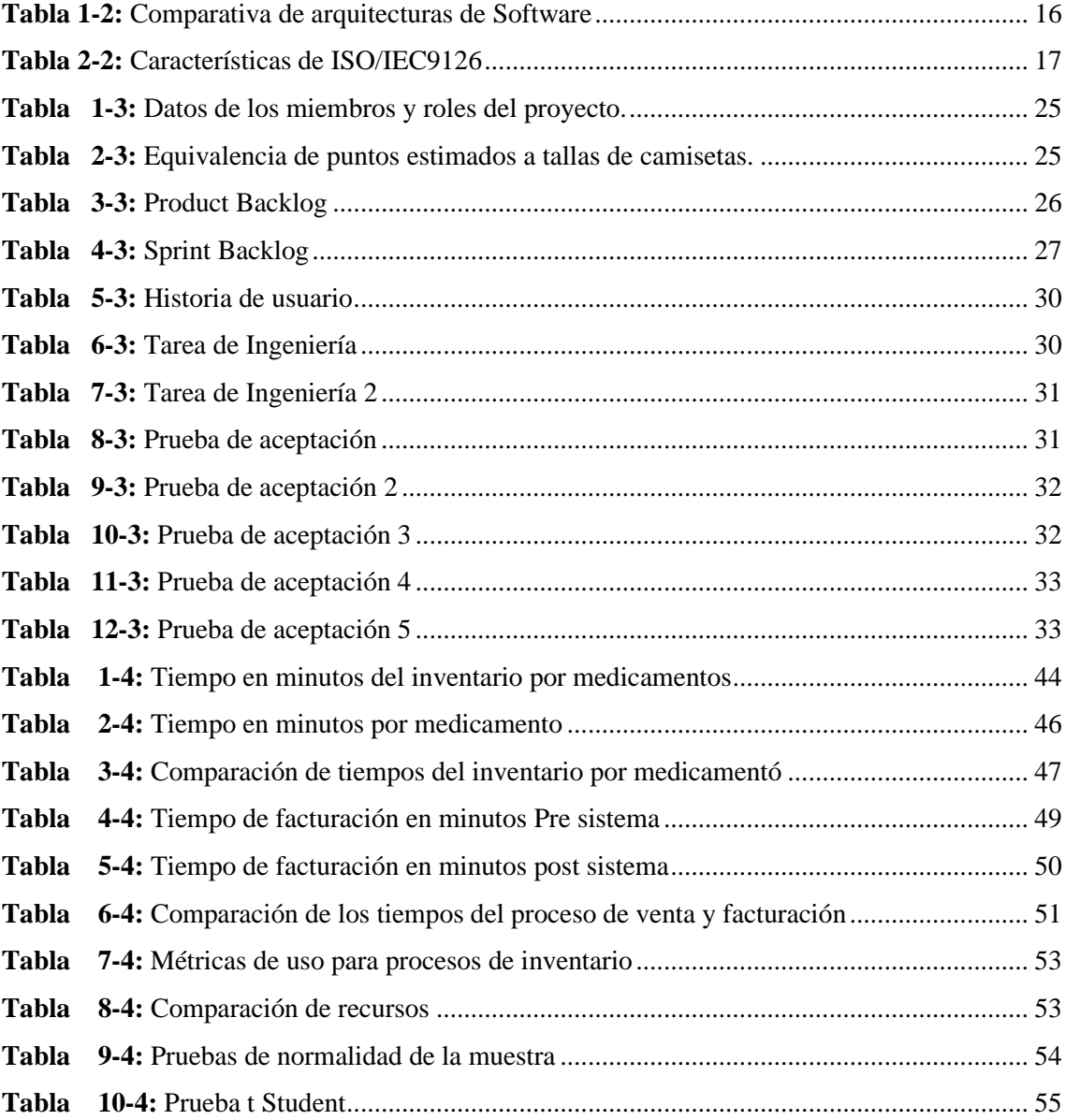

# ÍNDICE DE FIGURAS

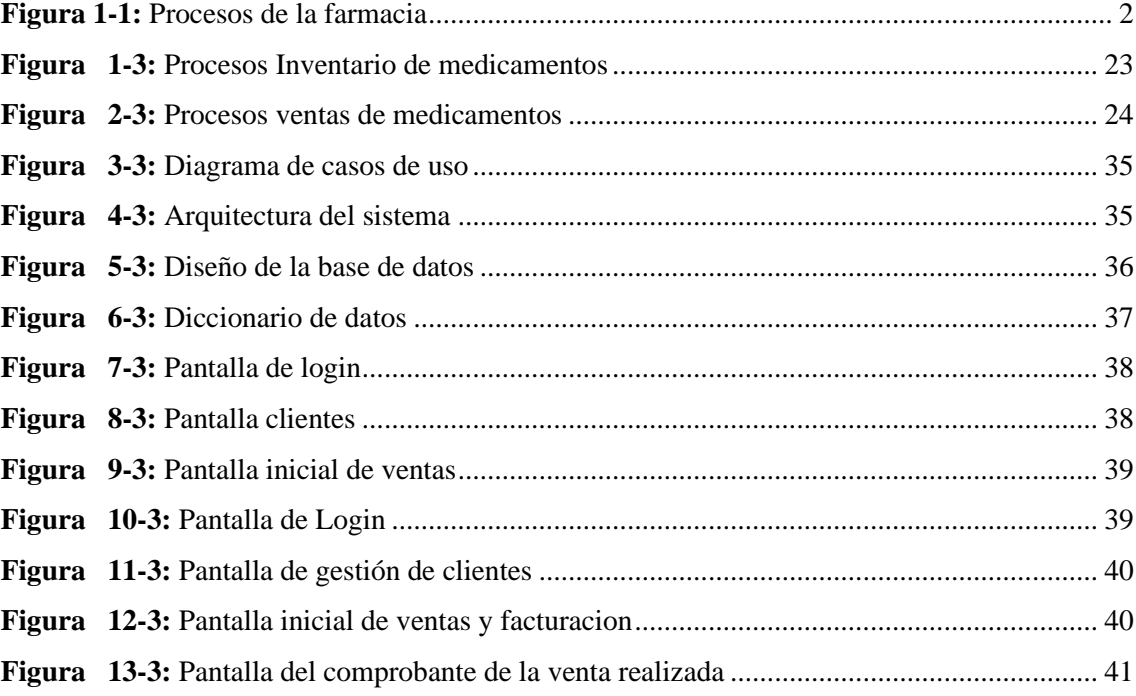

# <span id="page-12-0"></span>**ÍNDICE DE GRÁFICOS**

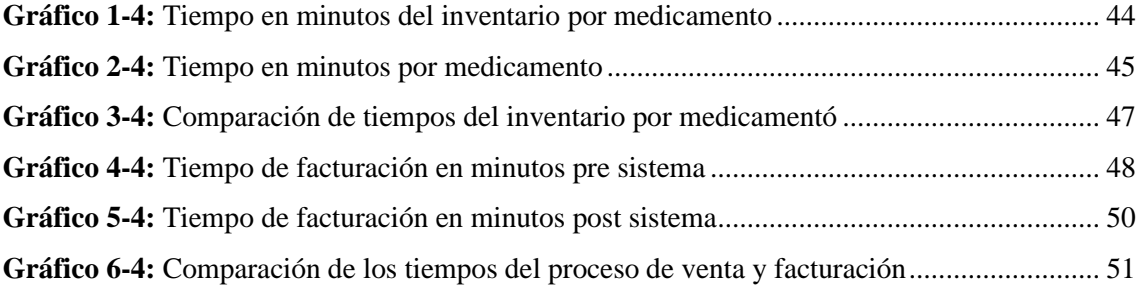

# <span id="page-13-0"></span>**ÍNDICE DE ANEXOS**

**ANEXO A:** Historias de usuario **ANEXO B:** Manual de usuario

## **RESUMEN**

En el presente proyecto de integración curricular se desarrolló e implementó un sistema de gestión de inventario y facturación electrónica "FarmApp" para la Farmacia "La Farma" de la ciudad de Cuenca, el cual cuenta con los módulos de clientes, medicamentos, casa comercial, compras, ventas, usuarios y reportes. Se utilizó SCRUM para la gestión de este proyecto ya que es una metodología denominada ágil beneficiando de esta manera al cumplimiento de los requerimientos planteados. Para el desarrollo se empleó las tecnologías: Angular y Material con los que se maquetó las interfaces para el usuario, Laravel para la creación servicios web de tipo Rest los que permitieron gestionar la información de la base de datos y Ionic para la generación de la aplicación móvil a partir de la misma base de código desarrollada en Angular. Para finalmente evaluar la eficiencia utilizando la Norma ISO/IEC9126 y aplicando un estudio de probalidad T Student. Dando como resultado un incremento en la eficiencia del 99.75 % aproximadamente con un 95 % de confiabilidad y un 5% de margen de error. Por lo que se concluyó que el sistema informático mejora la eficiencia en los procesos de inventario y facturación de la Farmacia "La Farma". Se recomienda el desarrollo de módulos adicionales para abarcar nuevos procesos que se llevan a cabo en el negocio y así aprovechar la arquitectura del sistema informático.

**Palabras clave:** <TECNOLOGÍA Y CIENCIAS DE LA INGENIERÍA> <SISTEMA DE GESTIÓN> <INVENTARIO> <FACTURACIÓN ELECTRÓNICA> <METODOLOGÍA SCRUM>.

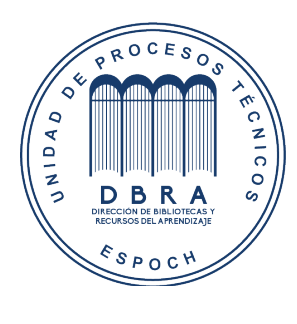

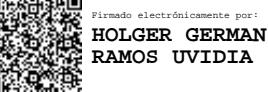

0485-DBRA-UPT-2022 2022-03-16

#### **SUMMARY**

We developed and implemented an inventory management and electronic invoicing system "FarmApp" for the Pharmacy "La Farma" in the city of Cuenca in this curriculum integration project, which has modules for customers, medicines, trading house, purchases, sales, users, and reports. We utilized SCRUM for the management of this project since it is a methodology called agile, thus benefiting the fulfillment of the requirements set forth. We utilized the following technologies for the development: Angular and Material for the layout of the user interfaces, Laravel for the creation of Rest type web services that allowed managing the database information and Ionic for the generation of the mobile application from the same code base developed in Angular. Finally, we evaluated the efficiency using the ISO/IEC9126 Standard and applying a T Student probability study. Resulting in an increase in efficiency of approximately 99.75 % with 95 % reliability and a 5 % margin of error. Therefore, it was concluded that the computer system improves the efficiency of the inventory and invoicing processes of "La Farma" Pharmacy. The development of additional modules is recommended to cover new processes that are carried out in the business and thus take advantage of the architecture of the computer system.

# **Key words:** <TECHNOLOGY AND ENGINEERING SCIENCES> <MANAGEMENT SYSTEM> <INVENTORY> <ELECTRONIC INVOICING> <SCRUM METHODOLOGY>.

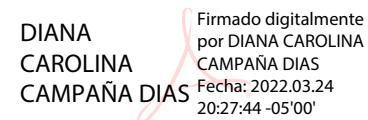

# <span id="page-16-0"></span>**INTRODUCCIÓN**

Actualmente las farmacias, debido a la gran competencia existente, tienen que encontrar persistente competitividad, conservarse a la altura de los restantes negocios de este tipo y así conseguir una posición en el mercado. De esta forma se busca favorecer a las propias farmacias, como también a su clientela. Todo negocio que se encuentra constituida con sistemas informáticos implementados, cuentan con superior rapidez y con excelente calidad en sus procesos.

El diseño de un sistema de facturación y control de inventario resulta una buena medida para las farmacias, ya que gracias a este pueden brindar una mejor atención a sus clientes.

La utilización de frameworks y librerías como Angular, Material, Laravel y Ionic nos permiten trabajar de forma eficiente y ordenada con estándares de tipado de datos con la utilización de typescript incrementando la legibilidad del código, obteniendo la ventaja de facilidad al momento de escalar y realizar modificaciones a la aplicación y utilizando interfaces y estilos personalizables y modernos contribuyendo a la utilización de una sola base de código para la generación de una aplicación móvil.

El presente trabajo de titulación está compuesto de cuatro capítulos: el primero contiene antecedentes, justificaciones y objetivos; el segundo, muestra los detalles teóricos y conceptos de las herramientas tecnológicas que se utilizaron para el desarrollo del proyecto, el tercero muestra los detalles del diseño y construcción del sistema y el cuarto contiene el análisis de los resultados obtenidos con el uso del sistema.

#### **CAPITULO I**

## <span id="page-17-0"></span>**1. DIAGNÓSTICO DEL PROBLEMA**

#### <span id="page-17-1"></span>**1.1. Antecedentes**

Actualmente hay una gran variedad de software de uso empresarial que van desde la administración de inventarios, la planeación de manufactura, diseño y pruebas industriales, hasta aquellos de usos comerciales en atención al cliente. Se pretende utilizar las herramientas informáticas en favor de una mejor organización en cuanto al control de inventarios y la facturación de la farmacia "La Farma", la misma que brinda servicios de venta al por mayor y menor de insumos médicos, debido a que mantiene un bajo control interno de inventarios, desorganización, falta de atención en los procesos y una mala gestión del espacio físico para el almacenamiento de los archivos de información; lo mencionado anteriormente ha provocado que el proceso de facturación tenga un tiempo elevado debido a información incompleta y poco confiable dentro de los inventarios.

Lo que se busca con el presente trabajo es mejorar la eficiencia en cuanto a los procesos de inventarios y facturación en la farmacia "La Farma" ubicada en la cuidad de Riobamba provincia de Chimborazo, perteneciente a la Sra. Nancy Roldan resolviendo problemas económicos brindando una atención de calidad a sus clientes.

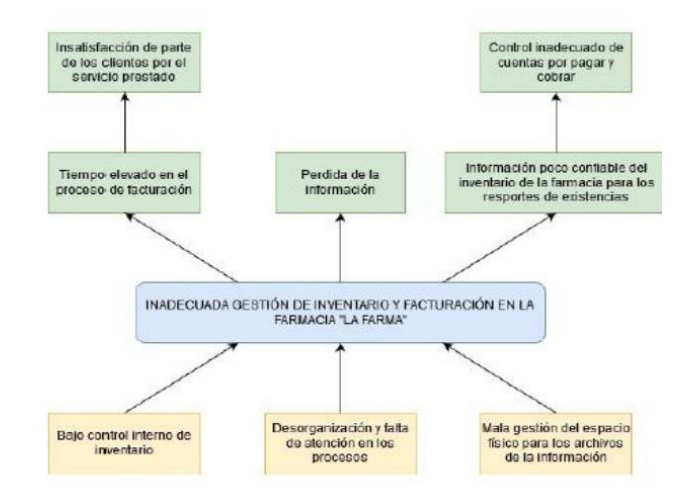

<span id="page-17-2"></span>**Figura 1-1:** Procesos de la farmacia **Realizado por:** Guanga J & Silva J, 2021

#### <span id="page-18-0"></span>**1.2. Formulación del problema**

¿Cómo mejoraría la eficiencia en el control de inventarios y facturación en la farmacia La Farma con la obtención de un software?

Lo que se busca a través de la implementación de un software es mejorar los tiempos de respuesta en cuanto a generar facturas y reportes se refiere, así como también obtener una buena organización con los documentos de los inventarios generados.

#### <span id="page-18-1"></span>**1.3. Sistematización del problema**

- ¿Cuáles son los pasos a seguir o proceso por el cual se almacena la información en la farmacia la Farma?
- ¿Cuál es la arquitectura de sistema a usar para el desarrollo del proyecto?
- ¿Qué módulos serán desarrollados en el sistema informático?
- ¿Qué tecnología se usará para generar la aplicación móvil para dispositivos Android?
- ¿Qué grado de eficiencia tendría el sistema informático a desarrollar?

## <span id="page-18-2"></span>**1.4. Justificación del trabajo de titulación**

## <span id="page-18-3"></span>*1.4.1. Justificación teórica*

En la actualidad la mayoría de las empresas han optado por adquirir sistemas informáticos, los mismos que les ayudan a gestionar la información de la manera deseada. Las mejoras que hay en cuanto a hardware y software facilitan que el sistema desarrollado pueda implementarse de una manera efectiva brindando facilidades a sus usuarios.

La decisión de automatizar el sistema de facturación e inventarios depende de la necesidad de agilizar los procesos y obtener datos exactos y en un tiempo menor al que usualmente se realiza. Para esto es necesario realizar un análisis previo de los procesos a realizar y la información que se maneja. Se utilizará el Framework de JavaScript, Angular, el cual permite el desarrollar aplicaciones de forma productiva, con un conjunto de herramientas para hacer pruebas, animaciones, la utilización de plantillas, además de proporcionar una consola de comandos, que hace fácil e instantáneo el despliegue de una aplicación. Angular, tienes aplicaciones pequeñas y de alto rendimiento.

En el futuro, como 2020 y más allá, vendrá con carga diferencial de JavaScript moderno, Opt-in Ivy prew, y el equipo angular está trabajando en la implementación de Bazel, que es una herramienta de compilación desarrollada por Google en la CLI Angular, que debería También

ayuda a mejorar el tamaño del archivo, producir paquetes más pequeños, y puede ser un proceso de construcción más rápido para una experiencia general mejorada en general. (Brousek 2019)

El diseño de la interfaz de la aplicación es esencial para el buen uso de la aplicación en la actualidad existen muchas herramientas y librerías que nos proporcionan componentes y herramientas que pueden ser integrados fácilmente en nuestros proyectos. En nuestro proyecto usaremos Material Desing. es un concepto, una filosofía, un diseño donde la profundidad, las superficies, los bordes, las sombras y los colores juegan un papel principal.

En un inicio creado por Google, enfocándolo para sistemas Android, pero también para web y en cualquier plataforma. El encargado de crear material design, y máximo responsable de diseño en Google, es el chileno Matías Duarte. Actualmente existe una larga lista de aplicaciones actualizadas con material. Las arquitecturas de las aplicaciones son aquellas que nos permiten gestionar, escalar y obtener el mejor rendimiento en una aplicación. La Arquitectura Hexagonal, dada a conocer por Alistair Cockburn y también conocida como arquitectura de puertos y adaptadores, tiene como principal motivación separar nuestra aplicación en distintas capas o regiones con su propia responsabilidad. (Vivas et al. 2015)

De esta manera consigue desacoplar capas de nuestra aplicación permitiendo que evolucionen de manera aislada. Además, tener el sistema separado por responsabilidades nos facilitará la reutilización.

#### <span id="page-19-0"></span>*1.4.2. Justificación Aplicativa*

El presente documento se basa en la necesidad de mejorar el control de inventarios y facturación de medicamentos e insumos, así como también mejorar el nivel de desempeño en indagación científica de los estudiantes de la EIS (Escuela de Ingeniería en Sistemas).

Para mejorar el control de inventarios y facturación dentro de la farmacia se plantea desarrollar los módulos de:

- **Clientes**
- **Medicamentos**
- Casa comercial
- Compras
- Ventas
- Usuarios
- **Reportes**

El resultado de este trabajo de titulación permitirá elaborar estrategias que permitan mejorar la situación actual de la empresa a través de una mejor gestión de la información en cuanto a inventarios se refiere y la obtención de facturas para medicamentos e insumos vendidos, así como también, contribuirá con la línea de investigación de tecnologías de investigación en el eje de la Tics a través del programa de Ingeniería de Software en el ámbito de Análisis.

## <span id="page-20-0"></span>**1.5. Objetivos**

# <span id="page-20-1"></span>*1.5.1. Objetivo general*

Desarrollar e implementar un sistema informático con la finalidad de mejorar el control de inventarios y facturación de medicamentos e insumos de la farmacia "La Farma" usando la tecnología Angular y material.

# <span id="page-20-2"></span>*1.5.2. Objetivos específicos*

- Analizar los procesos de inventarios y facturación realizadas en la farmacia "La Farma".
- Diseñar la arquitectura hexagonal misma que se acoplará a los requerimientos del usuario.
- Desarrollar los módulos de Cliente, Medicamentos, Ventas, Compras, Usuario y Casa Comercial del sistema informático con Tecnología Angular y Material.
- Integrar Ionic Framework con Angular para la generación de una aplicación móvil para dispositivos Android.
- Verificar que el sistema en el entorno establecido funcione de una manera eficiente.

# **CAPITULO II**

# <span id="page-21-0"></span>**2. FUNDAMENTOS TEÓRICOS**

#### <span id="page-21-1"></span>**2.1. Sistema Informático**

Es el conjunto de partes interrelacionadas, una computadora que usa dispositivos programables para capturar, almacenar y procesar datos. La computadora personal junto con la persona que lo maneja y los periféricos que los envuelven, resultan de por sí un ejemplo de un sistema informático. Incluso la computadora más sencilla se clasifica como un sistema informático, porque al menos dos componentes tienen que trabajar unidos. (Vaca Sierra 2017)

En un sistema informático se introducen datos a través de los periféricos de entrada (por ejemplo, el teclado), se sacan o extraen datos a través de los periféricos de salida (por ejemplo, el monitor) y también hay periféricos de entrada/salida, que sirven para ingresar u obtener información en el ordenador.

Los sistemas informáticos se clasifican en:

- Financiero
- De Producción
- De Recursos Humanos
- De Marketing
- Transaccionales
- Apoyo a la toma de decisiones
- Estratégicos

Sistemas informáticos transaccionales ayudan a la organización a reducir el costo de contratación de empleados. Esto se debe a que proporcionan datos sobre cómo automatizar tareas operativas. Estos sistemas brindan información sobre diferentes áreas de la entidad, independientemente de su nivel, por lo que puede afectar cualquier trabajo, no solo categorías inferiores de trabajo. La característica de estos sistemas de información es que están compuestos por grandes cantidades de datos, que se recopilan a lo largo del tiempo.

#### <span id="page-21-2"></span>**2.2. Modelo de Gestión de Farmacéutica por procesos**

#### <span id="page-21-3"></span>*2.2.1. Procesos Estratégicos*

En el trabajo de (Quiroa, 2020) Comprenden la formulación de estrategias que den cuenta de la implementación de políticas, así como la planeación del sistema de suministros, en el cual se debe definir los medicamentos a utilizar, las cantidades requeridas, la infraestructura a utilizar, el equipo humano responsable, la forma de seguimiento y evaluación, la intervención con acciones orientadas hacia la mejora continua.

Los procesos estratégicos comprenden como elementos, la planificación y la evaluación del modelo de gestión de suministro de medicamentos. El monitoreo y la evaluación son actividades permanentes de cada proceso, están bajo la responsabilidad de cada actor involucrado. Los actores involucrados deberán tener en cuenta el cumplimiento de la legislación vigente y la organización del Instituto. Las estrategias en los modelos farmacéuticos comprenden a los elementos y a la formulación de estrategias para el sistema de suministros en el cual están atados los medicamentos, este sistema permite el abastecimiento oportuno de los medicamentos e insumos médicos y evitar el agotamiento de stock causando malestar en los pacientes. (Guiliany, Cali, Marcano 2017)

#### <span id="page-22-0"></span>*2.2.2. Procesos Operativos*

Según (Morales, 2018) los procesos operativos representan el núcleo de las actividades del servicio de farmacia que permiten operatividad en el modelo de gestión de suministro de medicamentos, evidenciando sus resultados mediante indicadores concretos, dichas actividades se inician con la participación en la selección, programación, a través del Comité de Farmacia y Terapéutica y continua con el almacenamiento, verificación y/o validación farmacéutica de las prescripciones, su posterior preparación y, finalmente la dispensación de los medicamentos bajo procedimientos establecidos.

Dentro de los procesos operativos se encuentran aquellos relacionados con actividades clínicas que se ejecutarán dependiendo de la complejidad del establecimiento de salud, según la Dra. Adriana Páez son:

- **Farmacotecnia:** Preparados no estériles y preparados estériles.
- **Seguimiento farmacoterapéutico:** Se describe en detalle los procesos operativos de selección, programación de necesidades, adquisición, recepción, almacenamiento, dispensación, los mismos que conllevan al uso racional y la gestión con calidad.

## <span id="page-22-1"></span>**2.3. Inventario**

El inventario según (Roldán, Agudelo, Hernández 2010) "Es una lista organizada de objetos (productos, materiales, mercadería, etc.) almacenados en espera de ser utilizados".

#### <span id="page-22-2"></span>*2.3.1. Importancia de gestionar Inventario*

Los autores (Roldán, Agudelo, Hernández, 2010) afirman que la importancia de los inventarios radica en:

• Capacidad de predicción: Ayuda a planificar y controlar la logística de los materiales que se necesitarán en un proceso productivo.

- Fluctuaciones en la demanda: La información que se registra en el inventario facilita predecir el comportamiento de la demanda para tener inventario en reserva.
- Inestabilidad del suministro: El inventario puede ayudar prever la provisión constante de un suministro.
- Protección de precios: Al comprar estratégicamente mercadería, amortiguará el impacto de la inflación de los costos.
- Descuentos por cantidad: Se puede aprovechar los descuentos de proveedores cuando se adquiere mercadería al por mayor.
- Menores costos de pedido: Reducirá los costos de pedidos si compran mayores cantidades de mercadería.

# <span id="page-23-0"></span>*2.3.2. Tipos de Inventarios*

Hay varios tipos de inventarios, tales como:

**Inventario de materias primas:** Es el conjunto de materiales principales, almacenados para for parte de un determinado producto no procesado.

**Inventario de repuestos e insumos:** Es el conjunto de componentes generalmente de carácter técnicos almacenados, que se tienen reservados por fallo, daño o mantenimiento preventivo de un mecanismo.

**Inventario de productos terminados:** Es el conjunto de productos resultante al seguir los procedimientos adecuados de producción para transfor la materia prima en producto terminado. **Inventarios de Reserva o seguridad:** Este al ser superior al inventario de demanda promedio,

tiene como objetivo evitar que el almacén se quede sin stock. (Fernández, 2018)

## <span id="page-23-1"></span>*2.3.3. Métodos de control de inventario*

Básicamente se utilizan dos métodos para el control inventarios:

- Método de control de inventario periódico.
- Método de control de inventario perpetuo.

La diferencia entre estos dos métodos es que en el segundo la empresa puede llevar un registro continuo del inventario, es decir, controla en tiempo real la rotación, hace la diferenciación de precios, también facilita la verificación de inventario físico. En conclusión, es más eficiente y menos costoso que el primero, por ende, es el que mayormente utilizan las empresas.

En el caso de la Farmacia "La Farma" el método utilizado es el periódico, lo cual ha traído inconvenientes en el proceso de inventario que se lleva a cabo de manera manual.

Los métodos de evaluación de inventarios más utilizados son:

- PEPS: Estas son las iniciales de la frase "Primero en Entrar, Primero en Salir", y hace referencia al primer producto que ingresa al sistema inventario, el mismo, será el primero en salir a la venta. Este método se basa en los costos del producto ingresado más recientes.
- UEPS: Estas son las iniciales de la frase "Último en Entrar, Primero en Salir", y hace referencia al último producto que ingresa al sistema de inventario, el mismo, será el primero en salir a la venta. La ventaja de este método es cuando ocurre un alza de precio, este mantendrá por defecto el último precio del producto registrado.
- CPA: Estas son las iniciales de la frase "Costo Promedio Aritmético", este método promedia el precio unitario de los productos inventariados (*Tipos de inventarios,* 2019)

En la Farmacia "La Farma" se utiliza el método de evaluación de inventario PEPS debido a que se debe tener un extremo cuidado en la fecha de caducidad de los medicamentos y de esta manera evitar consecuencias en los clientes y pérdidas económicas al negocio, el mismo método se mantendrá en la implementación del sistema informático.

## <span id="page-24-0"></span>**2.4. Facturación**

Los autores (Echeverri Acevedo, Gómez Rodríguez, 2017) afirman que la facturación se aplica principalmente para gestionar un control sobre todos los movimientos financieros que posee una empresa o negocio. Este método se realiza cuando la facturación recibe información de parte del resto de las aplicaciones que, por una parte, se refieren a los datos del cliente, y por otra parte a los procesos y trabajos que se realizan convirtiendo dicha información en líneas listas para facturar, por ejemplo, número de trabajadores, números de recibos de listados, asientos contables, IVA, etc. En una empresa se posee acceso a todos los datos que pueda llegar a afectar en algún modo la facturación de esta, para poder realizar alguna que otra consulta e incluso, en muchos casos, modificaciones. Antes del proceso de facturación se encuentra el proceso de prefacturación que es una utilidad que nos permite realizar y utilizar todos los medios que estén disponibles, ya sean estos, facturas, recibos, remesa, etc. Pero en este caso estos documentos no poseen una importancia legal sino hasta que se haya hecho efectivo el cobro del recibo. A diferencia del proceso de facturación, este no es obligatorio, pero debemos tener en cuenta que puede llegar a ser muy útil debido a que se complementa muy bien con el proceso de facturación habitual. Si hablamos de la facturación que se realiza con respecto a los clientes, debemos decir que, aunque represente una gran inversión en cuanto a tiempo y economía en una empresa, es muy necesaria ya que si la compañía no factura a sus clientes lo más probable es que los mismos no le paguen.

## <span id="page-25-0"></span>*2.4.1. Métodos de Facturación*

Los métodos tradicionales de facturación para las empresas suelen utilizar grandes cantidades de papel, franqueo, sin mencionar la entrada de datos, los conocimientos de contabilidad que se requieren, y especialmente el tiempo que llevar a cabo todas estas tareas. Actualmente la tecnología nos ofrece opciones 6 como, por ejemplo, en el caso de que se posean clientes asiduos a los que se les deba realizar una facturación recurrente, debemos decir que en este caso podemos recurrir a la configuración de la cuenta de este mismo cliente que nos permite que cuando llegue el momento en el que el mismo deberá pagar a la empresa, simplemente el sistema de facturación configurado le enviara un email notificándole esto.(Desarrollo (BID) 2019)

Otra característica que muestran (Echeverri Acevedo, Gómez Rodríguez 2017) muy importante en cuanto a este nuevo método es que no hay ninguna duda acerca del ahorro en costos que el mismo representa, ya que simplemente este método de facturación consta en un software basado en un sistema automatizado recurrente, que solo debe ser instalado. Por otra parte, debemos destacar que este sistema de facturación no sólo resulta muy rentable para la empresa, sino que también, es muy útil para los clientes ya que ellos pueden ver sus facturas, imprimirlas y luego dirigirse a pagarlas como corresponde, además, esto contrarresta el famoso problema de la pérdida de facturas; en este caso solo debemos tenerla guardada en los archivos de nuestra computadora. Además, este tipo de facturación contiene una confidencialidad con respecto a la información financiera del cliente.

En sistema de Facturación planteado como solución se utilizará facturación electrónica la cual de trata de un archivo digital que remplaza a la factura física convencional teniendo el mismo valor tributario para el manejo de su contabilidad, además de que brinda beneficios como seguridad y rapidez en la emisión, evitando la perdida de documentos ya que se encuentran en repositorios digitales. Para garantizar la transmisión de datos y hacer posible la identificación a través de la red se crea la firma digital, el cual es un conjunto de datos cifrados asociados a un mensaje.(Pazmiño Rubio 2015)

#### <span id="page-25-1"></span>*2.4.2. Facturación electrónica*

En los últimos años, a pesar de los avances tecnológicos realizados en diversos ámbitos de la sociedad, el término factura electrónica se ha utilizado cada vez más, por supuesto, no se puede ignorar la cuestión contable.

Según (Barreix et al. 2018) Una factura electrónica (FE) es un documento digital legalmente válido y sirve como respaldo de las operaciones comerciales entre contribuyentes por lo cual reemplaza a las facturas tradicionales de papel.

#### <span id="page-26-0"></span>*2.4.3. Facturación electrónica en ecuador*

En el año 2013 el Servicio de Rentas Internas (SRI) se lanza en Ecuador de manera oficial la factura electrónica como una estrategia institucional para modernizar la administración tributaria a favor de reducir la evasión y simplificar el cumplimiento a los contribuyentes. En el año 2015 se da el primer ingreso masivo de contribuyentes a este nuevo sistema.(Pazmiño Rubio 2015) El Servicio de Rentas Internas (SRI), como otras Administraciones Tributarias (AT) de la región, utiliza de forma intensiva la información de terceros para el control tributario. Desde el año 2011 se emprendió un amplio proceso de digitalización del sistema de impuestos, comenzando con la declaración por internet para todos los contribuyentes, la notificación electrónica obligatoria, y finalmente en el año 2013 lanzó el proyecto de factura electrónica (FE) con un carácter obligatorio para un grupo específico de contribuyentes. Esto ha permitido que la administración tributaria ecuatoriana se inserte en la tendencia internacional de innovación tecnológica(Pisco Merchán, Riera Ríos 2019)

Los autores (Romero Freire 2018) La obtención de información de terceros a través de facturas electrónicas ha fortalecido la gestión de las autoridades tributarias. Sin embargo, el sistema de factura electrónica se ha convertido en una condición necesaria pero no suficiente para cerrar la brecha entre la declaración y el control fiscal. FE ayuda a reducir significativamente el margen de error en los registros y la velocidad a la que AT comprende las transacciones. Sin duda, esto establece las condiciones mínimas para un control efectivo a gran escala de las intersecciones de información2. Sin embargo, FE por sí sola no es una solución. La AT debe absorber este mecanismo en su proceso de control interno para implementar un sistema completo, incluyendo captura, verificación, tabulación e integración automática con otras fuentes de información. De esta manera, la información se obtiene mes a mes en las intersecciones y se ejecuta de forma automatizada.

## <span id="page-26-1"></span>**2.5. Lenguajes de Programación**

Los lenguajes de programación son los que interpreta una serie de instrucciones dedicadas al computador u otros dispositivos electrónicos para generar diversos datos. Los lenguajes de programación se pueden utilizar para crear programas que implementen algoritmos específicos que controlen el comportamiento físico y lógico de las computadoras.

Existen varios lenguajes de programación, como Java, PHP, Python, JavaScript, etc. (Sarango, 2020) Siendo Java Script, TypeScript y Php los que se usan en el desarrollo del sistema, debido principalmente a la escalabilidad que nos ofrecen estos lenguajes, ya que se encuentran en constante mejora por lo cual se los conoce como los lenguajes del futuro, recibiendo actualizaciones constantes y facilitando el mantenimiento del sistema.

## <span id="page-27-0"></span>*2.5.1. Lenguaje JavaScript*

JavaScript es uno de los denominados lenguajes de secuencias de comandos. Los scripts (literalmente, scripts convertidos en scripts) son archivos de comandos, generalmente programas simples. Es por ello que no podemos definir JavaScript como un lenguaje de programación en sentido estricto, pero sí nos permite crear páginas dinámicas con unos efectos muy interesantes que pueden mejorar notablemente su apariencia. Nos permite participar en ciertas interacciones con los usuarios de nuestras páginas, identificar ciertos eventos que pueden ocurrir y responder adecuadamente a ellos. Incluso podemos crear algunos programas más complejos para tratar con estructuras de datos. Como lenguaje de scripting, los programas que creamos no necesitan ser compilados. El lenguaje de secuencias de comandos es un lenguaje interpretado. En realidad, esto significa que cuando usamos JavaScript, escribiremos nuestro programa y podremos ejecutarlo directamente sin realizar ninguna otra operación. (Maza, 2017)

#### <span id="page-27-1"></span>*2.5.2. Lenguaje TypeScript*

En el libro del autor (Maharry, 2018) Nos dice que es un lenguaje de programación de código abierto creado por Microsoft y consta de un superconjunto de JavaScript. Proporciona soporte para las diferentes funciones proporcionadas por JavaScript para desarrollar componentes robustos y ofrecer las mejores condiciones y un desarrollo de aplicaciones de alta confianza. Una vez que TypeScript se compila de manera concisa, JavaScript se puede ejecutar desde cualquier navegador web. TypeScript es un compilador encargado de traducir instrucciones de un lenguaje a otro, llamado recopilador. Su acción final es convertir JavaScript de forma limpia y sin errores.

# <span id="page-27-2"></span>*2.5.3. Lenguaje Php*

PHP es un lenguaje de código abierto bastante popular y adecuado para el desarrollo web y que puede ser incrustado en HTML. Es popular porque un gran número de páginas y portales web están creadas con PHP. Código abierto significa que es de uso libre y gratuito para todos los programadores que quieran usarlo. Incrustado en HTML significa que en un mismo archivo vamos a poder combinar código PHP con código HTML, siguiendo unas reglas. (Dimes, 2016)

#### <span id="page-27-3"></span>**2.6. Frameworks**

Según (Pearce, 2018) detallan que el termino framework es un como un conjunto de herramientas, librerías, convencionales y buenas prácticas que pretenden unir las tareas repetitivas en módulos fácilmente reutilizables. Además, se menciona que un framework es un conjunto de componentes que aporta mucho a los lenguajes de programación con el desarrollo de aplicaciones o sistemas web. Los objetivos principales que se obtiene al usar un framework son los siguientes:

- Acelerar el desarrollo
- permitir reutilizar y difundir las buenas prácticas de desarrollo.

Los frameworks detallados a continuación cuentan con características como:

- Escalabilidad
- Evitan la repetición de código (trabajan con base en componentes)
- Utilizan buenas prácticas de programación
- Documentación amplia y clara
- Fácil mantenimiento del software
- Estructura modular (Compatible con la arquitectura seleccionada)
- Multiplataforma
- **Multientornos**

Tomando en cuenta que estas características son esenciales para el sistema estos frameworks resultan ser los idóneos en el desarrollo e implementación de la aplicación "FarmApp".

## <span id="page-28-0"></span>*2.6.1. Angular*

Es un framework para trabajar con JavaScript, centrado en el lado del cliente de las aplicaciones, es decir, ayuda al hacer la interfaz de usuario. Además, usa HTML, CSS, y JavaScript. Añade expresividad al HTML, mediante la inclusión de lógica y bucles (ifs y fors). Tiene una forma particular y potente de ligar las variables a la página web, de forma que escribimos menos y usamos más variables. Además, facilita el diseño modular porque incluye de por sí el concepto de módulos. Se puede usar para comunicar la aplicación con los datos de la base de datos. Los módulos en Angular aglutinan componentes. Sirven para distinguir sistemas o características de nuestro software. (Puciarelli, 2020)

#### <span id="page-28-1"></span>*2.6.2. Material Design*

Según (*Material Design* 2020) Es un gran Sistema de Diseño Modular para dispositivos digitales que toma criterios de comportamiento y forma basados en las leyes de nuestra realidad, entre ellos la iluminación, movimiento y materiales. Con esto logran unificar todas sus plataformas en un estilo visual que potencia la imagen de la ca. Pero van más allá al decidir compartir este proyecto de forma gratuita con todo el mundo, lo que personalmente considero una estrategia para que quien

lo utilice se llegue a parecer a Google y los usuarios puedan reconocer Google en otros casos, una conquista digna de Alejandro Magno.

#### <span id="page-29-0"></span>*2.6.3. Laravel*

El autor (Meireles 2019) comenta, Laravel fue desarrollado por Taylor Otwell en 2011 y está en la versión 8, entre los frameworks más utilizados, se adelanta a otros como Zend, CakePHP y CodeIgniter, además de tener una documentación simple.

El objetivo de Laravel es el de ser un framework que permita el uso de una sintaxis refinada y expresiva para crear código de forma sencilla, evitando el «código espagueti» y permitiendo multitud de funcionalidades. Aprovecha todo lo bueno de otros frameworks y utiliza las características de las últimas versiones de PHP.La mayor parte de su estructura está formada por dependencias, especialmente de Symfony, lo que implica que el desarrollo de Laravel dependa también del desarrollo de sus dependencias.

#### <span id="page-29-1"></span>*2.6.4. Ionic*

Según ,(Agüero Atmitim, 2021) Ionic es un framework de código abierto multiplataforma que permite desarrollar y generar aplicaciones hibridas para Android e IOS, utilizando HTML5, CSS y JavaScript. Utilizando el api de capacitor podemos tener acceso a recursos nativos del dispositivo. Se puede integrar con frameworks como Angular, React y Vue.

#### <span id="page-29-2"></span>**2.7. Base de Datos**

Existen programas denominados sistemas gestores de bases de datos, abreviados SGBD (Sistema de Gestión de Bases de Datos), que permiten almacenar y posteriormente acceder a los datos de forma rápida y estructurada. Las aplicaciones más usuales son para la gestión de empresas e instituciones públicas. También son ampliamente utilizadas en entornos científicos con el objeto de almacenar la información experimental. Entre las bases de datos que son libres tenemos a Postgres y MySql, y entre las propietarias podemos mencionar a Oracle y SqlServer.

En el presente sistema se utilizará una base de datos no relacional en MySql debido a su fuerte compatibilidad con el framework Laravel y el lenguaje Php que son los utilizados para Back-End. Además de ser multiplataforma, escalable, open source y contar con amplia documentación e información sobre la misma. (Xoves, 2015)

#### <span id="page-29-3"></span>**2.8. Arquitectura de Software**

Entendemos la arquitectura de software como una representación de alto nivel de la estructura Sistema o aplicación, describiendo las partes que lo componen, interacción Entre ellos, la forma de monitorear su composición y las restricciones involucradas Modo de aplicación.

#### <span id="page-30-0"></span>*2.8.1. Arquitectura MVC*

Model-View-Controller (MVC) según (Alicante, 2019) es un patrón de arquitectura de software integre los datos y la lógica empresarial de la aplicación con la interfaz de usuario y el módulo responsable de la gestión de eventos y comunicaciones. Para este MVC se recomienda construir tres componentes diferentes, a saber, modelo, vista y vista el controlador, es decir, por un lado, define la información, por otro lado, se utiliza para la interacción del usuario. Este modelo de construcción el software se basa en la idea de reutilización de código y separación de conceptos, funciones diseñadas para facilitar las tareas de desarrollo de aplicaciones y sus tareas posteriores a mantener.

## <span id="page-30-1"></span>*2.8.2. Arquitectura Hexagonal*

La arquitectura hexagonal también se denomina puertos y adaptadores, donde la aplicación en su conjunto se considera un hexágono y el dominio empresarial se encuentra en él. Aunque el dominio empresarial solo se preocupa por su propio lenguaje y conceptos, utiliza puertos para la comunicación externa. El puerto es una interfaz Interactuar con el mundo exterior y establecer una API para determinar qué se necesita y cómo suministro. Por otro lado, están los adaptadores, que son elementos que proporcionan API. Esto le brinda mucha flexibilidad y no solo le permite intercambiar adaptadores. (Salguero, 2018)

# <span id="page-31-0"></span>*2.8.3. Comparativa de arquitecturas de Software*

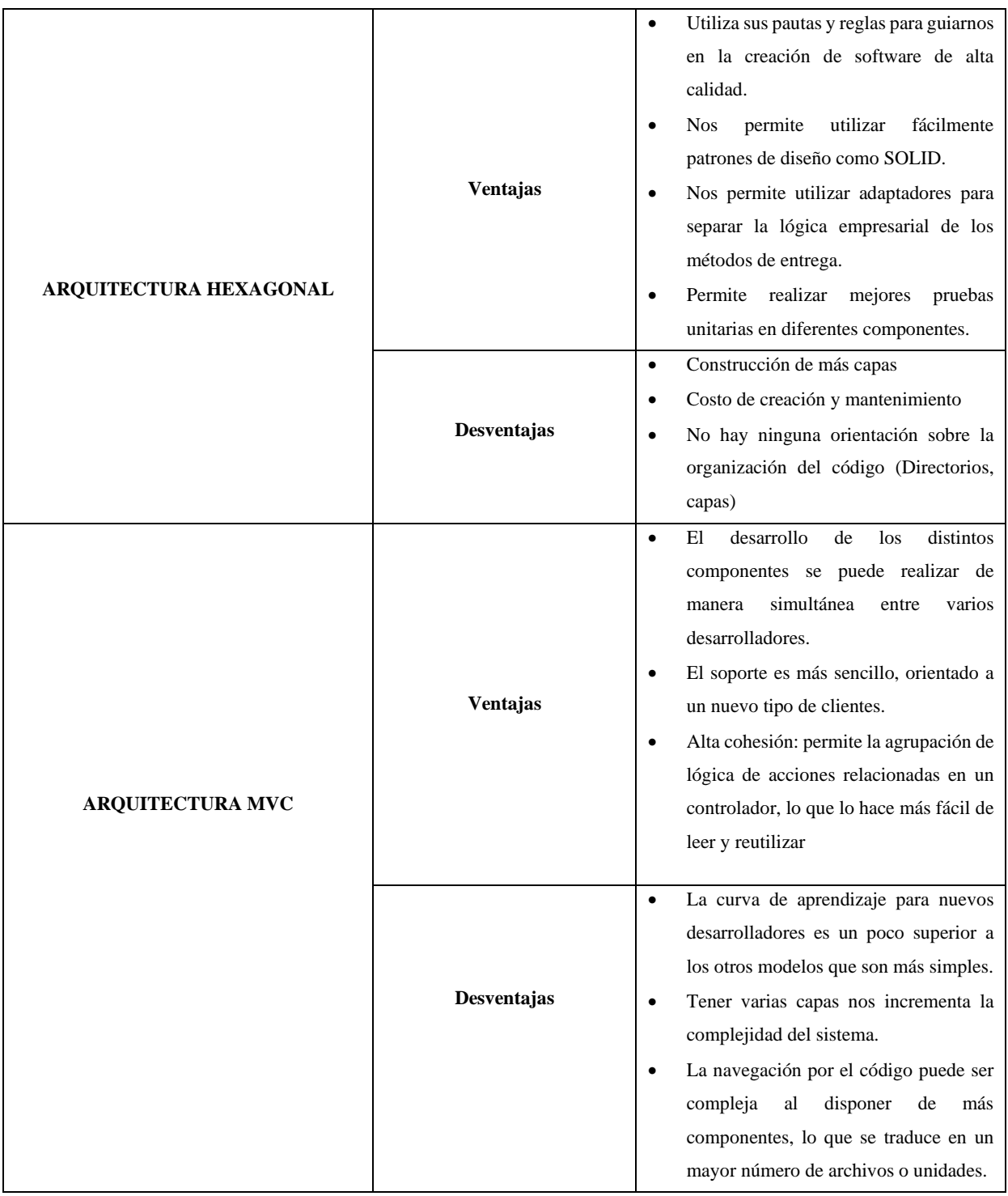

<span id="page-31-1"></span>**Tabla 1-2:** Comparativa de arquitecturas de Software

**Realizado por:** Guanga J & Silva J, 2021

Por lo detallado en la Tabla 1-2 se ha decidió trabajar con arquitectura hexagonal ya que se adapta mejor a los requerimientos del cliente y permite escalar la aplicación de una manera sencilla adelantándose a las posible mejoras y crecimientos del sistema informático y del negocio en el que se implementará.

# <span id="page-32-0"></span>**2.9. ISO/IEC9126**

Esta norma Internacional fue publicada en 1992, la cual es usada para la evaluación de la calidad de software, llamado "Information technology-Software product evaluation-Quality characteristics and guidelines for their use"; o también conocido como ISO 9126 (o ISO/IEC 9126)

# <span id="page-32-1"></span>*2.9.1. Características de ISO/IEC9126*

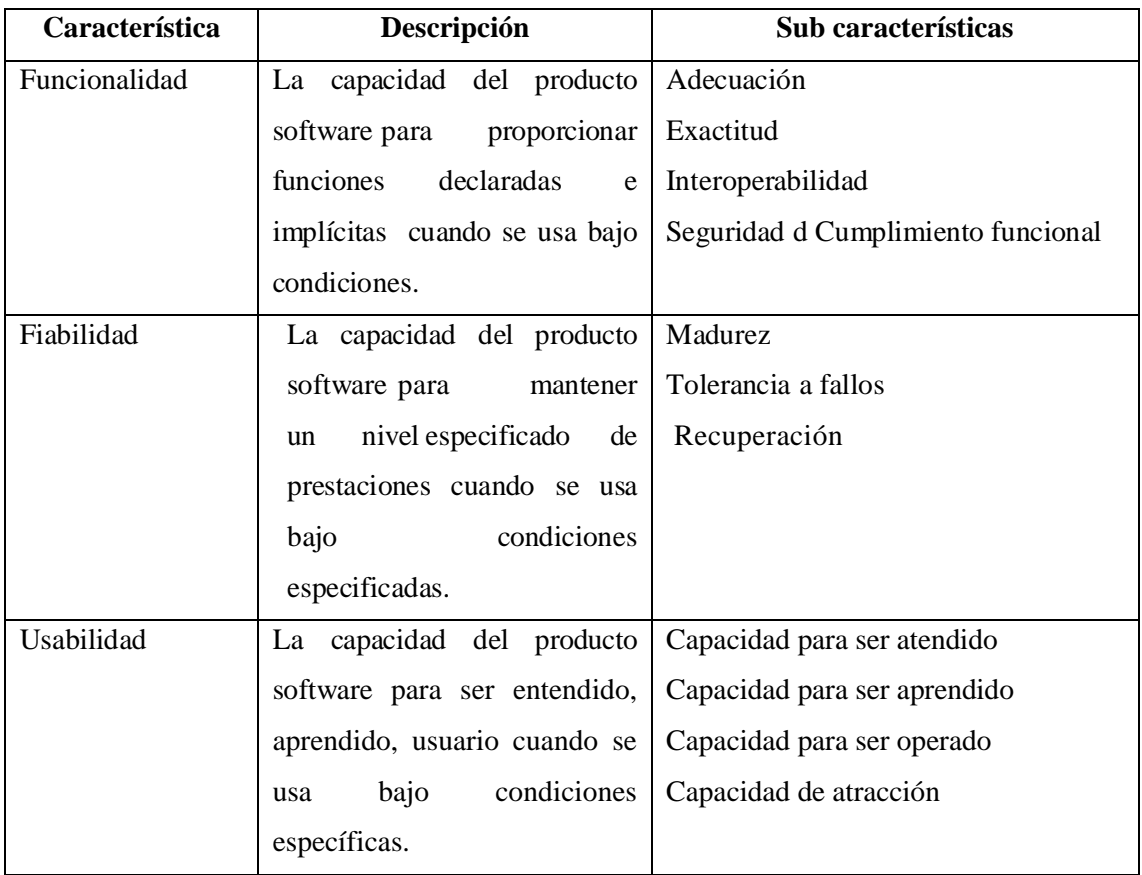

#### <span id="page-32-3"></span>**Tabla 2-2:** Características de ISO/IEC9126

**Realizado por:** Guanga J & Silva J, 2021

## <span id="page-32-2"></span>*2.9.2. Eficiencia*

La eficiencia es el conjunto de atributos relacionados con la relación entre el nivel de desempeño del software y la cantidad de recursos necesitados bajo condiciones establecidas.

La eficiencia está compuesta de 3 características que se detallan a continuación:

- **Comportamiento de tiempos:** La capacidad del producto software para proporcionar tiempos de respuesta, tiempos de proceso y potencia apropiados bajo condiciones determinadas
- **Utilización de recursos:** la capacidad del producto software para usar las cantidades y tipos de recursos
- **Cumplimiento de la eficiencia:** la capacidad del producto software para adherirse a normas o convenciones relacionadas con la eficiencia (Bendezu Cabello 2017)

En el presente proyecto se va a analizar el comportamiento de tiempos, tomando en consideración que se establecerá escenarios de pruebas con el sistema y sin el sistema. En lo referente a la utilización de recursos se evaluará el rendimiento del sistema en diferentes navegadores y situaciones de carga.

#### <span id="page-33-0"></span>**2.10. Trabajos relacionados**

Del autor (Camuendo & Noe, 2012) de la tesis titulada: "Sistema de Facturación e Inventario para el Almacén de Insumos Agrícolas El Especialista del Agro" del Cantón Ventanas cuyas conclusiones fueron:

Con la implementación del sistema de facturación e inventario se mejorarán los procesos manuales que actualmente se realizan en el almacén de insumos agrícolas "El Especialista del Agro del Cantón Ventanas". Se agilizarán las compras y ventas, lo cual ocasionará que dicho almacén tenga un mejor rendimiento al brindarles sus servicios a los clientes.

Es necesario que los administradores del almacén de insumos agrícolas el especialista del agro reciba un seminario para que estén en plenas facultades de manipular el sistema y en lo futuro no tengan contratiempos y les pueda ser de gran ayuda puesto que les permitirá agilizar las transacciones comerciales, ahorrar tiempo y brindarle un servicio óptimo a la ciudadanía en general.

Del autor (Huera & Diego, 2011) la tesis de grado titulada: "Automatización del Sistema de Cobros, Facturación y Ventas para la Junta Administradora de Agua Potable de La Parroquia Dureno (JAAPD), Cantón Lago Agrio Provincia De Sucumbíos. Cuyas conclusiones fueron: Con la implementación de los nuevos procedimientos automatizados que están acorde a las necesidades existentes en la (JAAPD), que garantizan y facilitan las tareas que con anterioridad se realizaba de una forma manual, considerando a este nuevo sistema como fiable y práctico para la junta administradora de agua potable de la parroquia Dureno.

- Por ser un sistema automático su tiempo de respuesta es inmediato lo cual evita errores en el momento de presentar lo deseado por el usuario del "sistema JAAPD" como por ejemplo clientes, artículos, reportes, facturas, etc.
- Los datos ingresados en este sistema tienen mayor seguridad, ya que el software cuenta con

la validación y sus respectivas restricciones que no permiten una violación al sistema.

• El sistema contribuye con el manejo administrativo que se realiza en la (JAAPD) de la parroquia Dureno, ya que al contar con un sistema automatizado nos brinda mayor confiabilidad y disponibilidad de la información.

Del autor (Guaman Cruz & idueña Ramos, 2013) la tesis titulada "Modelo de Gestión Financiera y Reducción de Morosidad en el Departamento Financiero de la Empresa Eléctrica Riobamba S.A." cuyas conclusiones fueron:

El problema de la empresa es la falta de un Modelo de Gestión Financiera dentro del Departamento Financiero, misma que se ha ido generando la acumulación de valores por cobrar en cuanto a la cartera vencida, como lo manifiestan directivos y empleados de la empresa, quienes en su totalidad dicen no contar con el modelo de Gestión Financiera.

La empresa no cuenta con el personal suficiente destinado a la recuperación de cartera, lo cual se convierte en una debilidad no solo para el departamento Financiero sino para toda la empresa en sí. La opinión de los clientes en las encuestas realizadas se centra más a la mala atención que reciben por parte del personal de la Empresa al momento de acercarse a las respectivas ventanillas a realizar sus pagos, lo cual se ven obligados a acogerse a otras medidas que la empresa sugiera para ponerse al día en sus pagos.

En la entrevista con el Gerente se puede notar evidentemente que no se cuenta con el Modelo de Gestión dentro de Departamento Financiero y que se rigen solo a las políticas y estrategias planteadas por el Departamento Financiero y Comercial

# **CAPITULO III**

# <span id="page-35-0"></span>**3. MARCO METODOLÓGICO**

#### <span id="page-35-1"></span>**3.1. Métodos y tipos de investigación**

La investigación para usar es descriptiva, ya que inicialmente examina y describe como es el comportamiento del negocio. Esta investigación se basa principalmente en técnicas como: entrevistas, encuestas y otros. Las cuales se utilizan para la obtener la información necesaria para el diseño, análisis e implementación del sistema web. También se usará la investigación explicativa, ya que tiene como fundamento la implementación de los conocimientos adquiridos durante la carrera de ingeniería en el desarrollo del sistema. El trabajo pertenece al "nivel explicativo", ya que en el diseño se explica las propiedades de cada componente del sistema, apoyado en la tecnología web la cual busca el control de la gestión de los recursos en inventario y facturación en la Farmacia.

#### <span id="page-35-2"></span>**3.2. Metodología Scrum**

En Scrum las características del producto son tomadas desde la perspectiva del usuario final, por lo que se considera como una metodología ideal para el trabajo de desarrollo propuesto por lo que según (Tymkiw, Bournissen, Tumino 2020) propone ciertas ventajas de esta metodología:

- Mejora la **satisfacción del cliente**, ya que este forma parte del equipo de trabajo.
- Garantiza la **transparencia** del proceso, todas las personas del equipo de trabajo conocen el avance del proceso.
- **Une al equipo entorno a un objetivo común**, ya que cada integrante conoce el objetivo que se desea lograr.
- Se revisa constantemente el producto, por medio de reuniones diarias o Daily Scrum.
- Buscar la mejor técnica y el mejor diseño para conseguir productos de calidad.
- Mejorar los procesos y al equipo que realiza el desarrollo

# <span id="page-35-3"></span>**3.3. Fase inicial**

#### <span id="page-35-4"></span>*3.3.1. Especificación De Requerimientos Del Sistema*
En este apartado se definirá y describirá los requerimientos del sistema web con la finalidad de que la información se encuentre organizada, centralizada y disponible tanto para los desarrolladores como para los usuarios del sistema

#### *3.3.2. Propósito*

El propósito de este documento es definir los requerimientos funcionales y no funcionales del sistema de inventario y facturación de la Farmacia "LA FARMA", el sistema será utilizado por el administrador y vendedores de la farmacia.

### *3.3.3. Alcance*

Realizar la gestión de la información utilizada en la farmacia para el proceso de facturación, repartido en diferentes módulos, tales como Cliente, Medicamento, Ventas, Compras, Casa Comerciales y Usuarios. A demás se realizará diferentes reportes en base a la información de las ventas realizadas. Estas funcionalidades se encontrarán en una aplicación web y móvil

#### *3.3.4. Restricciones*

- El sistema se desarrollará con arquitectura hexagonal
- Servidor donde se encuentre alojado back y front end
- Tecnologías para utilizar: Angular Framework, Ionic Framework, Larevel, MySql, Material Framework.

Dentro de la información necesaria se deben determinar los requerimientos, mismos que son tomados a partir de las necesidades expuestas por el cliente y posteriormente redactados como un requerimiento de software.

#### *3.3.5. Requerimientos*

Con el fin de determinar las funcionalidades que tendrá el sistema y el alcance de este se procedió con la identificación de los requerimientos funcionales y no funcionales. En las reuniones realizadas con el administrador de la farmacia se determinaron todos estos basados en los procesos que actualmente lleva a cabo en el negocio.

# *3.3.5.1. Funcionales*

- Gestionar la información de los medicamentos
- Gestionar la información de los proveedores (Casas Comerciales)
- Gestionar la información de los clientes
- Gestionar la información de los usuarios
- Registro de compras
- Registro de ventas
- Reportería
- Facturación Electrónica

### *3.3.5.2. No funcionales*

- **Mantenibilidad:** El sistema será desarrollado con una arquitectura hexagonal, permitiendo acoplarse fácilmente a las nuevas necesidades que vayan teniendo los usuarios del sistema, debido a que esta arquitectura se caracteriza por la simplicidad al agregar o modificar un módulo sin afectar al resto del sistema.
- **Seguridad:** Se brinda seguridad de la información mediante la autentificación para los distintos tipos de usuario.
- **Usabilidad:** La experiencia del usuario mejora mediante a la utilización de "Material Framework" para el diseño y desarrollo de las distintas interfaces del sistema
- **Disponibilidad:** El sistema será alojado en un servidor, por lo cual estará disponible las 24 horas del día
- **Accesibilidad:** Se generará una aplicación móvil que permitirá al usuario acceder a la misma desde cualquier lugar con tan solo la utilización de internet.
- **Rendimiento:** El sistema será desarrollado con tecnología Angular generando así un archivo de complicación liviano, lo cual mejorará significativamente la velocidad en cada uno de sus procesos

Una vez documentadas fueron validadas y verificadas en otra reunión de trabajo donde estuvieron presentes los involucrados en dichos procesos y fueron priorizadas por ellos.

Como resultado se obtuvieron 7 requerimientos funcionales y 6 no funcionales, todos los requerimientos serán implementados en el sistema.

### **3.4. Fase de análisis**

Se establecen los procesos de inventario en la **Figura 1-3** y de facturación en la **Figura1-4**, mismos que se realizan en la farmacia "La Farma" y que serán utilizados por el sistema informático "Farmapp".

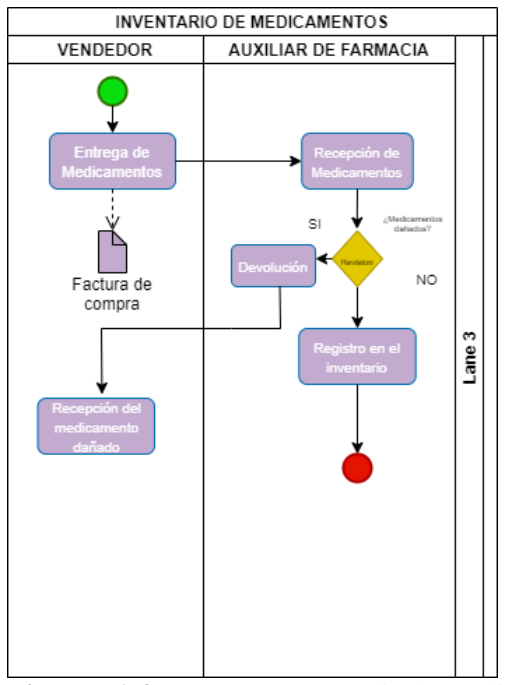

**Figura 1-3:** Procesos Inventario de medicamentos **Realizado por:** Guanga J & Silva J, 2021

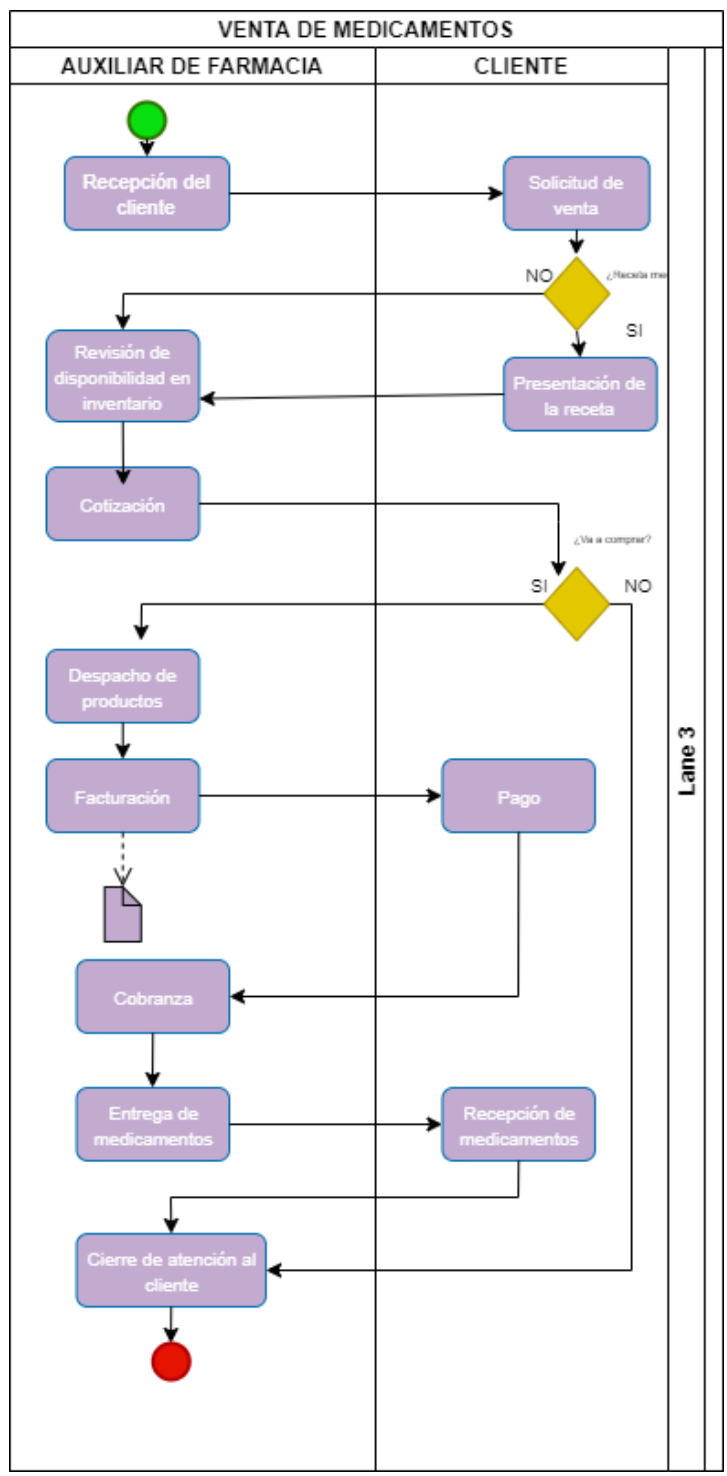

**Figura 2-3:** Procesos ventas de medicamentos **Realizado por:** Guanga J & Silva J, 2021

### **3.5. Fase de planificación**

Se definieron las personas que se encuentran involucradas en el desarrollo de la plataforma, se estimaron las historias y establecieron sus tiempos de entrega, todo esto se realizó con el fin de cumplir con la metodología propuesta y llevar un desarrollo óptimo.

### *3.5.1. Miembros y roles del proyecto*

Siguiendo la metodología SCRUM se definieron los roles de los involucrados en el desarrollo del proyecto como se presenta en la **Tabla 1-3.**

| Miembro<br>Rol            |                      | Correo                       | Institución   |
|---------------------------|----------------------|------------------------------|---------------|
| Sra. Nancy Roldán         | <b>Product Owner</b> | Nancyroldan1212@gmail.com    | La Farma      |
| Ing.<br>Alonso<br>Álvarez | <b>Scrum Master</b>  | Alonso.alvarez@espoch.edu.ec | <b>ESPOCH</b> |
| Jesús Guanga              | Development Team     | Jesus.guanga@espoch.edu.ec   | <b>ESPOCH</b> |
| Jorge Silva               | Development Team     | Jorge.silva@espoch.edu.ec    | <b>ESPOCH</b> |

**Tabla 1-3:** Datos de los miembros y roles del proyecto.

**Realizado por**: Guanga J & Silva J, 2021

Para el desarrollo del proyecto se cuenta con un equipo de trabajo formado por 4 personas definidas con su correspondiente rol pertenecientes a la empresa La Farma y a la Escuela Superior Politécnica de Chimborazo, el product owner también realizará el rol de cliente y el rol de cliente lo asumirán las personas responsables de ejecutar los procesos.

# *3.5.1.1. Estimación*

La estimación es un proceso necesario que es aplicado al inicio del proyecto inmediatamente después de realizar la toma de requerimientos, con el objetivo de clarificar el tiempo requerido para desarrollar los mismos y por ende completar el desarrollo de un sistema. Este proceso se realizó mediante la aplicación de un método denominado tallas de camiseta (T-shirt), cuyos valores se detallan a continuación en la **Tabla 2-3**

**Tabla 2-3:** Equivalencia de puntos estimados a tallas de camisetas.

| <b>Puntos Estimados</b> | <b>Tallas</b> |
|-------------------------|---------------|
| $>40$                   |               |
|                         |               |
| 20                      |               |
|                         |               |
|                         |               |

**Realizado por:** Guanga J & Silva J, 2021

Es importante mencionar que, dentro de los puntos equivalentes a cada talla, un punto corresponde a una hora de trabajo, un día de trabajo está compuesto por 8 horas y una semana de trabajo está compuesta por 5 días de trabajo. En el desarrollo se contó con dos personas trabajando 8 horas diarias teniendo como resultado un total de 80 puntos de esfuerzo a la semana.

Para identificar la prioridad de los requerimientos, se definieron 3 prioridades, alta, media y baja, mismas que fueron asignadas a cada historia de usuario después de realizada una negociación con el cliente. En la **Tabla 3-3** se detalla la lista de requerimientos con su respectiva talla y el valor que le corresponde a esta, finalmente se muestra una columna que indica la prioridad que ha sido dada por el cliente.

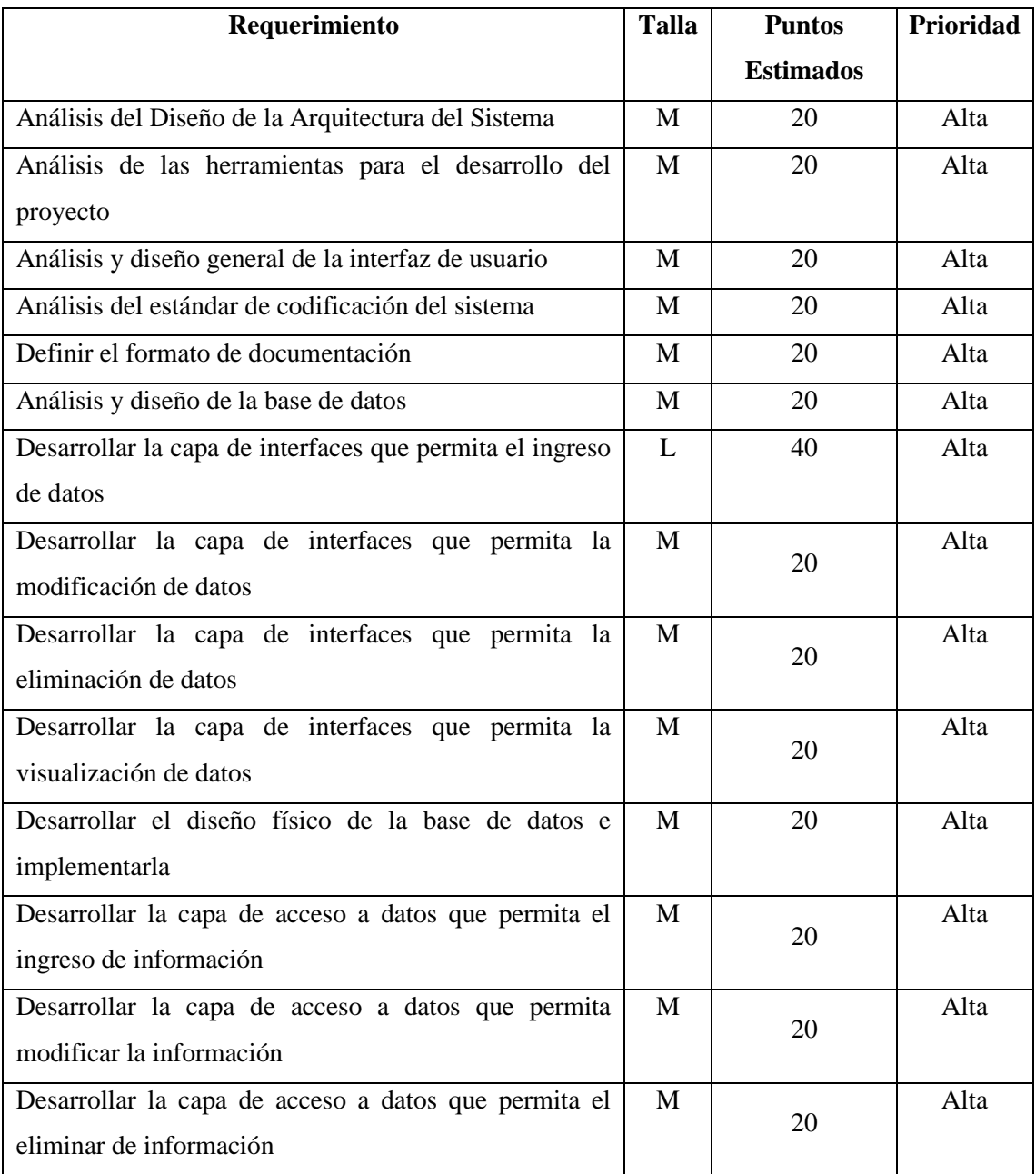

### **Tabla 3-3:** Product Backlog

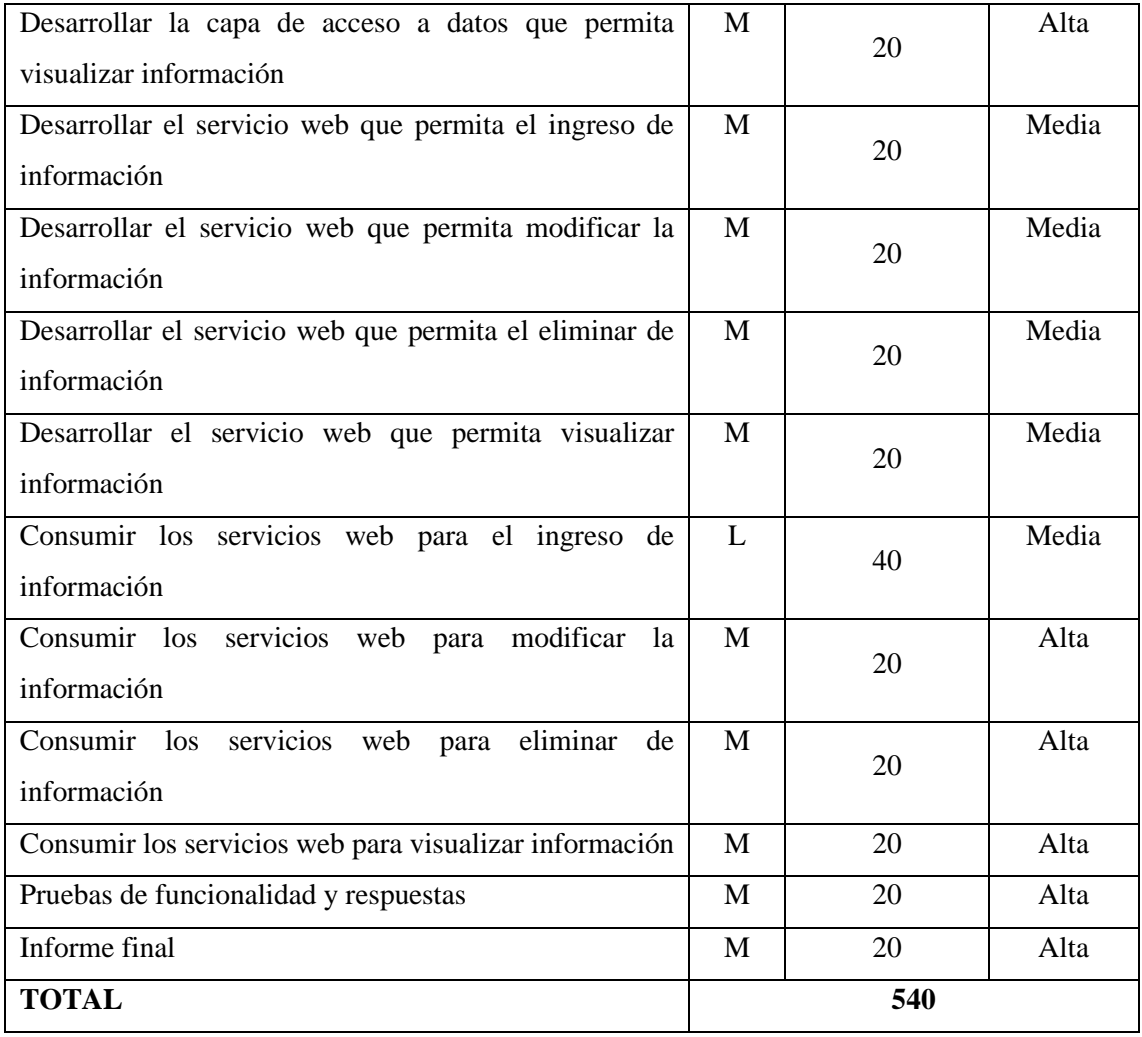

Finalmente, con las entrevistas concluidas con el cliente, se determinó que, de las 25 historias de usuario generadas, 20 se asignaron con prioridad alta, 5 con prioridad media.

# *3.5.1.2. Plan de entrega*

El plan de entrega o Sprint Backlog es el conjunto de ítems del Product Bakclog, de acuerdo con la prioridad que poseen, se plantea ser entregado avances al cliente en cada iteración.

Los Sprints casi en su totalidad cumplieron con 80 puntos de esfuerzo, tan sólo el último contó con 40 puntos debido a los requerimientos finales que no poseían mayor complejidad.

El proyecto cuenta con un total de 7 Sprints. El plan de entrega se puede apreciar de manera detallada en la **Tabla 4-3.**

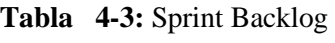

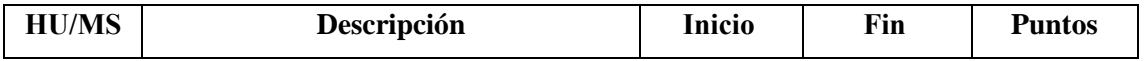

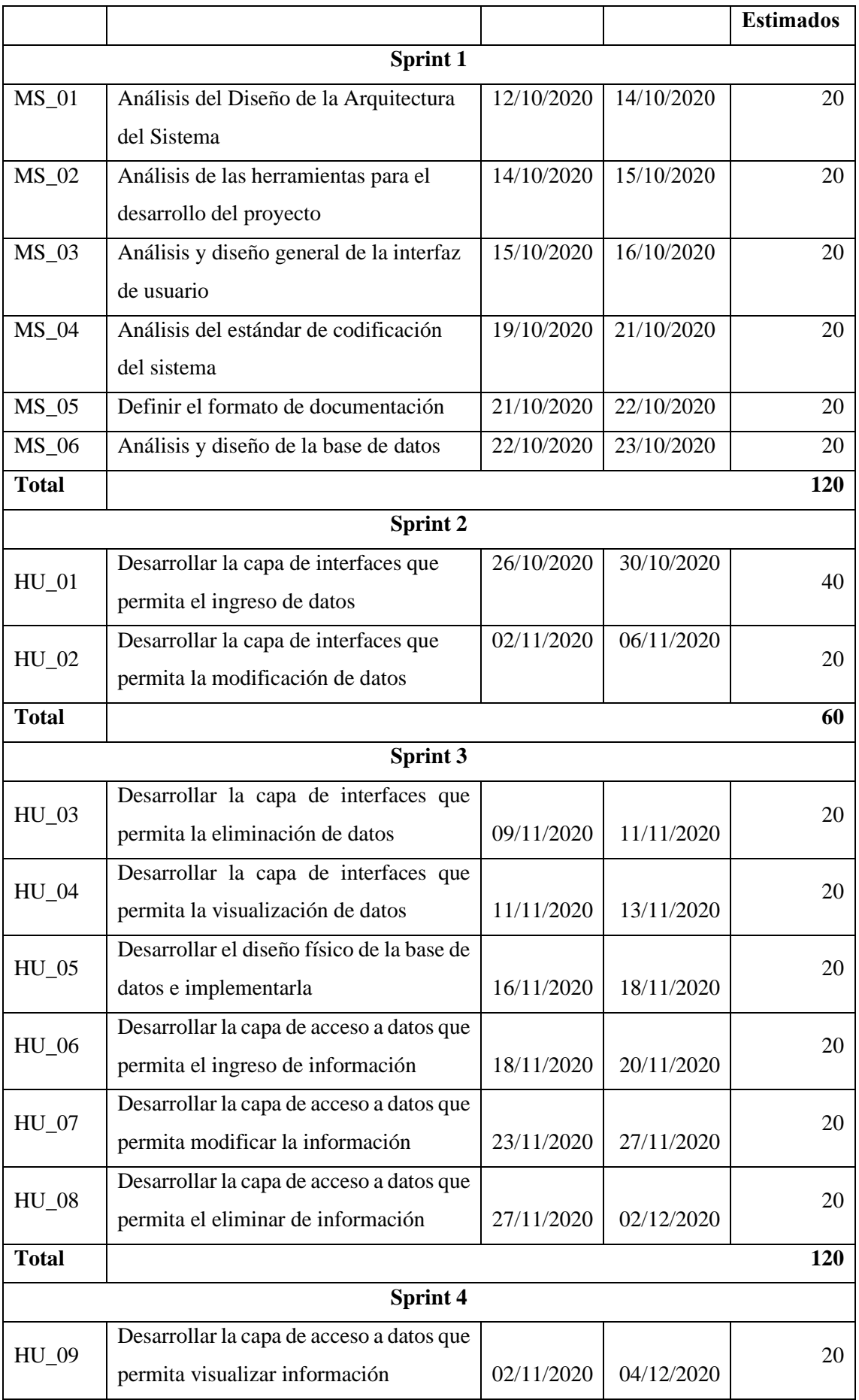

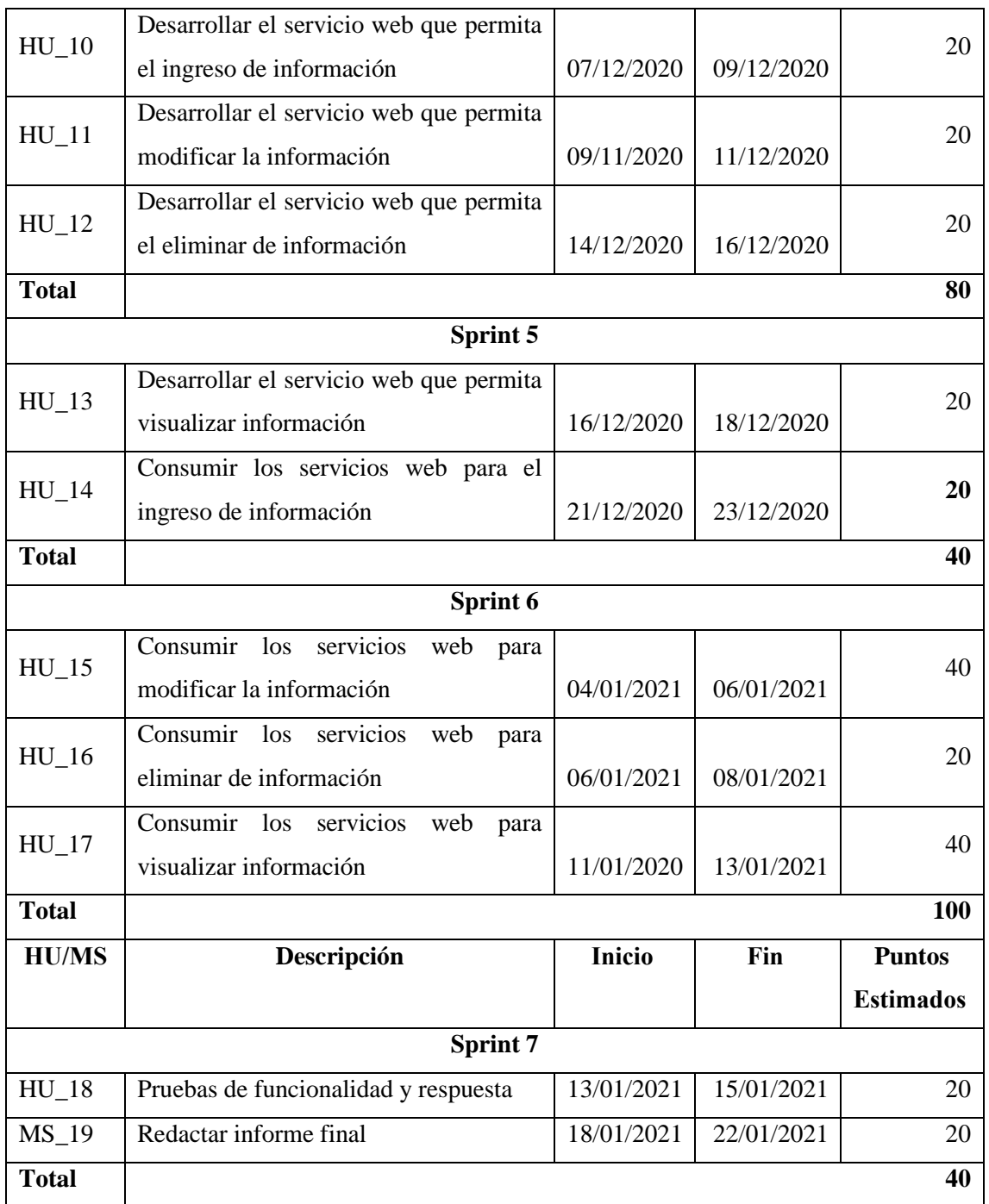

Como se muestra en la **Tabla 4-3**. Se obtuvo un total de 7 sprints mismos que muestra con cada historia de usuario o metáfora del sistema se detalla con su fecha correspondiente de inicio y fin junto con los puntos de esfuerzo que demandó su desarrollo.

El desarrollo de la plataforma tuvo una duración de siete semanas iniciando el 12 de octubre de 2020 y concluyendo el 22 de enero de 2021.

*3.5.1.3. Elaboración de las historias de usuarios y tarea de Ingeniería* 

Las historias de usuario y las tareas de Ingeniería son la representación del Sprint Backlog cada historia de usuario se compone de tareas de ingeniería las cuales están realizadas de manera minuciosa para cumplir con lo que requiere cada una de las historias de usuarios, también se realizó una gran cantidad de pruebas de aceptación con el fin de verificar el cumplimiento de los requerimientos. Con la finalización del proyecto se obtuvo un total de 19 historias de usuario y 6 metáforas del sistema con sus respectivas tareas de ingeniería y pruebas de aceptación. Se generó la documentación respectiva y esta detallada en el **Anexo B**, y a continuación se muestra un modelo de una historia de usuario con sus tareas de ingeniería y pruebas de aceptación respectivas.

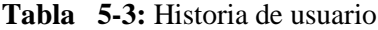

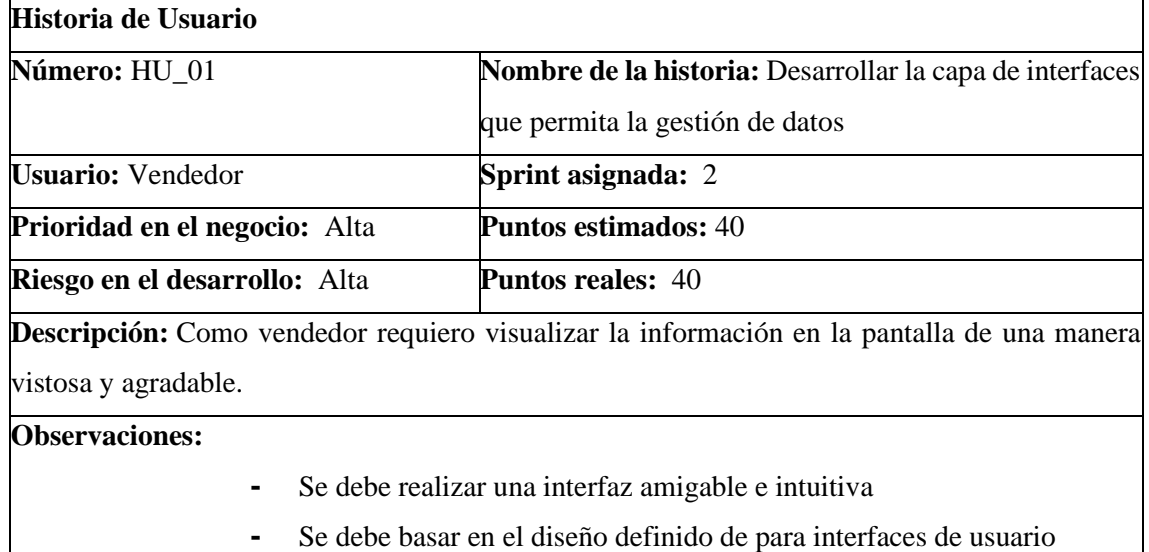

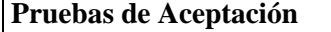

- Verificar la navegación intuitiva y amigable entre interfaces

**Realizado por:** Guanga J & Silva J, 2021

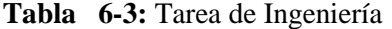

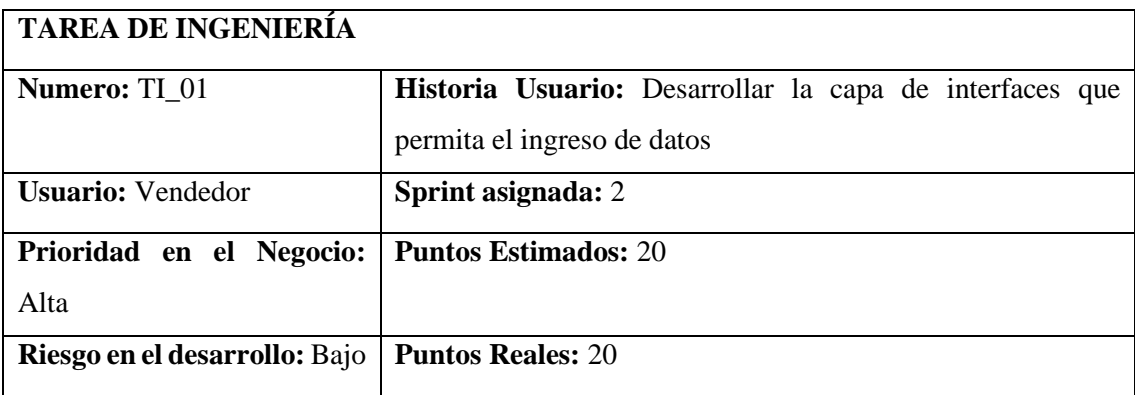

**Descripción:** Desarrollar la capa de interfaces que permita el ingreso de datos de clientes y Usuarios

### **Prueba de aceptación:**

- Verificar que las interfaces permitan el ingreso de toda la información necesaria de clientes y usuarios
- Verificar que cumpla con el estándar de Interfaces definido para el sistema

**Realizado por:** Guanga J & Silva J, 2021

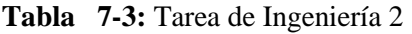

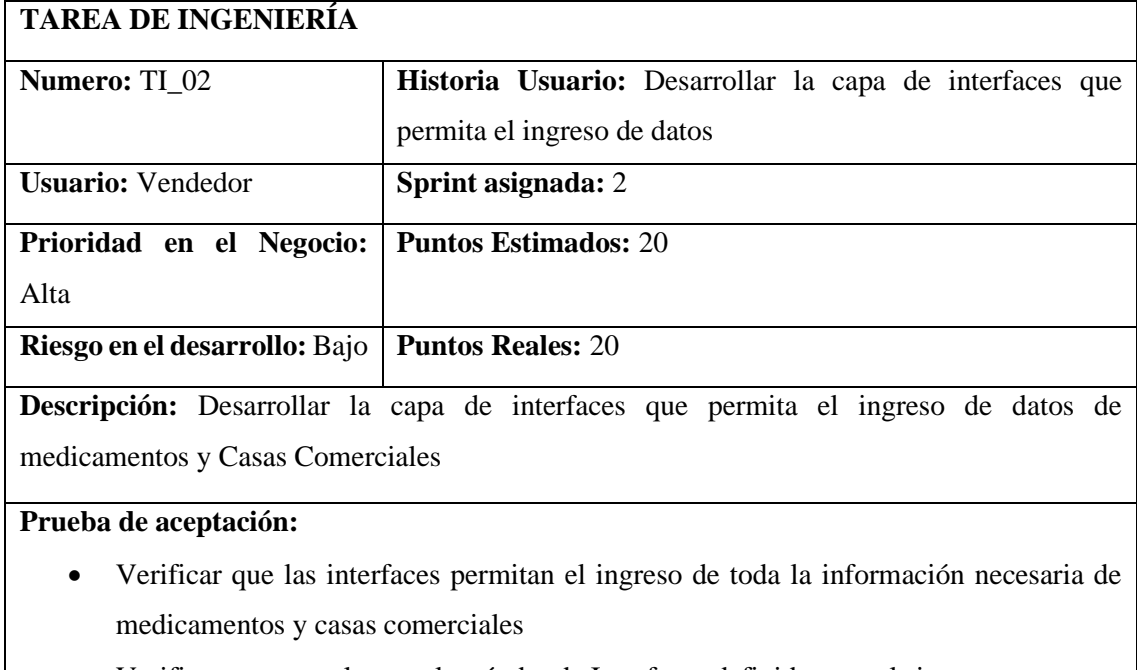

• Verificar que cumpla con el estándar de Interfaces definido para el sistema

**Realizado por**: Guanga J & Silva J, 2021

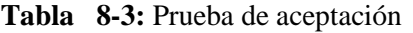

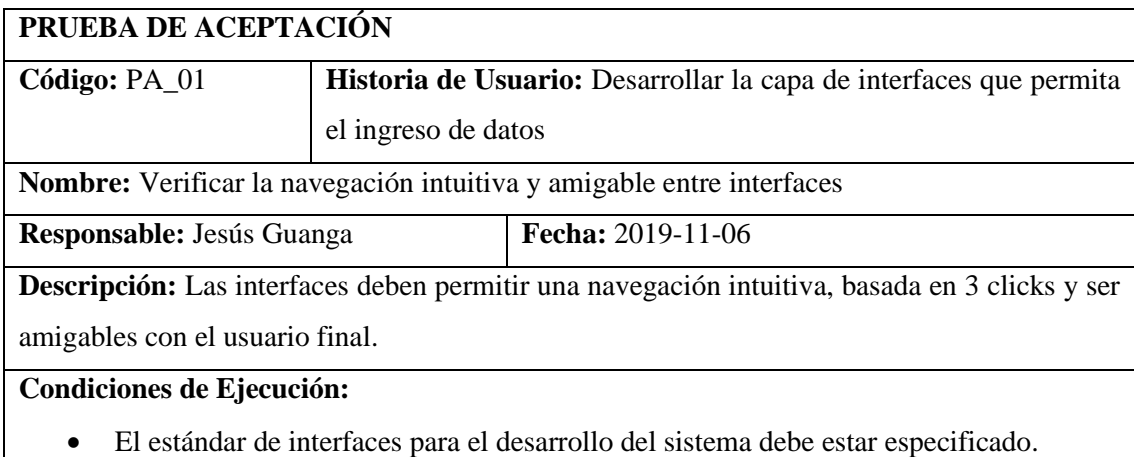

# **Pasos de ejecución:**

- Analizar el estándar de interfaces que se ha especificado para el desarrollo del proyecto.
- Verificar que la navegación entre interfaces sea intuitiva y amigable con el usuario.

**Resultado esperado:** Las interfaces tiene navegación intuitiva y son amigables con el usuario **Evaluación de la prueba:** Exitosa

**Realizado por:** Guanga J & Silva J, 2021

### **Tabla 9-3:** Prueba de aceptación 2

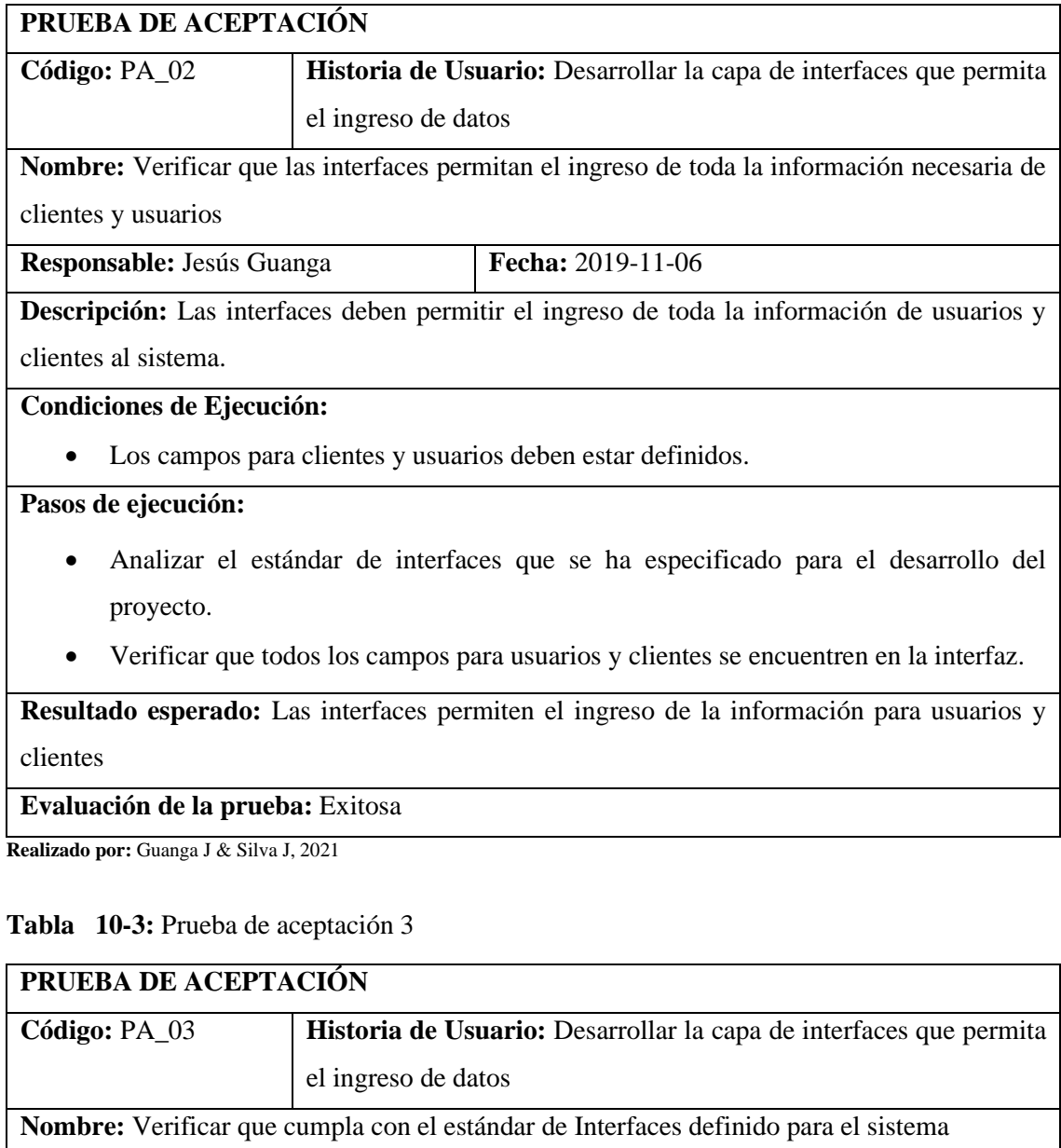

**Descripción:** Las interfaces deben cumplir con el estándar definido para el sistema.

**Responsable:** Jorge Silva **Fecha:** 2019-11-06

# **Condiciones de Ejecución:**

• El estándar de interfaces para el desarrollo del sistema debe estar especificado.

## **Pasos de ejecución:**

- Analizar el estándar de interfaces que se ha especificado para el desarrollo del proyecto.
- Verificar que las interfaces cumplan con el estándar definido para el sistema.

**Resultado esperado:** Las interfaces cumplen con el estándar definido para el sistema

### **Evaluación de la prueba:** Exitosa

**Realizado por:** Guanga J & Silva J, 2021

### **Tabla 11-3:** Prueba de aceptación 4

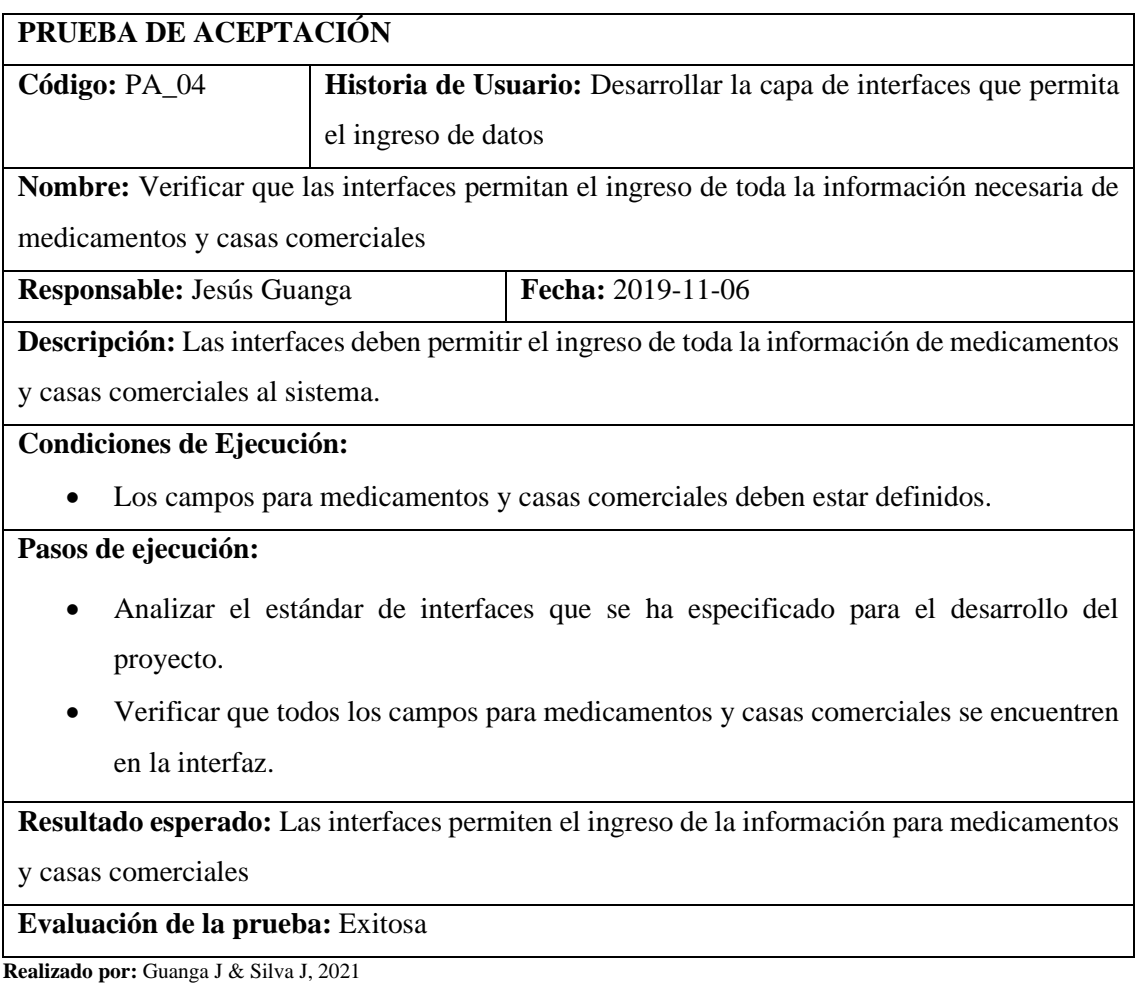

# **Tabla 12-3:** Prueba de aceptación 5

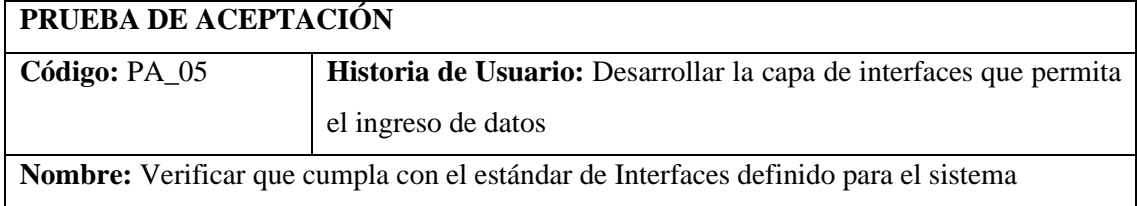

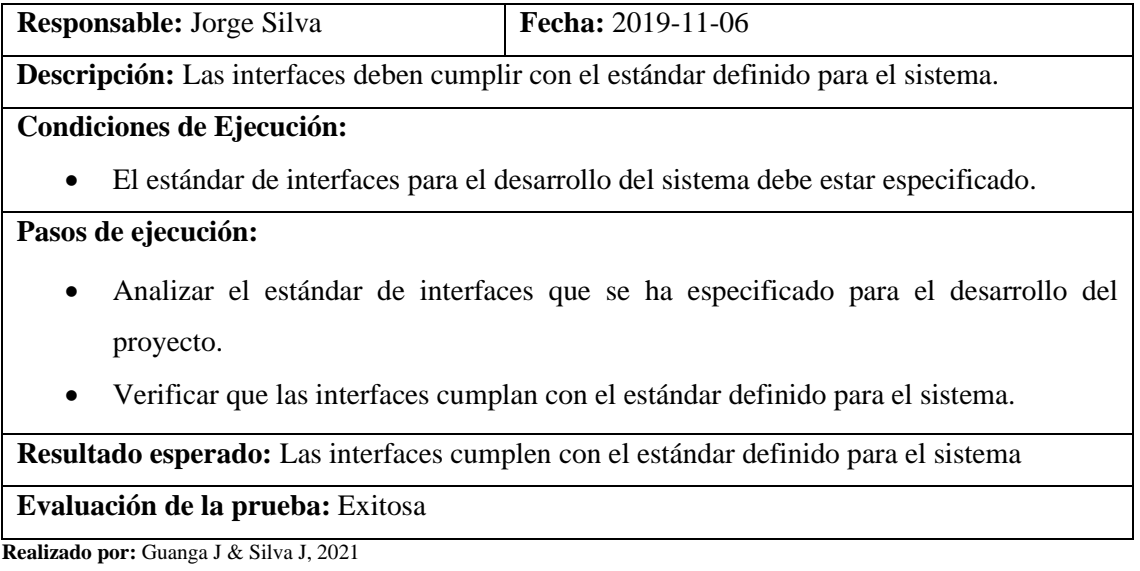

# *3.6.* **Fase de desarrollo**

### *3.6.1. Diagrama de casos de uso.*

El sistema de gestión de inventarios y facturación será un producto que se podrá trabajar de forma web en todas sus funcionalidades, lo que le permite al usuario una manipulación de la información otorgando accesibilidad y disponibilidad. Empleamos el diagrama de casos de uso para especificar la comunicación y el comportamiento del sistema mediante su interacción con los usuarios.

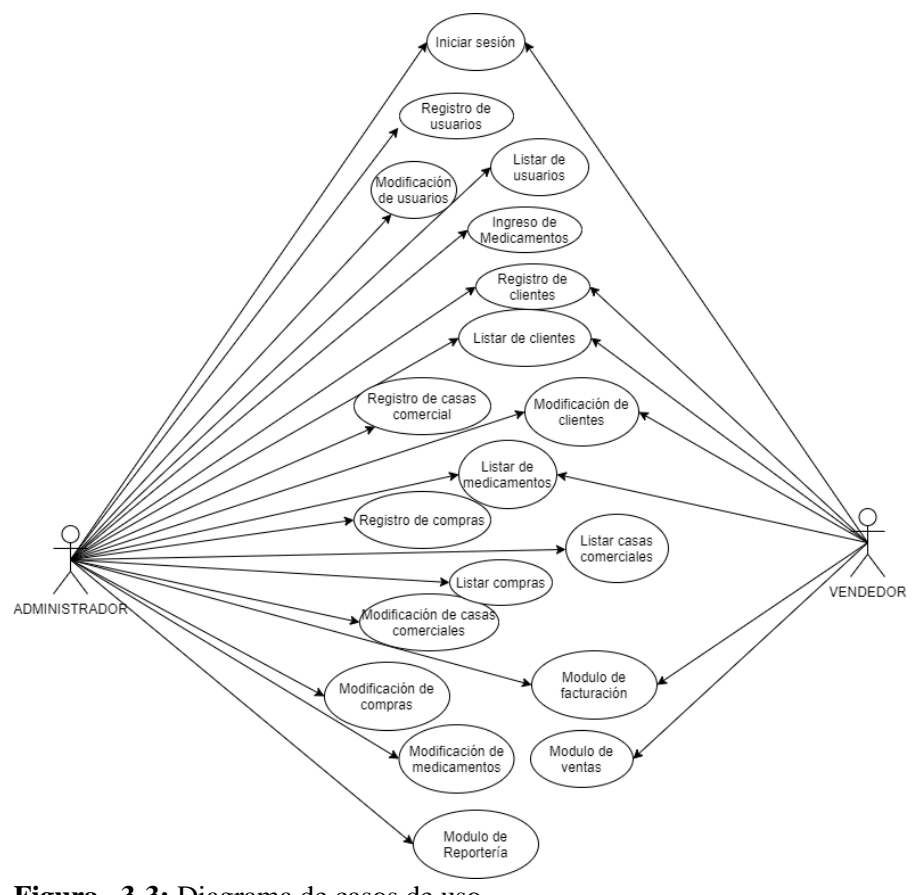

**Figura 3-3:** Diagrama de casos de uso **Realizado por:** Guanga J & Silva J, 2021

#### *3.6.2. Arquitectura del sistema*

La arquitectura del sistema está basada en hexagonal que nos permite separar en diferentes módulos independientes la aplicación altamente desacoplados, exponiendo servicios web tipo Rest desde Laravel en Backend y consumo desde Angular en el Frontend.

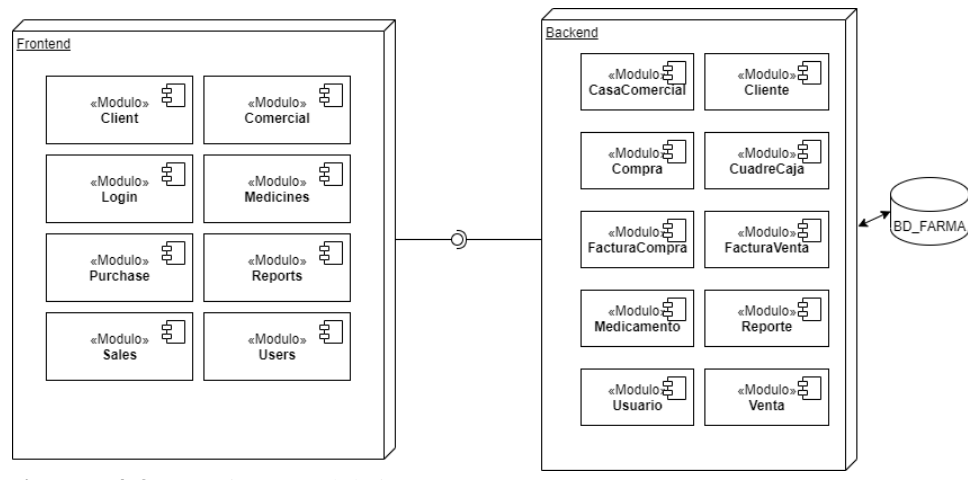

**Figura 4-3:** Arquitectura del sistema **Realizado por:** (Guanga, y otros, 2021)

#### *3.6.3. Estándar de codificación*

Con la finalidad de mantener un código uniforme y legible se establecieron ciertos estándares de codificación los mismo que se presentan a continuación.

**Snake Case:** cuando cada una de las palabras, se separa por un guion bajo (\_) casi siempre todo en minúscula.

**Upper Camel Case:** cuando la primera letra de cada una de las palabras es mayúscula.

**Funciones:** Se utilizará Lower Camel Case.

En CSS se debe agrega un salto de línea vacío antes de comenzar un nuevo elemento o declaración de elementos para mantener legibilidad en el código fuente. Si defines estilos para más de un mismo selector, usa saltos de líneas entre ello.

#### *3.6.4. Diseño de la Base de datos*

Con la necesidad de mantener los datos organizados y permitir mayor facilidad en el acceso a la información de la aplicación. Como es el caso de almacenar los registros de los clientes y ventas de medicamentos y productos farmacéuticos, se diseña e implementa la base de datos.

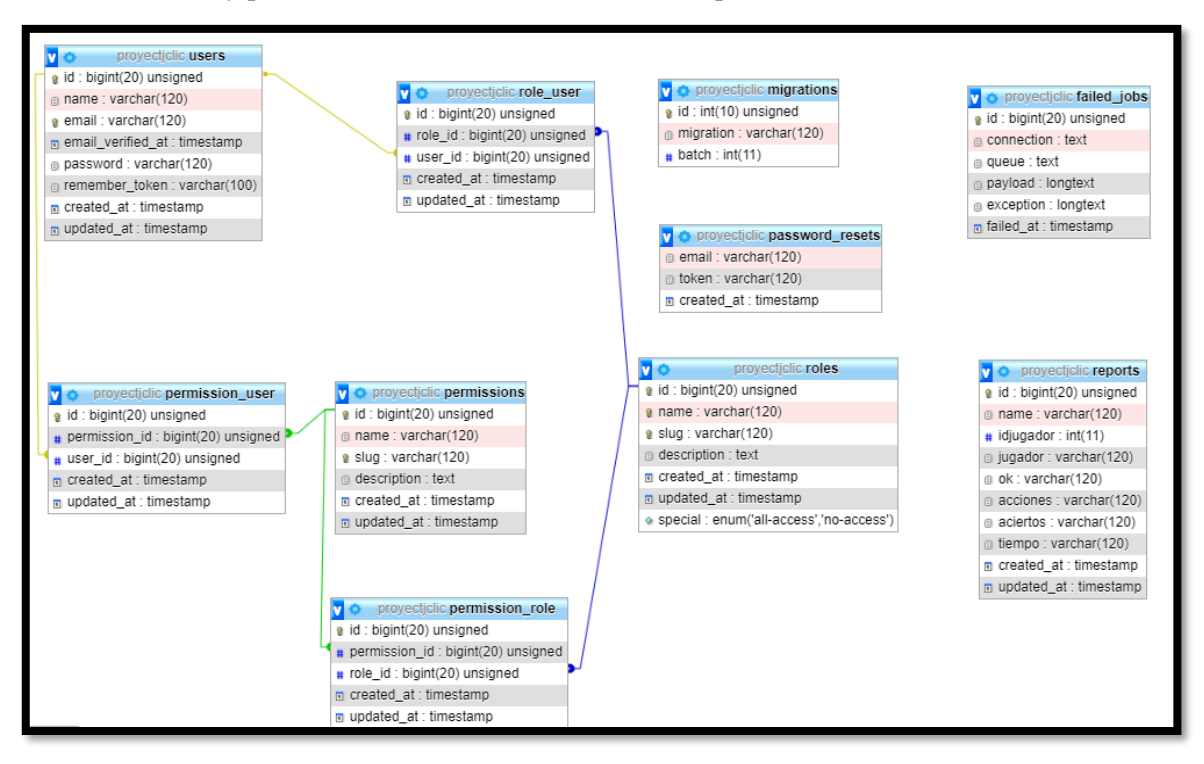

**Figura 5-3:** Diseño de la base de datos **Realizado por:** Guanga J & Silva J, 2021

### *3.6.5. Diccionario de datos*

De acuerdo con los requerimientos obtenidos para el desarrollo del sistema y la creación de nuestra base de datos, debemos identificar adecuadamente las entidades, atributos y sus relaciones mediante el Diagrama Entidad-Relación, abstrayendo lo necesario contamos con el diccionario de datos que se visualiza los datos y características que tiene la tabla reportes.

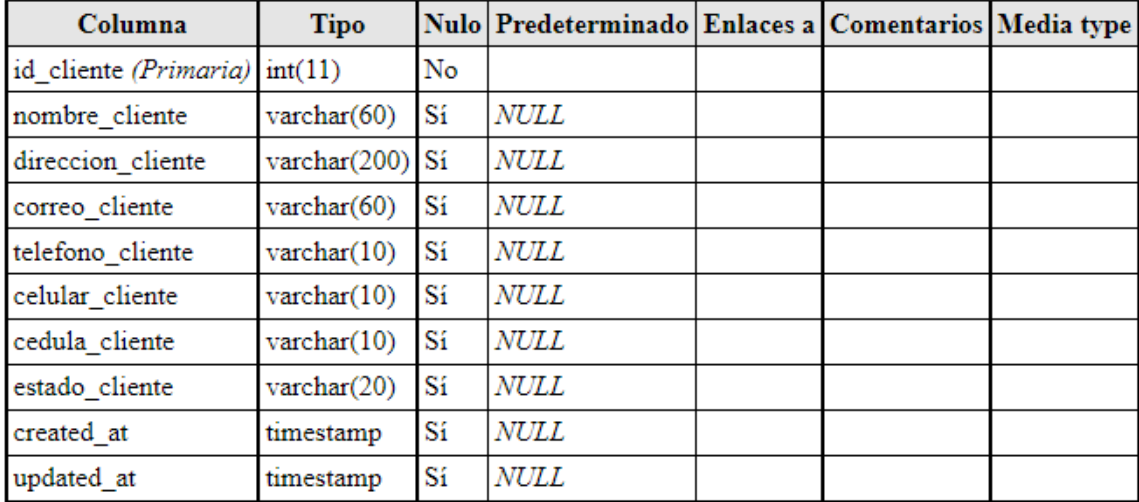

**Figura 6-3:** Diccionario de datos **Realizado por:** Guanga J & Silva J, 2021

#### *3.6.6. Diseño de interfaces*

El diseño de la interfaz se realiza para establecer un estándar de ubicación general de los componentes que serán necesarios dentro del sistema como: botones, imágenes, texto, tablas y el mismo que posea una interfaz amigable para los usuarios finales del proyecto. Se lista a continuación la maquetación de las pantallas según el estándar que se desarrollarán en el sistema.

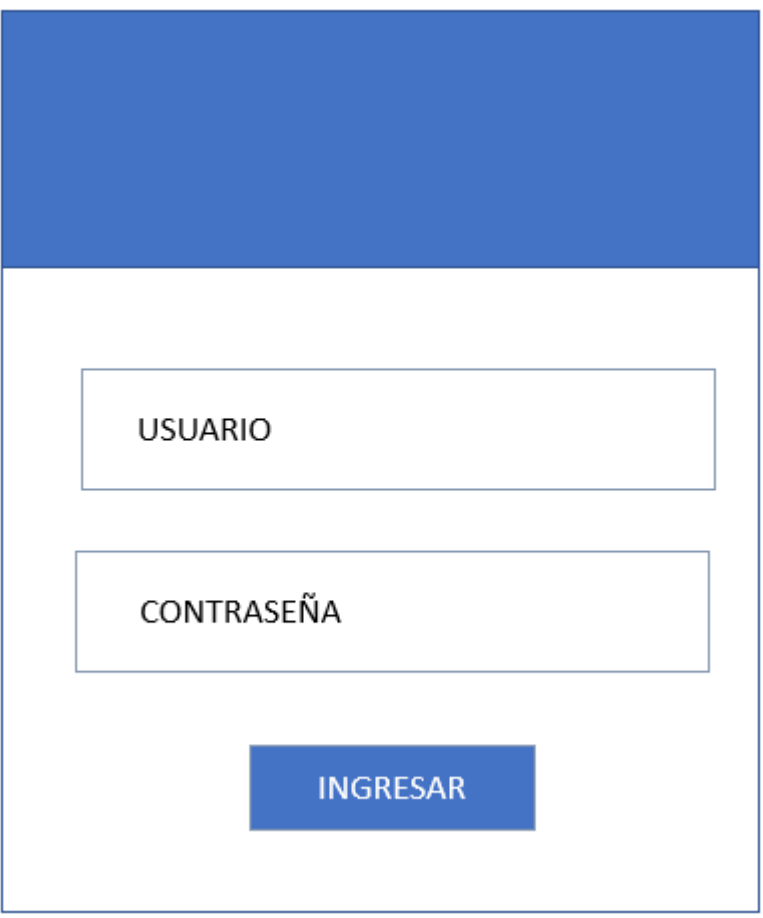

**Figura 7-3:** Pantalla de login **Realizado por:** Guanga J & Silva J, 2021

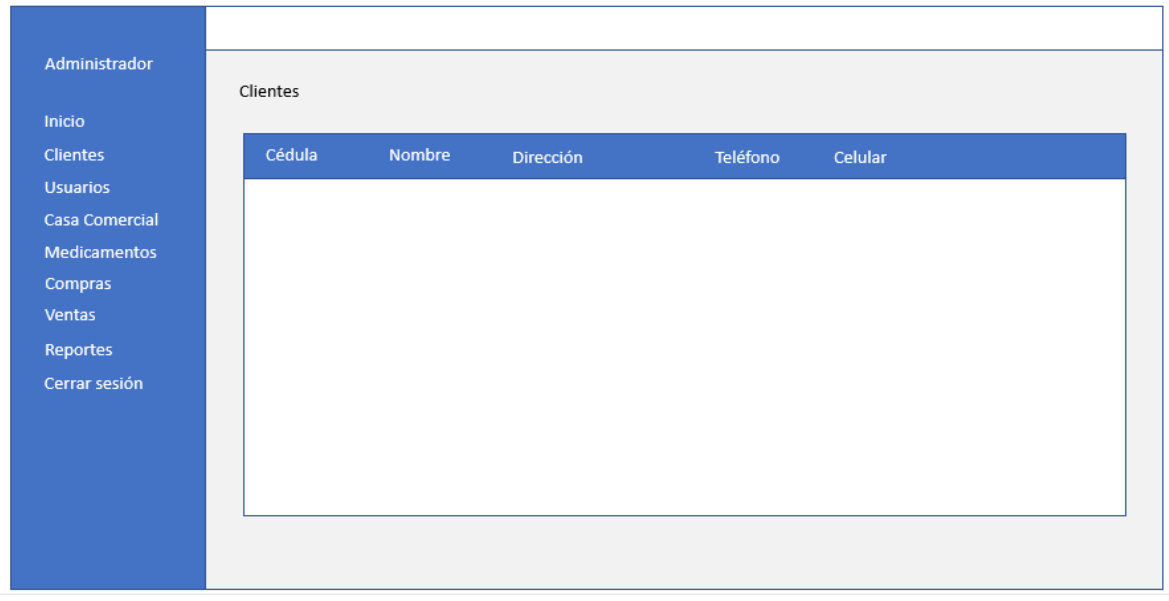

**Figura 8-3:** Pantalla clientes **Realizado por:** Guanga J & Silva J, 2021

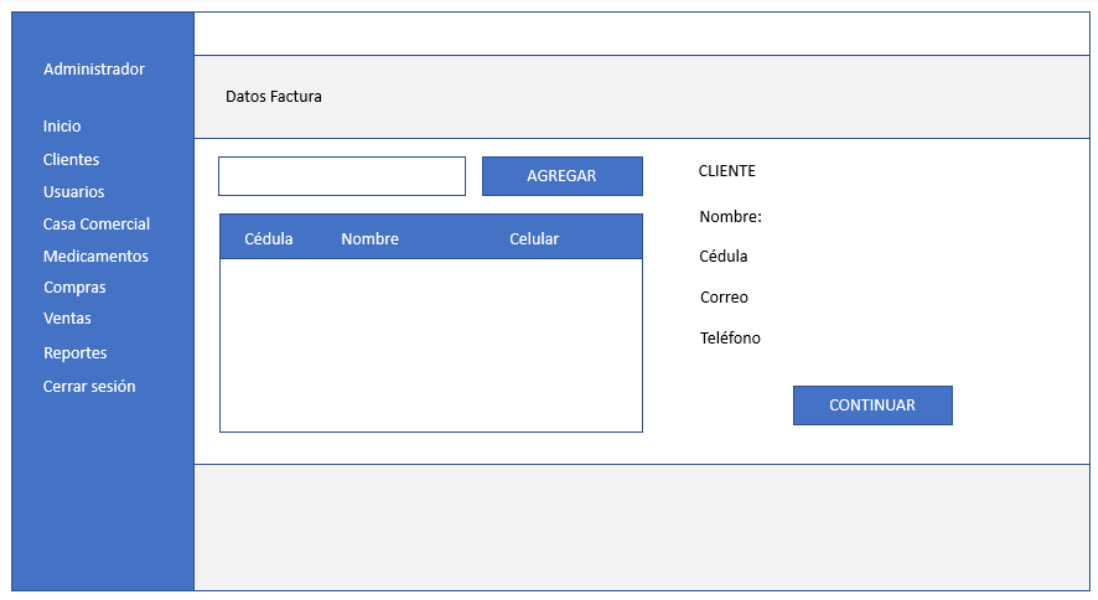

**Figura 9-3:** Pantalla inicial de ventas **Realizado por:** Guanga J & Silva J, 2021

La interfaz del sistema debe ser sumamente intuitiva para facilitar y simplificar su manejo además de adaptarse a las necesidades que tiene el cliente.

A continuación, se visualizan las pantallas más relevantes de la aplicación en producción.

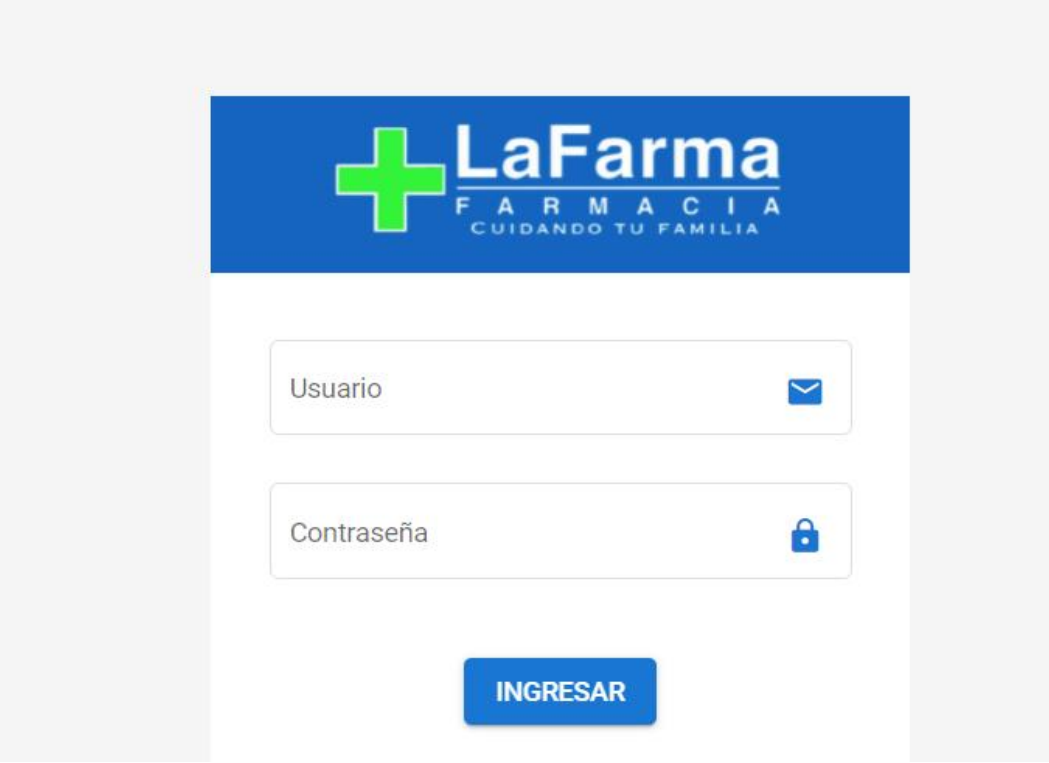

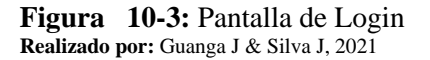

| .aFarma<br><b>FARMACIA</b><br>CUIDANDO TU FAMILIA | $\equiv$                        |               |                  |                         |                                                                               |
|---------------------------------------------------|---------------------------------|---------------|------------------|-------------------------|-------------------------------------------------------------------------------|
| Jorge Silva<br>Administrador                      | A / Clientes<br><b>Clientes</b> | AGREGAR       |                  |                         | Q Búsqueda                                                                    |
| $\blacksquare$ Inicio                             |                                 |               |                  |                         |                                                                               |
| $\blacksquare$ Clientes                           | Cédula                          | <b>Nombre</b> | <b>Dirección</b> | Correo                  | Celular<br>Teléfono                                                           |
| <u>L</u> Usuarios                                 | 0605028372                      | Jesús Guanga  | Penipe           | jesusguanga98@gmail.com | 么一<br>032339080<br>0959165219                                                 |
| <b>En Casa Comercial</b>                          |                                 |               |                  |                         | Mostrar: 10 $\rightarrow$ 1-1 de 1 $ \langle \rangle \langle \rangle \rangle$ |
| $\boldsymbol{\varphi}$<br>Medicamentos            |                                 |               |                  |                         |                                                                               |
| $\frac{1}{\sqrt{2}}$ Compras                      |                                 |               |                  |                         |                                                                               |
| ₿<br>Ventas                                       |                                 |               |                  |                         |                                                                               |
| a.<br><b>Reportes</b>                             |                                 |               |                  |                         |                                                                               |
| $\mathbf{\Theta}$ Cerrar sesión                   |                                 |               |                  |                         |                                                                               |
|                                                   |                                 |               |                  |                         |                                                                               |
|                                                   |                                 |               |                  |                         |                                                                               |
|                                                   |                                 |               |                  |                         |                                                                               |

**Figura 11-3:** Pantalla de gestión de clientes **Realizado por:** Guanga J & Silva J, 2021

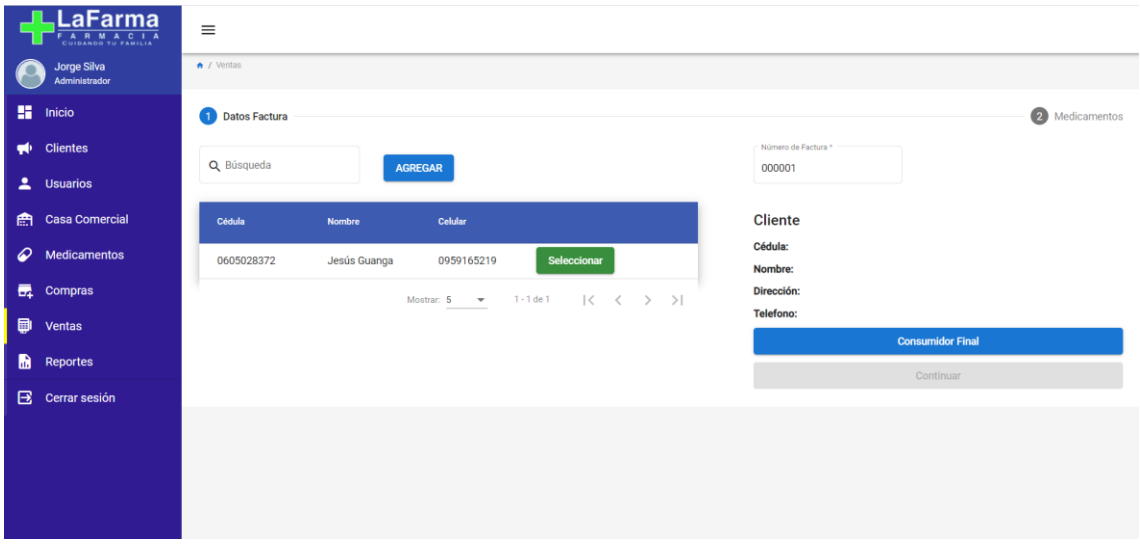

**Figura 12-3:** Pantalla inicial de ventas y facturacion **Realizado por:** Guanga J & Silva J, 2021

|                         | aFarma<br><b>FARMACIA</b><br>CUIDANDO TU FAMILIA | $\equiv$            |                          |                     |                                                                |                       |                          |                         |                                 |
|-------------------------|--------------------------------------------------|---------------------|--------------------------|---------------------|----------------------------------------------------------------|-----------------------|--------------------------|-------------------------|---------------------------------|
|                         | Jorge Silva<br>Administrador                     |                     |                          |                     | <b>LaFarma</b>                                                 |                       |                          |                         |                                 |
| ĸ                       | Inicio                                           | <b>Medicamentos</b> | Precio Venta (CAJA)      | <b>Precio Venta</b> | LE PARMACI                                                     |                       | <b>Cantidad (UNIDAD)</b> | <b>Compuestos</b>       |                                 |
| ul I                    | <b>Clientes</b>                                  | Paracetamol         | 50                       | 10                  | LA FARMA<br>FARMACIA<br>Cuenca                                 |                       | 10 <sup>10</sup>         | paracetamol             | Seleccionar                     |
| $\overline{\mathbf{z}}$ | <b>Usuarios</b>                                  | <b>Buprex</b>       | 10                       | $5\overline{5}$     | Fecha:2021/11/16<br>Hora: 18:55:19                             |                       | 10 <sup>1</sup>          | menta                   | Seleccionar                     |
| 龠                       | <b>Casa Comercial</b>                            | <b>Buprex</b>       | 10                       | $5\phantom{.0}$     | CANT PRODUCTO SS                                               |                       | 10 <sup>1</sup>          | menta                   | Seleccionar                     |
| ℴ                       | Medicamentos                                     |                     |                          |                     | 2Ca/1Un Paracetamol 123.2<br>0Ca/2Un Buprex<br><b>SUBTOTAL</b> | 11.2<br>120           |                          |                         | Mostrar: 5 - 1-3 de 3   < < > > |
| 聂                       | Compras                                          | Medicamento         | <b>Cantidad de CAJAS</b> |                     | <b>IVA</b>                                                     | 14.39<br>99999        | <b>Valor Caja(s)</b>     | <b>Valor Unidad(es)</b> |                                 |
| 品                       | Ventas                                           | Paracetamol         | $\overline{2}$           |                     | TOTAL                                                          | 99999<br>999<br>134.4 | 100                      | 10                      | î                               |
| m.                      | Reportes                                         | <b>Buprex</b>       | $\overline{0}$           |                     | (GRACIAS POR SU COMPRA!<br>Daniel Fernandez de Córdoba y       |                       | $\Omega$                 | 10                      |                                 |
| в                       | Cerrar sesión                                    |                     |                          |                     | Victor Tinico Chacon<br>0995776090<br>0958721797               |                       | <b>ITAL: 120</b>         |                         |                                 |
|                         |                                                  |                     |                          |                     | SALIR   IMPRIMIR                                               |                       | 999999999999<br>L: 134.4 |                         |                                 |
|                         |                                                  |                     |                          |                     |                                                                |                       | <b>Finalizar Venta</b>   |                         |                                 |

**Figura 13-3:** Pantalla del comprobante de la venta realizada **Realizado por:** Guanga J & Silva J, 2021

### *3.6.7. Manual de usuario*

El manual de usuario sirve de guía para los usuarios que utilicen la aplicación con el objetivo de que entiendan el funcionamiento y los pasos a realizar en cada proceso. Este manual se encuentra detallado en el **Anexo E** 

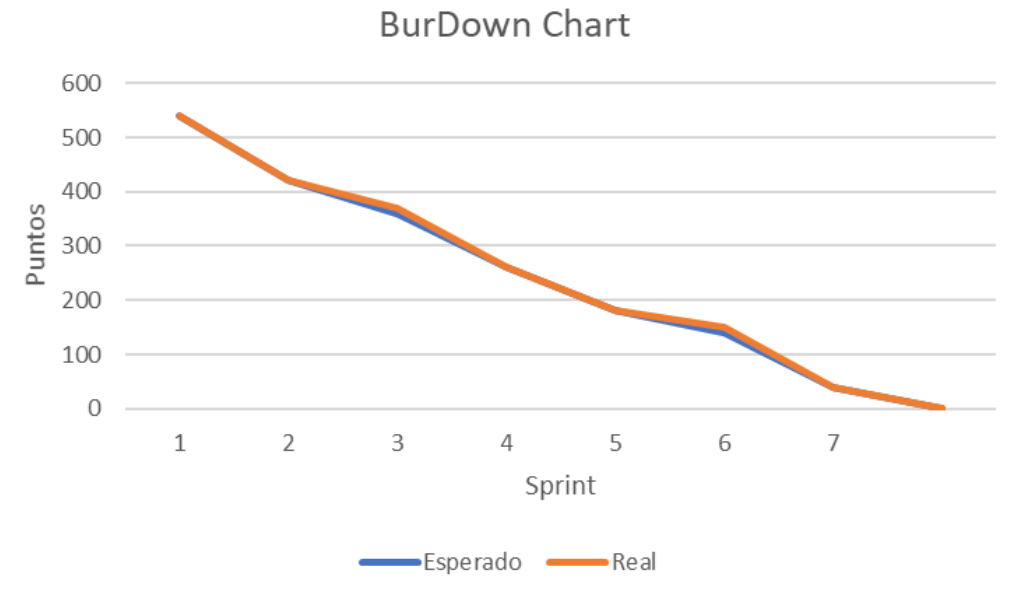

# **3.7. Fase de cierre**

**Gráfico 1-3:** BurDown Chart **Realizado por:** Realizado por: Guanga J & Silva J, 2021

Para representar gráficamente el seguimiento del proyecto se utiliza el gráfico BurnDown Chart el mismo que muestra la velocidad con la que fue realizado cada Sprint, en el **Gráfico 1-3** se observa que la estimación del proyecto que fue de 560 puntos estimados y que no tuvo cambios drásticos durante el desarrollo de la aplicación.

### **3.8. Evaluación**

Tomado como referencia la ISO/IEC 9126 que detalla la eficiencia con el tiempo y los recursos utilizados al desplegar la aplicación, tomamos como referencia estos procesos detallados a continuación.

## *3.8.1. Tiempo de respuesta*

Para evaluar la eficiencia de esta aplicación se realiza un estudio comparativo entre el tiempo que les toma realizar los procesos de facturación manualmente y los mismos procesos con la aplicación web.

# *3.8.2. Recursos*

En el tema de utilización de recursos de una aplicación se los puede medir a través del desempeño que tiene esta con la ayuda del administrador de tareas, podemos verificar el rendimiento que tiene la aplicación en cada uno de estos navegadores de esta manera corroboramos y recomendamos la utilización de uno de ellos.

### **CAPITULO IV**

#### **4. Resultados**

En el presente capítulo se evidenciará los resultados basados en los indicadores del problema descritos en el capítulo I y tomando en cuenta las especificaciones del estándar ISO/IEC 9126, con el fin de definir la mejora en la eficiencia después de haber aplicado el sistema informático en los procesos de inventario y facturación de la farmacia "La Farma".

#### **4.1. Tiempo de Respuesta**

Siendo el tiempo de respuesta uno de los indicadores de eficiencia según estándar se hará uso de los mismo para expresar las mejoras. Realizando una comparación entre el antes y el después del sistema informático.

#### **4.2. Proceso de inventario**

Para ello se tomará como muestra tres medicamentos de cada tipo existente en la farmacia, elegidos de manera aleatoria debido a la gran cantidad de información disponible. Los tipos de medicamento de los que se tomará las muestras son:

- Analgésico
- Antiácido
- Antialérgico
- Antidiarreico
- Antiinfeccioso
- Antiinflamatorio
- Antipirético
- Antitusivo

A continuación, se muestra el **Gráfico 1-4** en el cual se plasma el tiempo que le llevaba a la farmacia realizar el proceso de inventario antes de la implementación del sistema informático y en la **Tabla 1-4** la información con la que se construyó el gráfico.

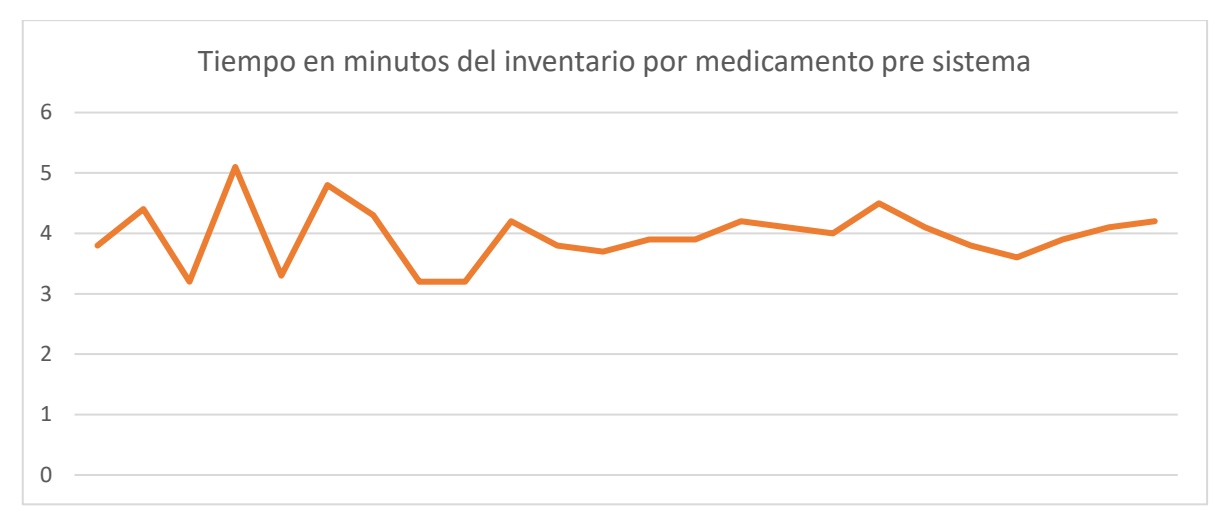

**Gráfico 1-4:** Tiempo en minutos del inventario por medicamento **Realizado por:** Guanga J & Silva J, 2021

| <b>Medicamento</b>  | Tiempo pre - sistema |
|---------------------|----------------------|
| Analgésico 1        | 3,8                  |
| Analgésico 2        | 4,4                  |
| Analgésico 3        | 3,2                  |
| Antiácido 1         | 5,1                  |
| Antiácido 2         | 3,3                  |
| Antiácido 3         | 4,8                  |
| Antialérgico 1      | 4,3                  |
| Antialérgico 2      | 3,2                  |
| Antialérgico 3      | 3,2                  |
| Antidiarreicos 1    | 4,2                  |
| Antidiarreicos 2    | 3,8                  |
| Antidiarreicos 3    | 3,7                  |
| Antiinfecciosos 1   | 3,9                  |
| Antiinfecciosos 2   | 3,9                  |
| Antiinfecciosos 3   | 4,2                  |
| Antiinflamatorios 1 | 4,1                  |
| Antiinflamatorios 2 | 4                    |
| Antiinflamatorios 3 | 4,5                  |
| Antipiréticos 1     | 4,1                  |
| Antipiréticos 2     | 3,8                  |
| Antipiréticos 3     | 3,6                  |
| Antitusivos 1       | 3,9                  |

**Tabla 1-4:** Tiempo en minutos del inventario por medicamentos

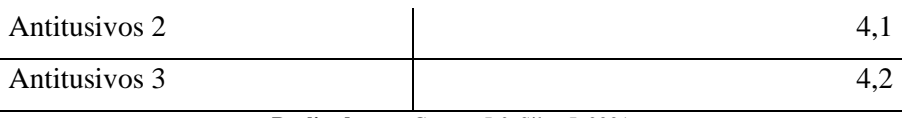

Como se puede apreciar en el **Gráfico 1-4** el tiempo promedio que le toma a la farmacia realizar el inventario de un medicamento es de 3,97 minutos, y teniendo en cuenta el número de medicamentos existentes en la farmacia, los inventarios se realizan una sola vez al año manteniendo poco control de los productos.

A continuación, se muestra el **Gráfico 2-4** con los tiempos que le lleva a la farmacia realizar el proceso de inventario después de la implementación del sistema informático y la tabla 2-4 con la información más detallada.

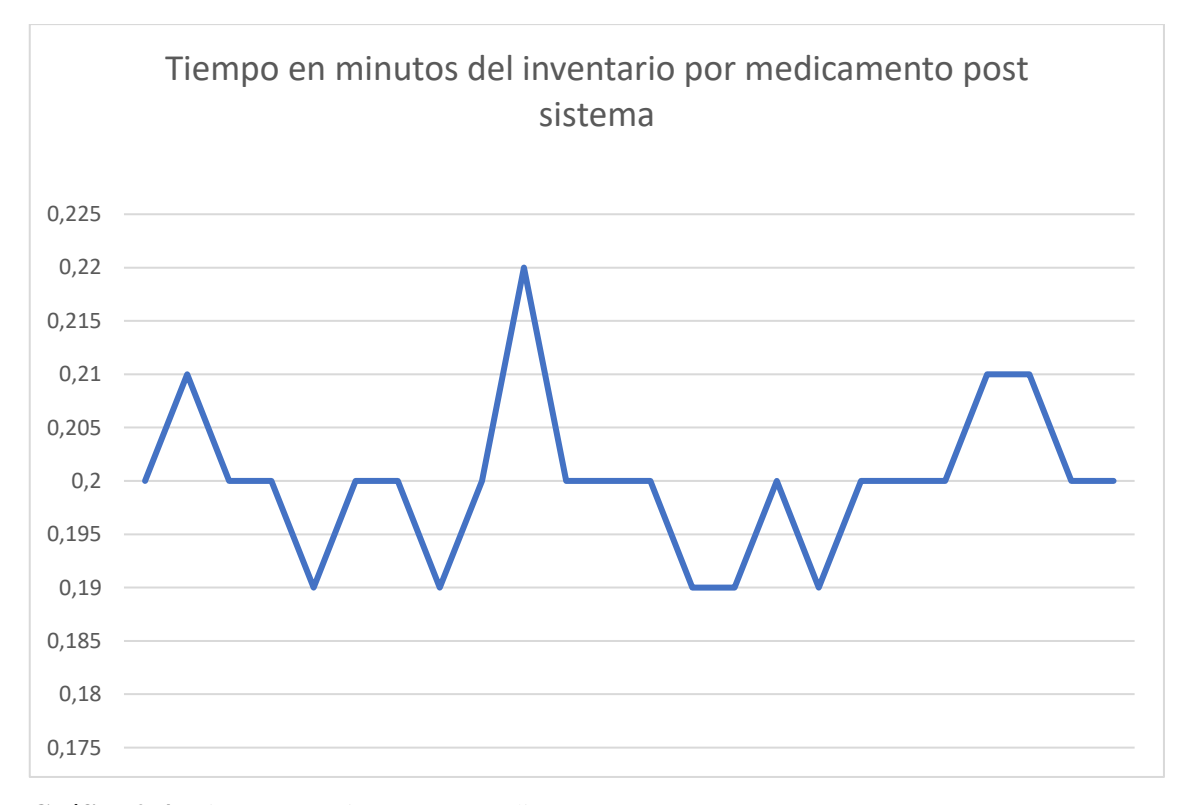

**Gráfico 2-4:** Tiempo en minutos por medicamento **Realizado por:** Guanga J & Silva J, 2021

| <b>Medicamento</b>  | Tiempo Post - sistema |
|---------------------|-----------------------|
| Analgésico 1        | 0,2                   |
| Analgésico 2        | 0,21                  |
| Analgésico 3        | 0,2                   |
| Antiácido 1         | 0,2                   |
| Antiácido 2         | 0,19                  |
| Antiácido 3         | 0,2                   |
| Antialérgico 1      | 0,2                   |
| Antialérgico 2      | 0,19                  |
| Antialérgico 3      | 0,2                   |
| Antidiarreicos 1    | 0,22                  |
| Antidiarreicos 2    | 0,2                   |
| Antidiarreicos 3    | 0,2                   |
| Antiinfecciosos 1   | 0,2                   |
| Antiinfecciosos 2   | 0,19                  |
| Antiinfecciosos 3   | 0,19                  |
| Antiinflamatorios 1 | 0,2                   |
| Antiinflamatorios 2 | 0,19                  |
| Antiinflamatorios 3 | 0,2                   |
| Antipiréticos 1     | 0,2                   |
| Antipiréticos 2     | 0,2                   |
| Antipiréticos 3     | 0,21                  |
| Antitusivos 1       | 0,21                  |
| Antitusivos 2       | 0,2                   |
| Antitusivos 3       | 0,2                   |

**Tabla 2-4:** Tiempo en minutos por medicamento

En el gráfico y **Tabla 2-4** se muestra los tiempos que le lleva a la farmacia realizar el inventario, dando como resultado un promedio de 0.2 minutos. Produciendo esto una disminución drástica en el tiempo de realizar dicho proceso. Y como consecuencia los inventarios se realizan trimestralmente permitiendo llevar un mejor control y seguimiento de los medicamentos.

En el **Gráfico 3-4** se plasma la comparación entre el tiempo de inventarios pre y post sistema y la **Tabla 3-4** con información explícita cumpliendo de esta manera el indicador de tiempo de respuesta.

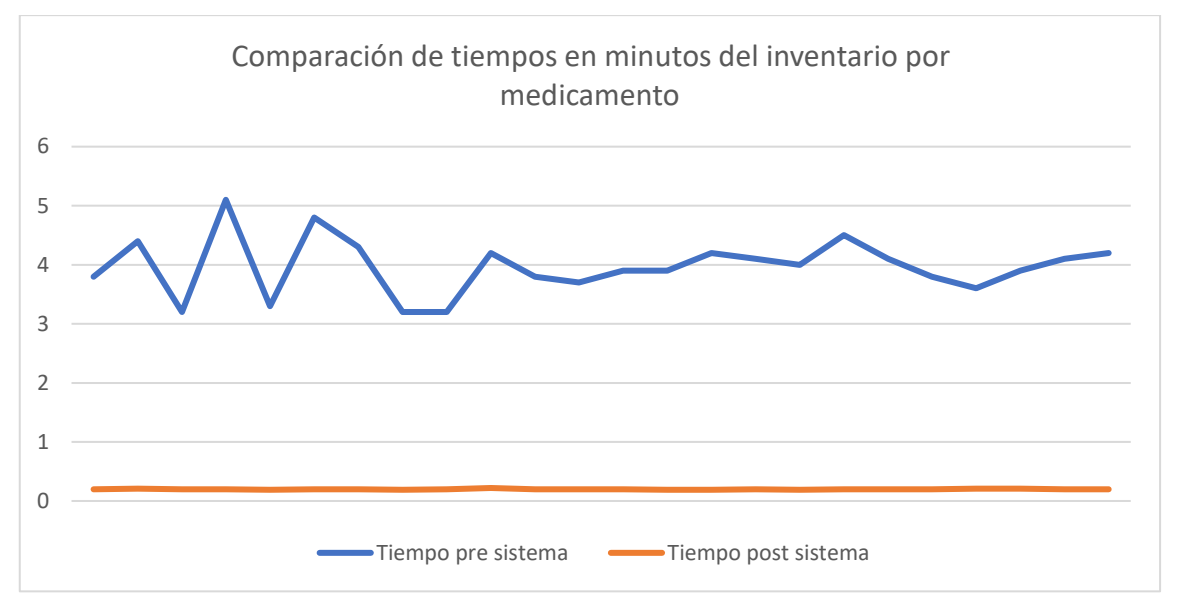

**Gráfico 3-4:** Comparación de tiempos del inventario por medicamentó **Realizado por:** Guanga J & Silva J, 2021

| <b>Medicamento</b>  | Tiempo pre - sistema | Tiempo post sistema |
|---------------------|----------------------|---------------------|
| Analgésico 1        | 3,8                  | 0,2                 |
| Analgésico 2        | 4,4                  | 0,21                |
| Analgésico 3        | 3,2                  | 0,2                 |
| Antiácido 1         | 5,1                  | 0,2                 |
| Antiácido 2         | 3,3                  | 0,19                |
| Antiácido 3         | 4,8                  | 0,2                 |
| Antialérgico 1      | 4,3                  | 0,2                 |
| Antialérgico 2      | 3,2                  | 0,19                |
| Antialérgico 3      | 3,2                  | 0,2                 |
| Antidiarreicos 1    | 4,2                  | 0,22                |
| Antidiarreicos 2    | 3,8                  | 0,2                 |
| Antidiarreicos 3    | 3,7                  | 0,2                 |
| Antiinfecciosos 1   | 3,9                  | 0,2                 |
| Antiinfecciosos 2   | 3,9                  | 0,19                |
| Antiinfecciosos 3   | 4,2                  | 0,19                |
| Antiinflamatorios 1 | 4,1                  | 0,2                 |
| Antiinflamatorios 2 | $\overline{4}$       | 0,19                |
| Antiinflamatorios 3 | 4,5                  | 0,2                 |
| Antipiréticos 1     | 4,1                  | 0,2                 |
| Antipiréticos 2     | 3,8                  | 0,2                 |

**Tabla 3-4:** Comparación de tiempos del inventario por medicamentó

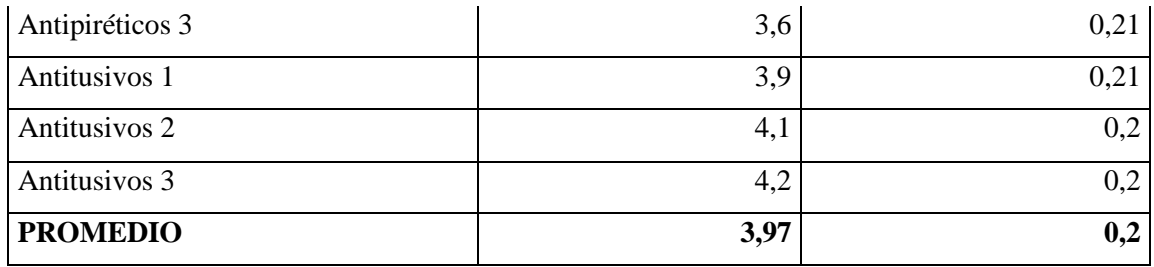

# **4.3. Proceso de facturación**

Para medir los tiempos en el proceso de facturación se clasificó las facturas por el número de medicamentos en ellas, siendo la clasificación:

- 1 a 5 medicamentos
- 6 a 10 medicamentos
- Más de 10 medicamentos

Se tomará una venta y factura aleatoria de cada tipo durante 7 días debido a la gran cantidad de ventas que se realizan diariamente.

A continuación, se muestra el **Gráfico 4-4** con el tiempo que le llevaba a la farmacia realizar el proceso de facturación antes de la implementación del sistema informático y en la **Tabla 4-4** la información respectiva.

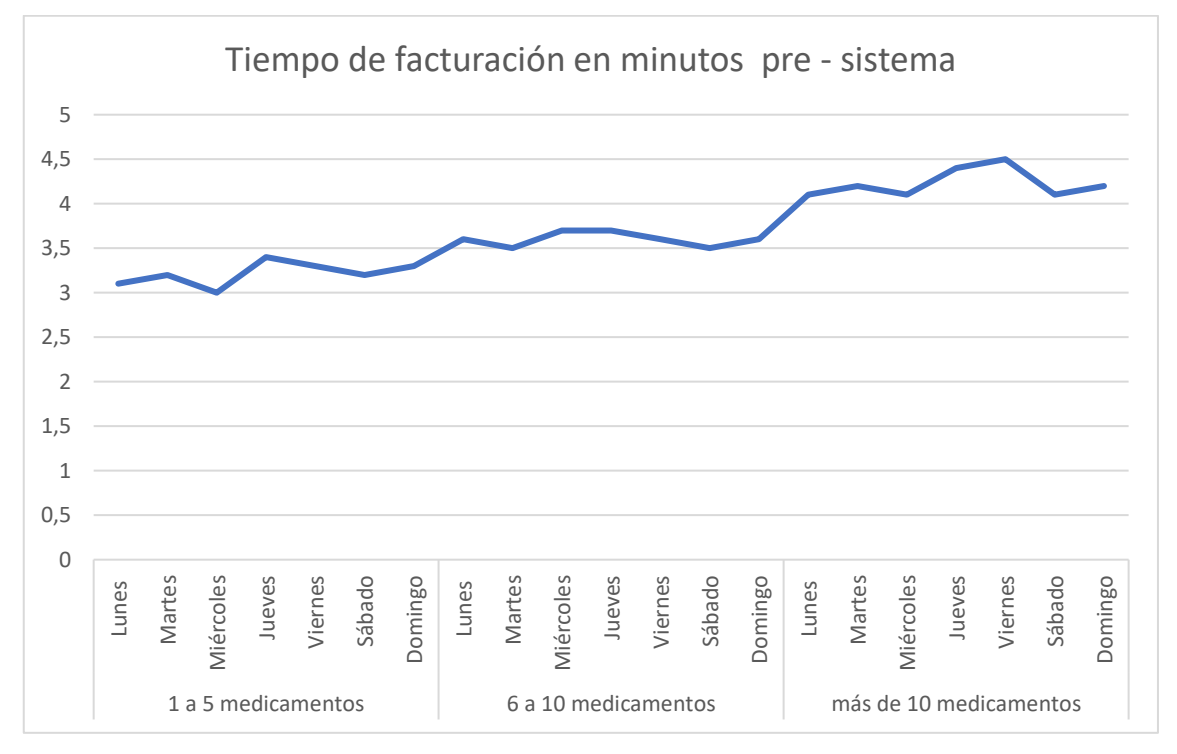

**Gráfico 4-4:** Tiempo de facturación en minutos pre - sistema **Realizado por:** Guanga J & Silva J, 2021

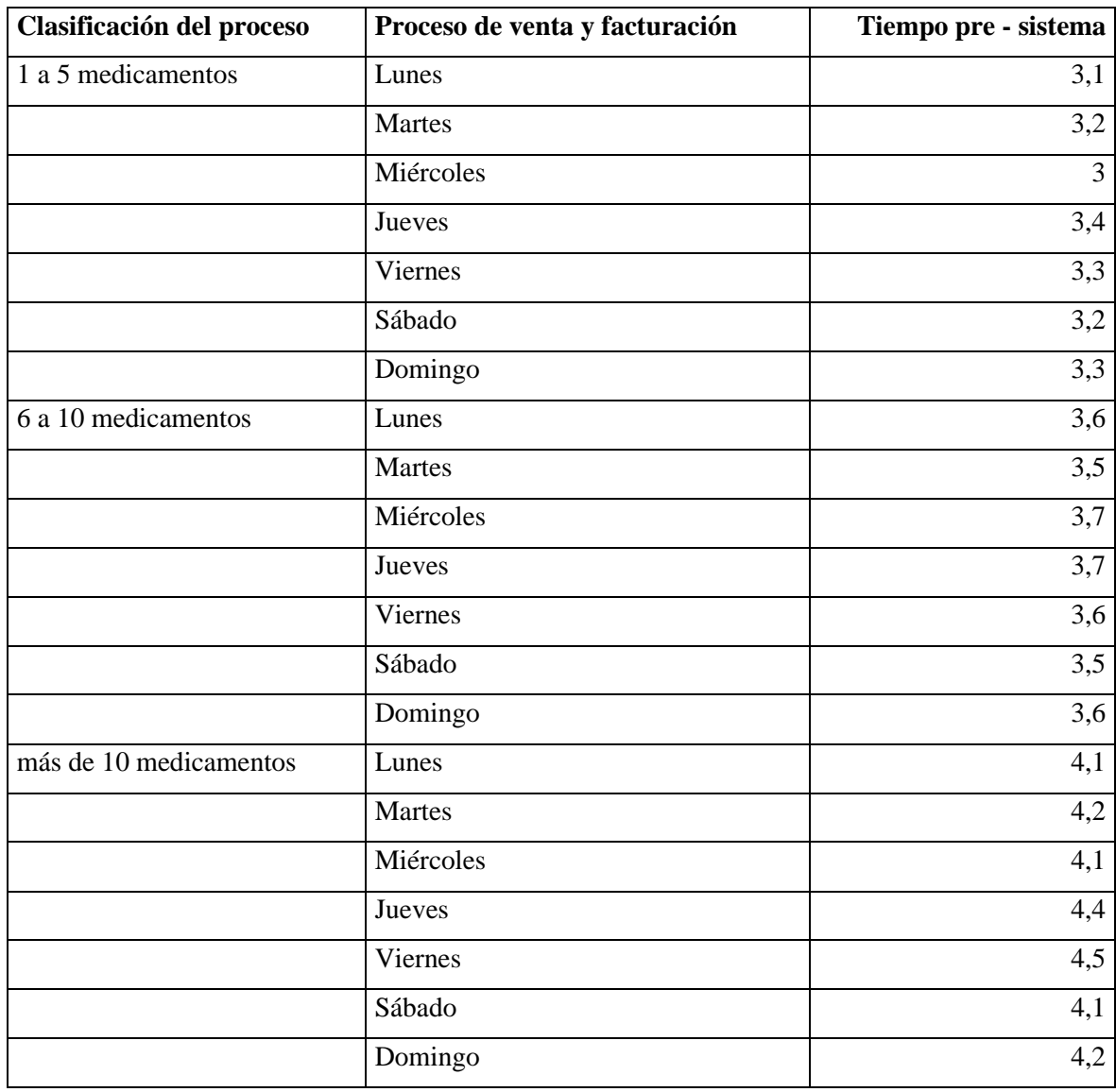

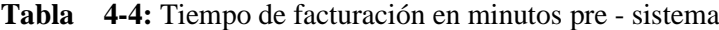

Como se puede apreciar en el **Gráfico 4-4** el tiempo es ascendente respectivamente al número de medicamentos de la venta dando como promedio 3.21 minutos de 1 a 5 medicamentos, 3.6 minutos de 6 a 10 medicamentos y 4.23 minutos con más de 10 medicamentos

A continuación, se muestra el **Gráfico 5-4** con los tiempos que le lleva a la farmacia realizar el proceso de facturación después de la implementación del sistema informático y la **Tabla 5-4** en donde se explica la información obtenida.

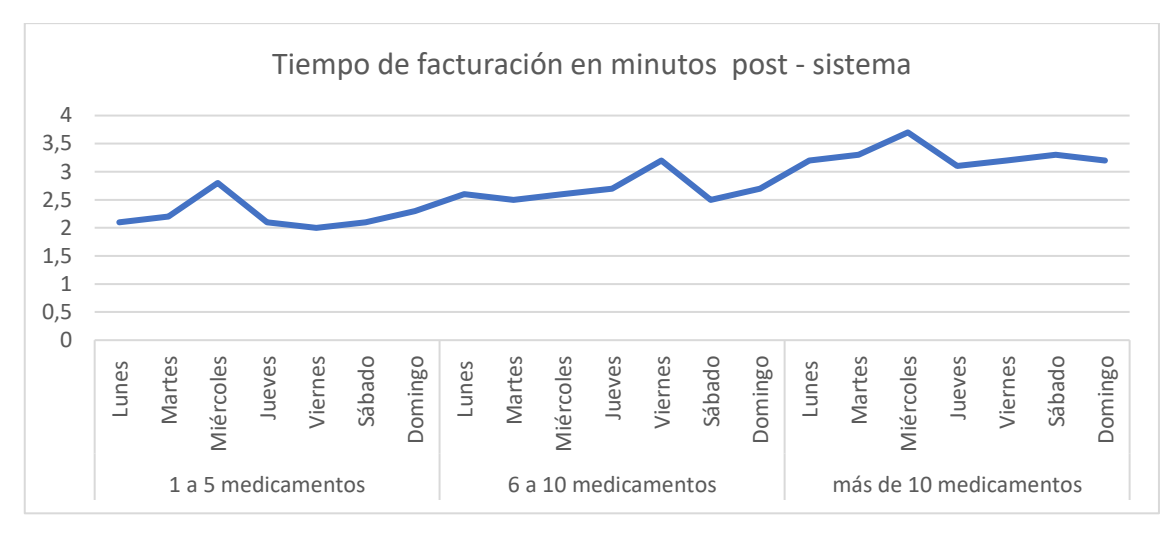

**Gráfico 5-4:** Tiempo de facturación en minutos post sistema **Realizado por:** Guanga J & Silva J, 2021

| Clasificación del proceso | Proceso de venta y facturación | Tiempo post - sistema |
|---------------------------|--------------------------------|-----------------------|
| 1 a 5 medicamentos        | Lunes                          | 2,1                   |
|                           | <b>Martes</b>                  | 2,2                   |
|                           | Miércoles                      | 2,8                   |
|                           | Jueves                         | 2,1                   |
|                           | Viernes                        | $\overline{2}$        |
|                           | Sábado                         | 2,1                   |
|                           | Domingo                        | 2,3                   |
| 6 a 10 medicamentos       | Lunes                          | 2,6                   |
|                           | Martes                         | 2,5                   |
|                           | Miércoles                      | 2,6                   |
|                           | Jueves                         | 2,7                   |
|                           | Viernes                        | 3,2                   |
|                           | Sábado                         | 2,5                   |
|                           | Domingo                        | 2,7                   |
| más de 10 medicamentos    | Lunes                          | 3,2                   |
|                           | Martes                         | 3,3                   |
|                           | Miércoles                      | 3,7                   |
|                           | Jueves                         | 3,1                   |
|                           | Viernes                        | 3,2                   |
|                           | Sábado                         | 3,3                   |
|                           | Domingo                        | 3,2                   |

**Tabla 5-4:** Tiempo de facturación en minutos post sistema

En el **Gráfico 5-4** se muestra los tiempos que le lleva a la farmacia realizar la facturación, dando como resultado un promedio de 2.23 minutos de 1 a 5 medicamentos, 2.69 minutos de 6 a 10 medicamentos y 3.28 minutos en más de 10 medicamentos. Produciendo esto una disminución en el tiempo de realizar dicho proceso.

En el **Gráfico 6-4** se representa la comparación entre el tiempo de facturación pre y post sistema y la tabla con la información detallada del mismo. Cumpliendo de esta manera el indicador de tiempo de respuesta, aunque en esta ocasión los tiempos no tienen una diferencia excesiva si se puede evidenciar la mejora de los mismos después de haber implementado el sistema informático.

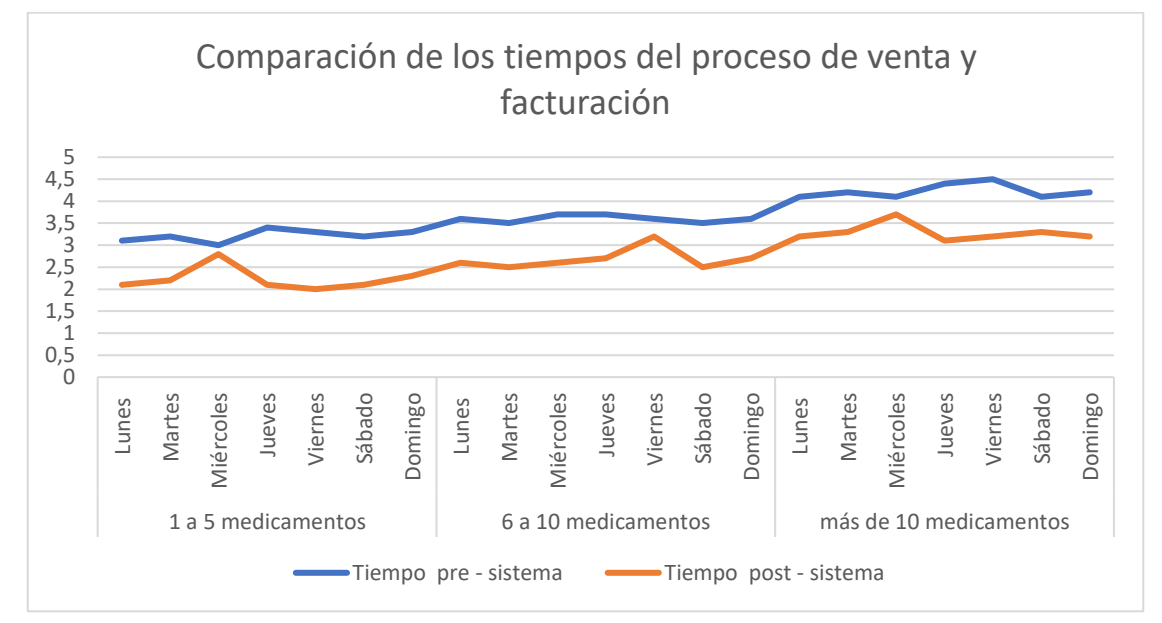

**Gráfico 6-4:** Comparación de los tiempos del proceso de venta y facturación **Realizado por:** Guanga J & Silva J, 2021

|                           | Proceso de<br>venta<br>$\mathbf{v}$ | Tiempo pre - | Tiempo post -  |
|---------------------------|-------------------------------------|--------------|----------------|
| Clasificación del proceso | facturación                         | sistema      | sistema        |
| 1 a 5 medicamentos        | Lunes                               | 3,1          | 2,1            |
|                           | Martes                              | 3,2          | 2,2            |
|                           | Miércoles                           | 3            | 2,8            |
|                           | Jueves                              | 3,4          | 2,1            |
|                           | Viernes                             | 3,3          | $\overline{2}$ |
|                           | Sábado                              | 3,2          | 2,1            |
|                           | Domingo                             | 3,3          | 2,3            |
| 6 a 10 medicamentos       | Lunes                               | 3,6          | 2,6            |
|                           | Martes                              | 3,5          | 2,5            |

**Tabla 6-4:** Comparación de los tiempos del proceso de venta y facturación

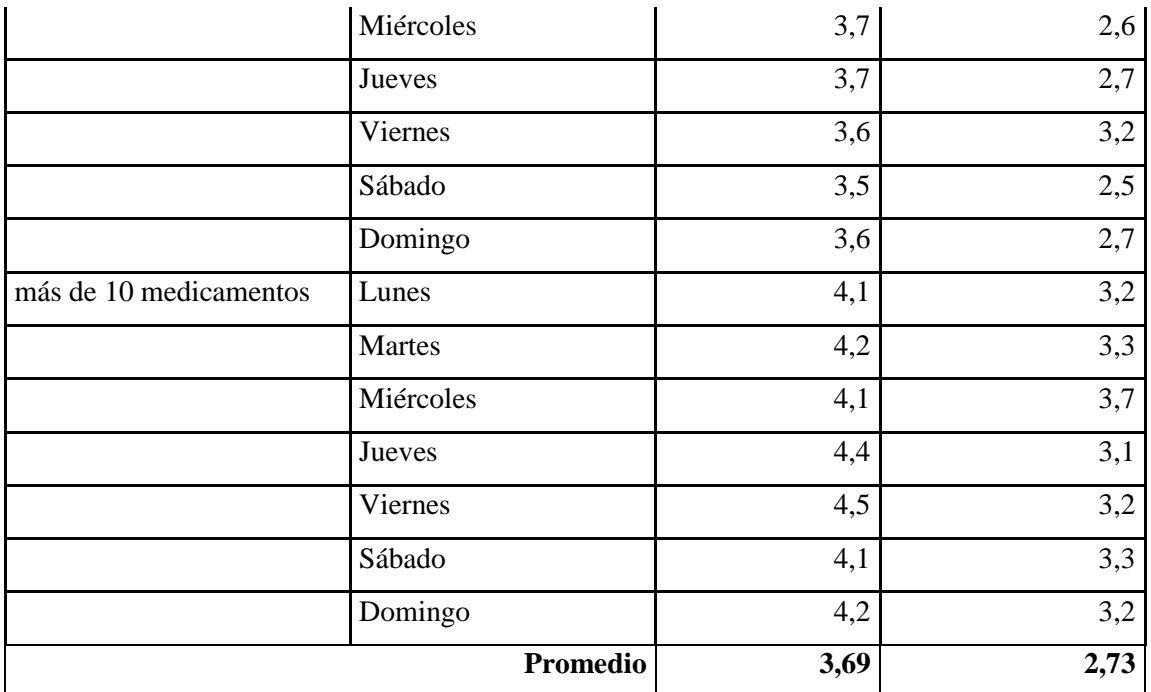

### **4.4. Uso de recursos**

Los recursos de un computador son aplicaciones, herramientas, periféricos de capacidad con los que cuenta los cuales pueden ser:

**CPU:** La unidad central de procesamiento, en computadores sirve principalmente para procesar datos.

**MEMORIA RAM:** Se utiliza como memoria de trabajo y acceso rápido del computador.

**DISCO:** Es una unidad de almacenamiento utilizada para grabar y recuperar archivos digitales.

**RED:** Carga y descarga de archivos e información el cual se mide en megabits por segundo (Mbps).

- **Número de Solicitudes:** Peticiones realizadas desde la interfaz de la aplicación hacia los servicios web.
- **MB Transferidos:** Indica el peso total de los archivos, necesarios para visualizar y realizar operaciones con información obtenida de forma correcta.
- **Tiempo de Carga:** Es el tiempo necesario para cargar todas las solicitudes.

En la medición de recursos se utilizará el administrador de tareas proporcionado por Windows 10 y las herramientas de desarrollador proporcionadas por los navegadores Google Chrome y Mozilla Firefox en los cuales se ejecutará la aplicación.

# **4.5. Proceso de inventario**

La siguiente **Tabla 7-4** muestra las métricas de uso de recursos para el proceso de inventario.

| <b>NAVEGADORES</b> | <b>CPU</b> | <b>MEMORIA</b> | <b>DISCO</b> | <b>RED</b>         |                     |          |
|--------------------|------------|----------------|--------------|--------------------|---------------------|----------|
|                    |            | <b>RAM</b>     |              | #                  | <b>MB</b>           | Tiempo   |
|                    |            |                |              | <b>Solicitudes</b> | <b>Transferidos</b> | total de |
|                    |            |                |              |                    |                     | carga    |
| Mozilla Firefox    | 15.5 %     | 660.5 MB       | 1.9          | 25                 | 11.81 MB            | 1,42 s   |
|                    |            |                | MB/s         |                    |                     |          |
| Google Chrome      | 11.2 %     | 293.2 MB       | 0.6          | 25                 | 11.81 MB            | 1,35 s   |
|                    |            |                | MB/s         |                    |                     |          |

**Tabla 7-4:** Métricas de uso para procesos de inventario

**Realizado por:** Guanga J & Silva J, 2021

El uso de CPU, MEMORIA RAM y DISCO disminuye significativamente en el navegador Google Chrome, pero el número de solicitudes y las MB trasferidas son iguales debido a que el sistema realiza las mismas peticiones y los mismos archivos en ambos navegadores y el tiempo de carga es menor en Google Chrome.

# **4.6. Proceso de facturación**

La siguiente **Tabla 8-4** muestra los resultados de recursos usados para realizar el proceso de facturación de forma correcta.

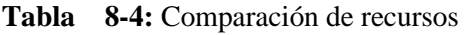

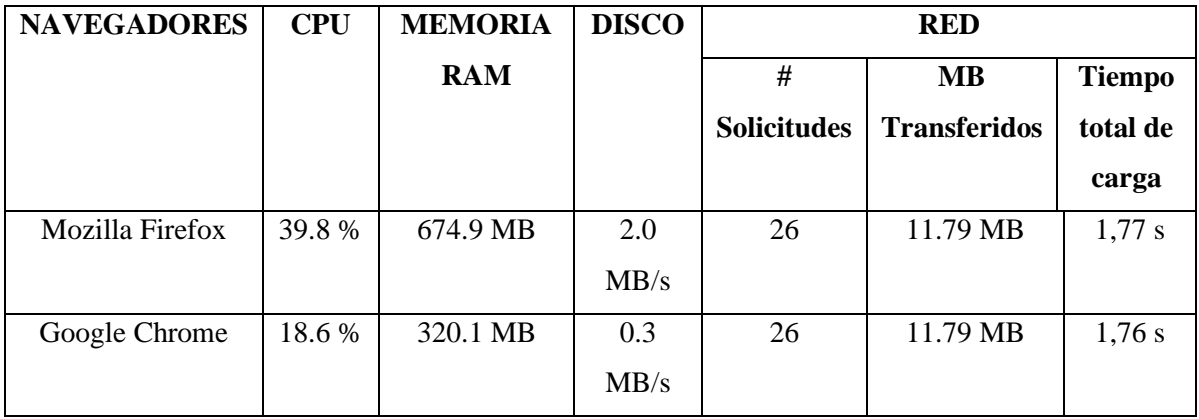

**Realizado por:** Guanga J & Silva J, 2021

### **4.7. Evaluación**

Una vez concluido el análisis descriptivo de los resultados se procede a realizar el análisis inferencial. Considerando el tamaño de la muestra que se debe evaluar, para el análisis inferencial se optó por la distribución T student. Esta distribución se emplea para examinar las diferencias entre dos muestras.

Existe el caso de t de student para muestras pareadas, que es el que se usa para el análisis. Se usa este caso, puesto que la evaluación realizada se la ejecutó al mismo grupo de procedimientos en dos ocasiones diferentes.

Para saber si la distribución de las muestras tiene una distribución normal se dice que el nivel de significancia debe ser menor a 0.05. Para definir la distribución de la muestra se procedió a hacer dos pruebas de normalidad para verificar los resultados, como se puede apreciar en la **Tabla 9-4**

#### **Tabla 9-4:** Pruebas de normalidad de la muestra

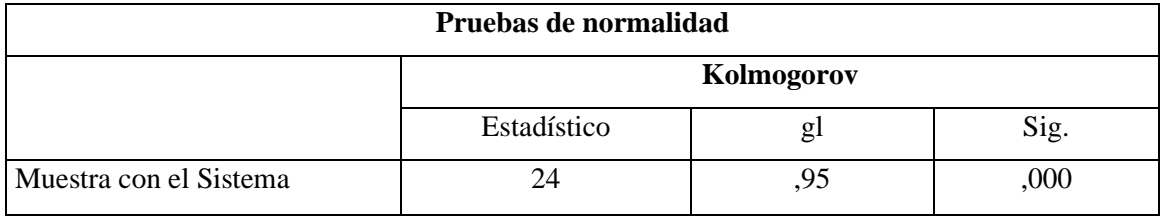

**Realizado por:** Guanga J & Silva J, 2021

Como se puede observar en la **Tabla 9-4** de las pruebas de normalidad realizadas, se obtuvo que el nivel de significancia es menor al 0.05 dando como resultado que la muestra a trabajar tiene una distribución normal.

Dentro de la evaluación es importante conocer si existe o no variación en los tiempos de preparación de los procesos en los dos entornos planteados por lo que se plantearon las siguientes hipótesis:

- Hipótesis nula: El sistema informático "La Farma" No Mejora la eficiencia en los procesos de inventario y facturación en la Farmacia "La Farma".
- Hipótesis alterna: El sistema informático "La Farma" Mejora la eficiencia en los procesos de inventario y facturación en la Farmacia "La Farma".

Al estar ya definidas las hipótesis de la investigación, haciendo uso de una herramienta estadística, se procedió a aplicar el test estadístico llamado t student para dos muestras, para obtener así el valor de T que representa la cantidad de desviación estándar respecto al promedio, y por otro lado el valor de p, mismo que determina la fiabilidad del estudio y a su vez si resulta ser menor a 0.05 se descarta la hipótesis nula, debido a que es ínfimamente probable que esta pueda ser cierta

| PRUEBA T PARA MEDIAS DE DOS MUESTRAS                                                                                                   |                      |                     |  |  |  |
|----------------------------------------------------------------------------------------------------|----------------------|---------------------|--|--|--|
|                                                                                                    | Tiempo pre - sistema | Tiempo post sistema |  |  |  |
| Media                                                                                                    | 3,970833333          | 0,2                 |  |  |  |
| Varianza                                                                                                    | 0,229981884          | 5,21739E-05         |  |  |  |
| <b>Observaciones</b>                                                                                                    | 24                   | 24                  |  |  |  |
| Coeficiente de correlación de Pearson                                                                                                  | 0,213376981          |                     |  |  |  |
| Diferencia hipotética de las medias                                                                                                    | $\Omega$             |                     |  |  |  |
| Grados de libertad                                                                                                    | 23                   |                     |  |  |  |
| Estadístico t                                                                                                    | 38,64086482          |                     |  |  |  |
| $P(T \le t)$ una cola                                                                                                    | 9,99597E-23          |                     |  |  |  |
| Valor crítico de t (una cola)                                                                                                    | 1,713871528          |                     |  |  |  |
| $P(T \le t)$ dos colas                                                                                                    | 1,99919E-22          |                     |  |  |  |
| Valor crítico de t (dos colas)                                                                                                    | 2,06865761           |                     |  |  |  |
| $D_{\text{out}}$ $L_{\text{out}}$ $L_{\text{out}}$ $C_{\text{out}}$ $L_{\text{in}}$ $L_{\text{out}}$ $L_{\text{out}}$ $T_{\text{out}}$ |                      |                     |  |  |  |

**Tabla 10-4:** Prueba t Student

**Realizado por:** Guanga J & Silva J, 2021

Como se puede observar en la **Tabla 10-4**, se obtuvo que el valor de p es un valor muy pequeño, y al ser este menor a 0.05 se descarta la hipótesis nula (H0) y se acepta la hipótesis alterna que plantea "El sistema informático "La Farma" Mejora la eficiencia en los procesos de inventario y facturación en la Farmacia "La Farma"."

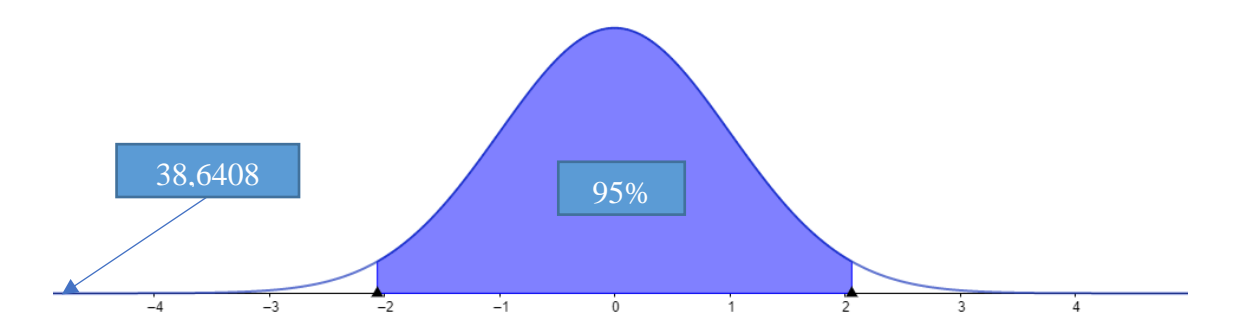

**Gráfico 1-4:** Representación de la distribución normal **Realizado por:** Guanga J & Silva J, 2021

Dado que el valor de T obtenido no se encuentra dentro de los intervalos de confianza [-2,06 y 2,06] como se puede apreciar en el **Gráfico 6-4** se puede corroborar que la hipótesis nula (H0) no se puede establecer como válida y en cambio se puede aceptar la hipótesis alterna (H1).

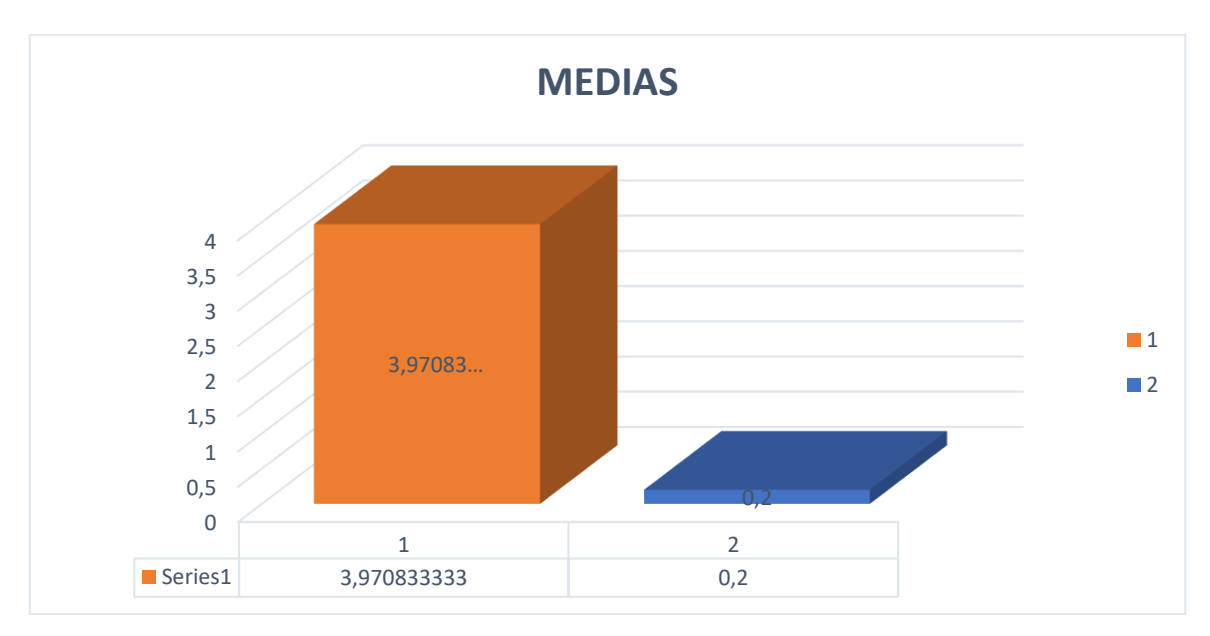

**Gráfico 2-4:** Comparación de medias de tiempo de retraso en la ejecución **Realizado por:** Guanga J & Silva J, 2021

Una vez que se comprueba la aceptación de la Hipótesis alternativa se llega a la conclusión que el sistema mejora la eficiencia al momento de usarlo.

El uso de CPU, MEMORIA RAM y DISCO disminuye significativamente en el navegador Google Chrome, pero el número de solicitudes y las MB trasferidas son iguales debido a que el sistema realiza las mismas peticiones y los mismos archivos en ambos navegadores y el tiempo de carga es menor en Google Chrome.
#### **CONCLUSIONES**

- Se analizó los procesos de inventario y facturación de la farmacia "La Farma" tales como gestión de medicamentos, clientes, usuarios y casas comerciales los cuales ocasionan dificultades como perdida de información y descuadre de productos al momento de un inventario, debido a que se realizan de forma manual. Este análisis facilitó la obtención de información para el desarrollo del concepto del sistema informático "Farmapp".
- Para el desarrollo del sistema informático se utilizó la arquitectura hexagonal, que fue de gran importancia en el desarrollo, por la organización de los ficheros bajo un estándar de carpetas. El código es más desacoplado y con eso aumentó la escalabilidad de la aplicación, además, se considera que esta arquitectura facilita la incrustación de APIS en una página web.
- En este proyecto se desarrolló el sistema informático "Farmapp" el cual está compuesto por el rol administrador, que cuenta con 8 pestañas. Dentro de cada una de estas se encuentra toda la información requerida para la gestión de los procesos de inventario y facturación de la farmacia "La Farma".
- Al integrar Ionic Framework para la generación de una aplicación móvil se evidencia la reutilización de código, es decir el total de líneas utilizadas en la misma es de 544498 de las cuales se reutiliza un total de 532145 dando como resultado un 97,73% de código reutilizado. Gracias a esta integración el desarrollo de una aplicación móvil será mucho más fácil y reducirá el tiempo de desarrollo.
- Se realizó un análisis inferencial de los resultados obtenidos de la evaluación del uso de la aplicación web. Los cuales dan un valor de **p** de 1,99919E-22, según la teoría de la distribución t-student, este valor de **p** indica que se debe rechazar la hipótesis nula planteada, por lo que se afirma que el sistema informático "Farmapp" mejora la eficiencia en los procesos de inventario y facturación en la Farmacia "La Farma".
- Una vez analizados estadísticamente los datos obtenidos, en base a los procesos de facturación e inventarios el tiempo promedio antes de la aplicación del sistemas informático es de 3.67 minutos, en comparación, una vez aplicado el sistema informático es de 0.2 minutos e identificando el comportamiento temporal de la característica de eficiencia de desempeño de la norma ISO/IEC 9126, se concluye que con la implementación del sistema informático "Farmapp" disminuyen los tiempos para los procesos de inventario y facturación en un 99.75% aproximadamente, con un 95% de confiabilidad y un margen de error del 5%.

• Se empleó la metodología SCRUM para la gestión del proyecto. La metodología propone la ejecución de iteraciones, mismas que se ejecutaron para validar la funcionalidad de la aplicación. Con la cual se obtuvo un total de 7 historias técnicas, 18 historias de usuario, con sus respectivas tareas de ingeniería y pruebas de aceptación.

#### **RECOMENDACIONES**

- Se recomienda documentar todos los procedimientos, tanto actuales como futuros que se lleven a cabo en la empresa para facilitar el acceso a estos y en caso de que requieran ser automatizados, se encuentren disponibles.
- El uso de la arquitectura hexagonal facilita el desarrollo de sistemas informáticos por lo que se recomienda su implementación en proyectos futuros.
- Se recomienda el desarrollo de módulos complementarios con la finalizades de incluir nuevos reportes que aporten información adicional sobre los procesos internos del sistema informático "Farmapp".
- Utilizar Ionic Framework para la generación de aplicaciones móviles ya que puede ser de gran aporte debido a su porcentaje de reutilización de código.
- Se recomienda la implementación de sistemas informáticos no solo en farmacias sino también en cualquier tipo de negocio, ya que de esta manera los datos de los clientes e inventarios no se perderán y se mantendrán actualizados.
- Se recomienda la implementación del Sistema informático "Farmapp" en otros procesos del negocio tales como pagos de trabajadores y registro de horarios, ya que con los de inventario y facturación se obtuvo resultados idóneos.

#### **BIBLIOGRAFÍA**

**AGÜERO, A.** Qué es Ionic: ventajas y desventajas de usarlo en apps móviles híbridas. *Profile Software Services* [en línea]. 22 febrero 2021. [Accedido 11 noviembre 2021]. Recuperado a partir de: https://profile.es/blog/que-es-ionic/

**ALBUJA, M. y ROMERO, C**. Además, declaro que los conceptos y análisis desarrollados y las conclusiones del presente trabajo son de exclusiva responsabilidad de los autores. 04 2019. P. 159.

**BARREIX, A. et,al**. Servicio de Administración, 2018. *Factura electrónica en América Latina*. Inter-American Development Bank.

**BENDEZU, J**. Evaluación De La Eficiencia, Según La Norma Iso 9126, De Un Sistema Web Desarrollado E Implementado En El Área De Ventas Y Servicios De La Empresa Intecsh. 2017.

**BROUSEK, P.** Evaluation and usage of Google Progressive Web Apps technology. . 2019. P. 64.

**DESARROLLO (BID).** Factura electrónica en América Latina... | OPAC - CIAT. [en línea]. 2019. [Accedido 11 noviembre 2021]. Recuperado a partir de: https://biblioteca.ciat.org/opac/book/5564

**DIMES, T.** *PHP*. Babelcube Inc. ISBN 978-1-5071-3966-0.

**ECHEVERRI, A.** Artículo: Facturación electrónica enfocada en estratégias de análisis de datos para las grandes y medianas empresas colombianas. [en línea]. 2017. [Accedido 11 noviembre 2021]. Recuperado a partir de: http://bibliotecadigital.iue.edu.co//jspui/handle/20.500.12717/1169

**FACTURACIÓN ELECTRÓNICA EN ECUADOR.** Evaluación de impacto en el cumplimiento tributario, sin fecha. [en línea]. [Accedido 8 diciembre 2021]. Recuperado a partir de: https://publications.iadb.org/es/facturacion-electronica-en-ecuador-evaluacion-de-impactoen-el-cumplimiento-tributario

**FERNÁNDEZ, A.** *Gestión de inventarios. COML0210*. IC Editorial. ISBN 978-84-9198-190-9.

**FUERTES, J.** Métodos, técnicas y sistemas de valuación de inventarios. Un enfoque global. . 2015. P. 18.

**GUILIANY, G.** Proceso de planificación estratégica: Etapas ejecutadas en pequeñas y medianas empresas para optimizar la competitividad. . 2017. P. 14.

**GUTIERREZ, C.** *pdf*, sin fecha. [en línea]. [Accedido 8 diciembre 2021]. Recuperado a partir de:

http://www.web.facpya.uanl.mx/Vinculategica/vinculategica\_5/64%20GUTIERREZ\_MARTIN EZ\_CRUZ.pdf

**JAVASCRIPT.** sin fecha. [en línea]. [Accedido 11 noviembre 2021]. Recuperado a partir de: https://desarrolloweb.com/home/javascript

**LA FACTURA ELECTRÓNICA EN EL ECUADO.** | Foro, Revista de Derecho, sin fecha. [en línea]. [Accedido 8 diciembre 2021]. Recuperado a partir de: http://167.172.193.213/index.php/foro/article/view/300

**MAHARRY, D.** *TypeScript Revealed*. Apress. ISBN 978-1-4302-5725-7.

**MATERIAL DESIGN.** *Material Design* [en línea]. [Accedido 11 noviembre 2021]. Recuperado a partir de: https://material.io/design

**MAZA, M.** *Javascript*. Innovación Y Cualificación. ISBN 978-84-95733-18-4.

**MEIRELES, G.** Desarrollando aplicaciones con Laravel Framework — Instalación. *dev.meireles* [en línea]. 26 marzo 2019. [Accedido 11 noviembre 2021]. Recuperado a partir de: https://medium.com/dev-meireles/desarrollando-aplicaciones-con-laravel-frameworkinstalaci%C3%B3n-d279bd9a3f90

**MORALES, C**. Análisis, Diseño, Desarrollo, Pruebas Y Despliegue De Software, Con Los Estándares De Calidad, Proceso Y Tecnologías Usadas En Pragma S.A. 2018. P. 82.

**PAZMIÑO, R. y VIVAN, A.** Análisis de la implementación de facturación electrónica en el Ecuador: ventajas y desventajas frente a la facturación física. [en línea]. 2015. [Accedido 8 diciembre 2021]. Recuperado a partir de: http://repositorio.uasb.edu.ec/handle/10644/4236

**PEARCE, G.** *Frameworks for Tourism Research*. CABI. ISBN 978-1-84593-899-4.

**PISCO, M. et al.** Origen Y Efectos De La Implementación De La Facturación Electrónica En El Ecuador. [en línea]. 13 julio 2019. [Accedido 8 diciembre 2021]. Recuperado a partir de: http://repositorio.uees.edu.ec/handle/123456789/3093

**POVEDA, P. et al.** *DESARROLLO E IMPLEMENTACIÓN DE UNA APLICACIÓN WEB INTERACTIVA PARA DONACIONES, REGISTROS DE VOLUNTARIOS, CAMPAÑAS Y PUBLICACIONES EN EL BANCO DE ALIMENTOS DIAKONIA DE GUAYAQUIL*. [en línea]. 1 febrero 2016. [Accedido 11 noviembre 2021]. Recuperado a partir de: http://www.dspace.espol.edu.ec/handle/123456789/31845

**PUCIARELLI, L.** *Angular: TypeScript – Arquitectura – Instalación – Directivas y Bindings – Forms – Ruteo y más*. RedUsers. ISBN 978-987-49582-7-3.

**QUIROA, M.** Proceso estratégico. *Economipedia* [en línea]. 5 octubre 2020. [Accedido 11 noviembre 2021]. Recuperado a partir de: https://economipedia.com/definiciones/proceso-estrategico.html

**RAMÍREZ, J**. Facturación electrónica en Ecuador: Evaluación de impacto en el cumplimiento tributario | Publications. [en línea]. [Accedido 8 diciembre 2021]. Recuperado a partir de: https://publications.iadb.org/publications/spanish/document/Facturaci%C3%B3nelectr%C3%B3nica-en-Ecuador-Evaluaci%C3%B3n-de-impacto-en-el-cumplimientotributario.pdf

**ROLDÁN, M. et al.** Los inventarios en las empresas manufactureras, su tratamiento y valoración. Una mirada desde la contabilidad de costos. *Contaduría Universidad de Antioquia* [en línea]. 2010. No. 56, p. 61-79. [Accedido 11 noviembre 2021]. Recuperado a partir de: https://revistas.udea.edu.co/index.php/cont/article/view/14693

**ROMERO, F. y Melissa, L.** *Facturación electrónica: Una herramienta de control del siglo XXI ante la evasión tributaria en Ecuador.* [en línea]. Thesis. [Accedido 8 diciembre 2021]. Recuperado a partir de: http://biblioteca.uteg.edu.ec/xmlui/handle/123456789/75

**SARANGO, G**. [Accedido 11 noviembre 2021]. Recuperado a partir de: http://www.scielo.org.mx/scielo.php?pid=S1607-40412020000100127&script=sci\_arttext

**TIPOS DE INVENTARIOS**. Métodos evaluación y sistema de costeo, 2019. *ClickBalance* [en línea]. [Accedido 11 noviembre 2021]. Recuperado a partir de: https://clickbalance.com/blog/contabilidad-y-administracion/tipos-de-inventarios-metodos-devaluacion-y-sistemas-de-costeo-parte-2-de-3/

**VACA, S. y Tulia, N**. Modelo de calidad de software aplicado al módulo de talento humano del sistema informático integrado universitario – UTN. [en línea]. 2017. [Accedido 11 noviembre 2021]. Recuperado a partir de: http://repositorio.utn.edu.ec/handle/123456789/7457

**VIVAS, H**, **et al.** Material Design - Un lenguaje Visual para el desarrollo Ágil de Software. [en línea]. 2015. [Accedido 11 noviembre 2021]. Recuperado a partir de: http://rid.unrn.edu.ar/handle/20.500.12049/151

#### **ANEXO A**

#### **Historias de usuario**

# **HISTORIAS DE USUARIO Y METÁFORAS DE SISTEMA**

## **Metáfora del sistema**

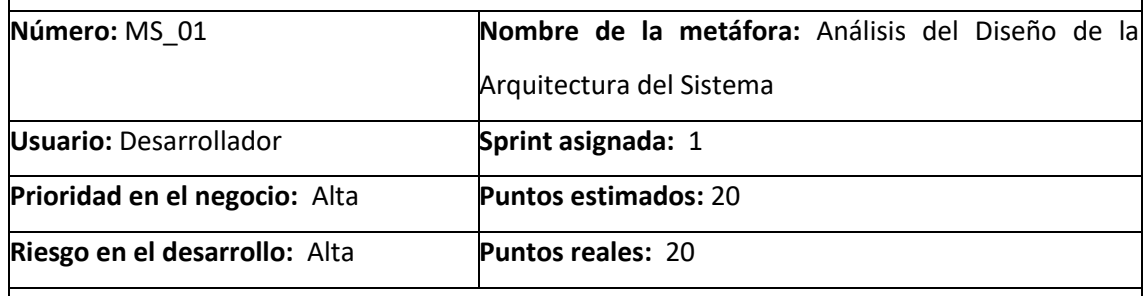

**Descripción:** Como desarrollador necesito que se analice, defina y diseñe la arquitectura que se utilizará en el sistema.

#### **Observaciones:**

**-** La arquitectura debe cumplir con el modelo Hexagonal

# **Pruebas de Aceptación**

- Verificar el diseño de la arquitectura Hexagonal

#### **Metáfora del sistema**

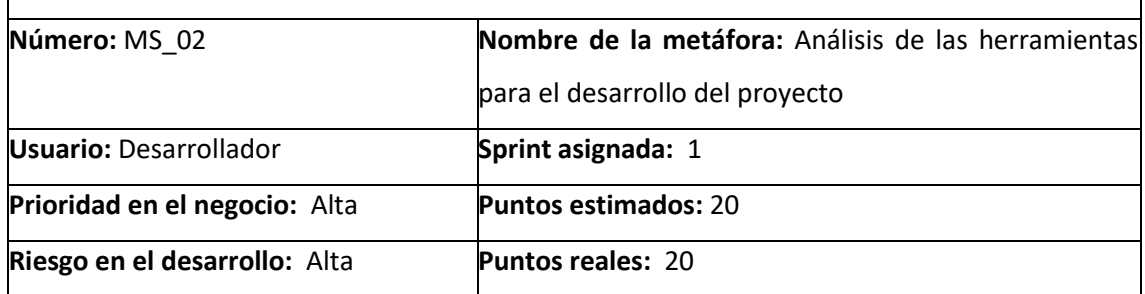

**Descripción:** Como desarrollador requiero un análisis y definición de las herramientas para el desarrollo del sistema.

#### **Observaciones:**

**-** Tomar en cuenta frameworks de back y front end

#### **Pruebas de Aceptación**

- Verificar que se haya definido frameworks para el desarrollo del sistema.

#### **Metáfora del sistema**

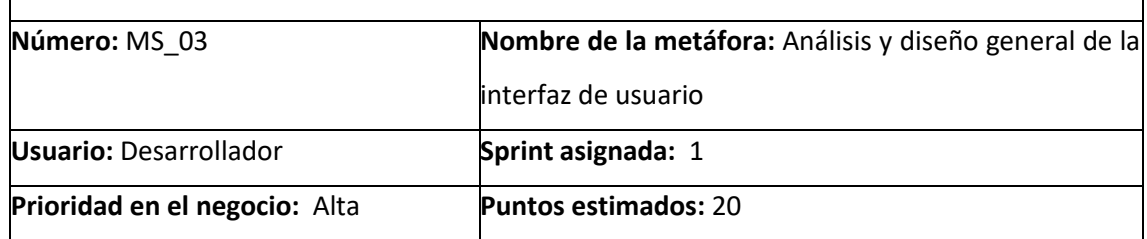

#### **Riesgo en el desarrollo:** Alta **Puntos reales:** 20

**Descripción:** Como desarrollador necesito que de analice y diseñe la interfaz de usuario que se utilizará en el sistema.

#### **Observaciones:**

**-** Tomar en cuenta los colores y logo de la farmacia

#### **Pruebas de Aceptación**

- Verificar que esté definido el estándar de interfaz del sistema

#### **Metáfora del sistema**

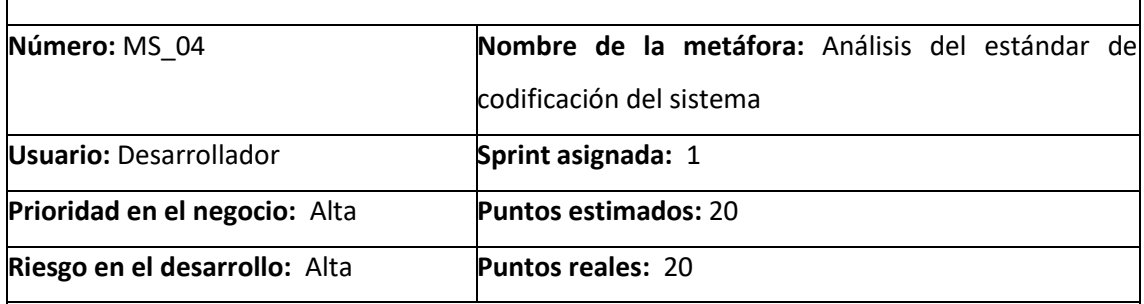

**Descripción:** Como desarrollador necesito que se analice y defina el estándar de codificación a utilizar en el sistema.

#### **Observaciones:**

**-** El estándar debe ser fácil de utilizar y entendible para los desarrolladores

#### **Pruebas de Aceptación**

- Verificar que esté definido el estándar de codificación

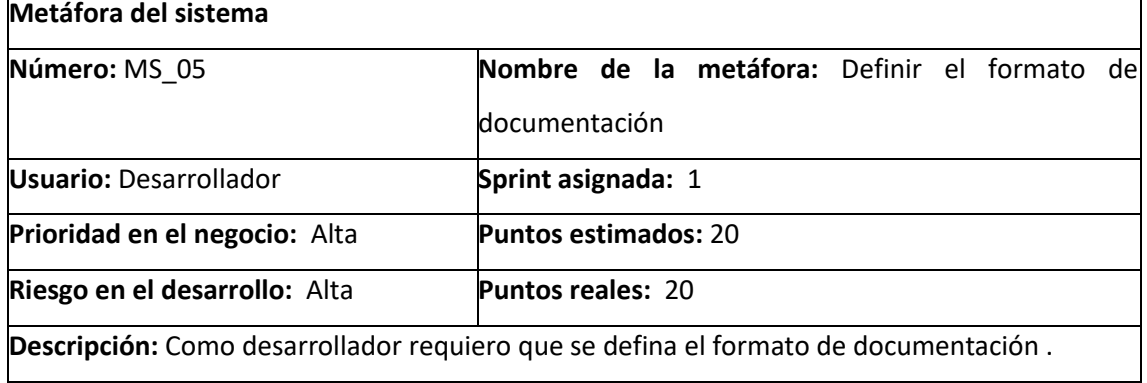

#### **Observaciones:**

**-** Se debe utilizar estándar IEEE y los parámetros de la metodología a utilizar

**Pruebas de Aceptación**

- Verificar que se haya definido el formato de documentación

#### **Metáfora del sistema**

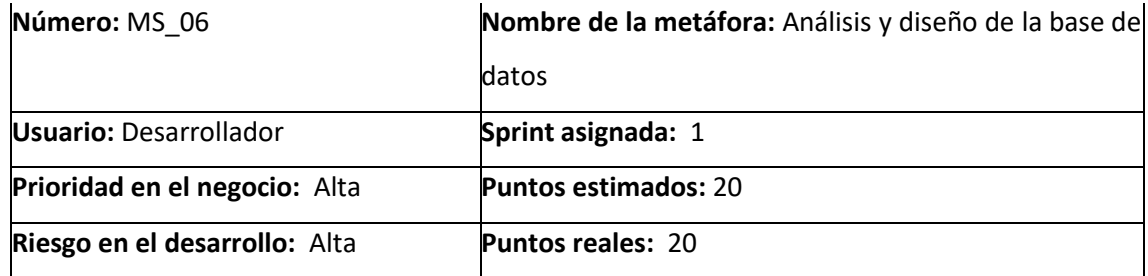

**Descripción:** Como desarrollador requiero que se analice y diseñe la base de datos que se utilizará en el sistema.

#### **Observaciones:**

**-** La base de datos debe cumplir con los requerimientos del cliente

## **Pruebas de Aceptación**

- Verificar que se haya analizado y diseñado la base de datos

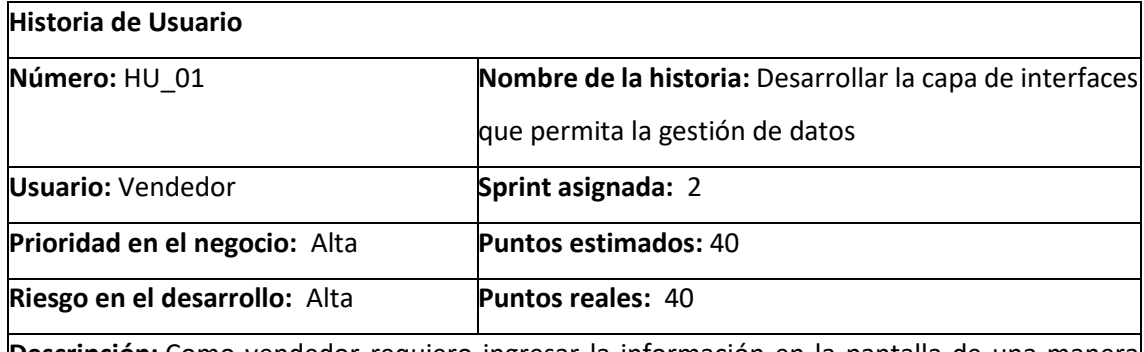

**Descripción:** Como vendedor requiero ingresar la información en la pantalla de una manera vistosa y agradable.

**Observaciones:**

**-** Se debe realizar una interfaz amigable e intuitiva

**-** Se debe basar en el diseño definido de para interfaces de usuario

#### **Pruebas de Aceptación**

- Verificar la navegación intuitiva y amigable entre interfaces

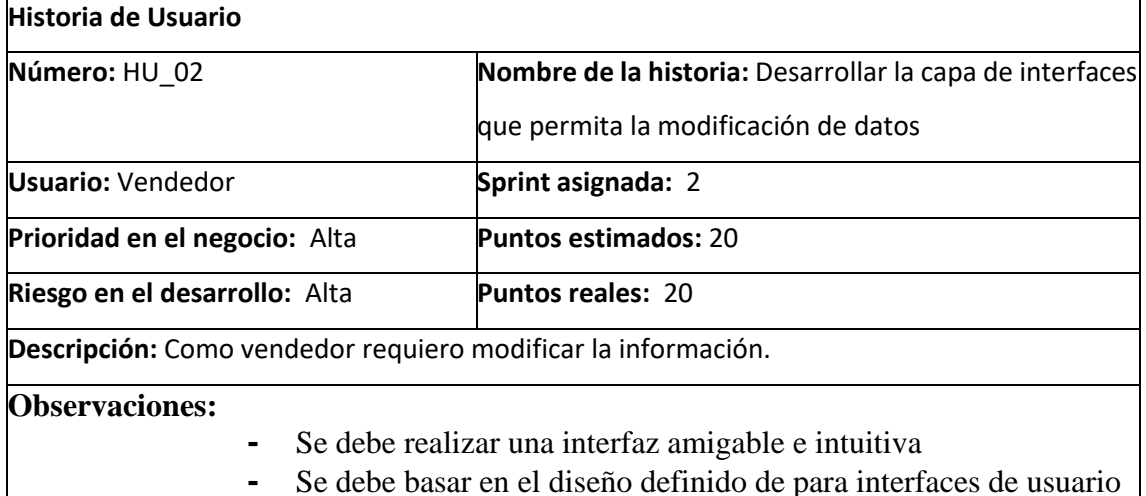

- Verificar que se pueda modificar solo la información permitida

#### **Historia de Usuario**

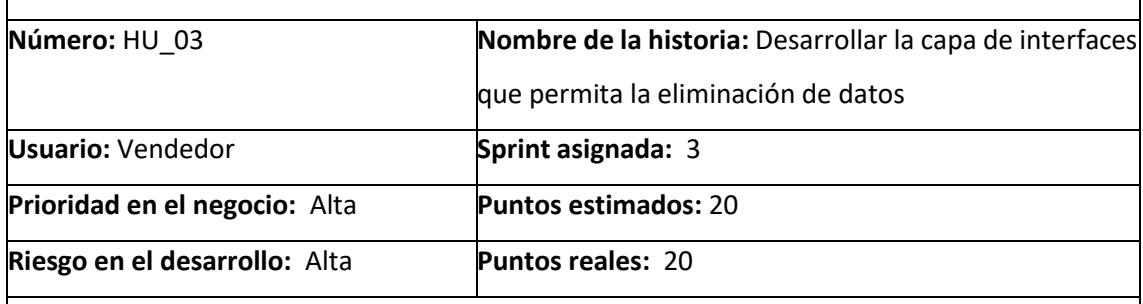

**Descripción:** Como vendedor requiero eliminar información.

#### **Observaciones:**

- **-** Se debe realizar una interfaz amigable e intuitiva
- **-** Se debe basar en el diseño definido de para interfaces de usuario

**Pruebas de Aceptación**

- Verificar que muestre confirmación antes de eliminar información

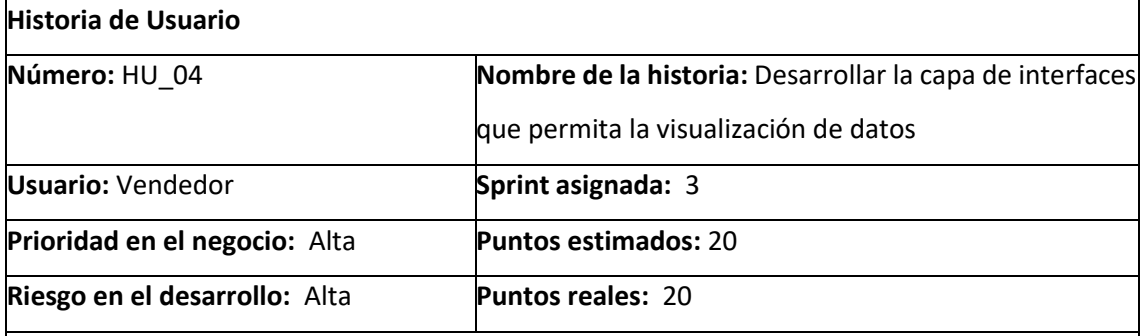

**Descripción:** Como vendedor requiero visualizar la información en la pantalla de una manera vistosa y agradable.

**Observaciones:**

- **-** Se debe realizar una interfaz amigable e intuitiva
- **-** Se debe basar en el diseño definido de para interfaces de usuario

**Pruebas de Aceptación**

- Verificar que se muestre toda la información relevante

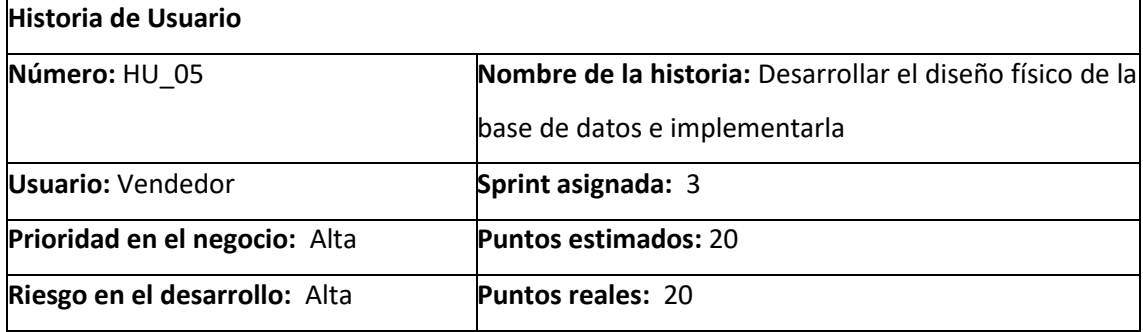

**Descripción:** Como vendedor requiero almacenar la información de una manera ordenada.

## **Observaciones:**

**-** Se debe implementar la base de datos respecto al diseño planteado anteriormente

#### **Pruebas de Aceptación**

- Verificar que la base de datos cumpla con los requerimientos del cliente

#### **Historia de Usuario**

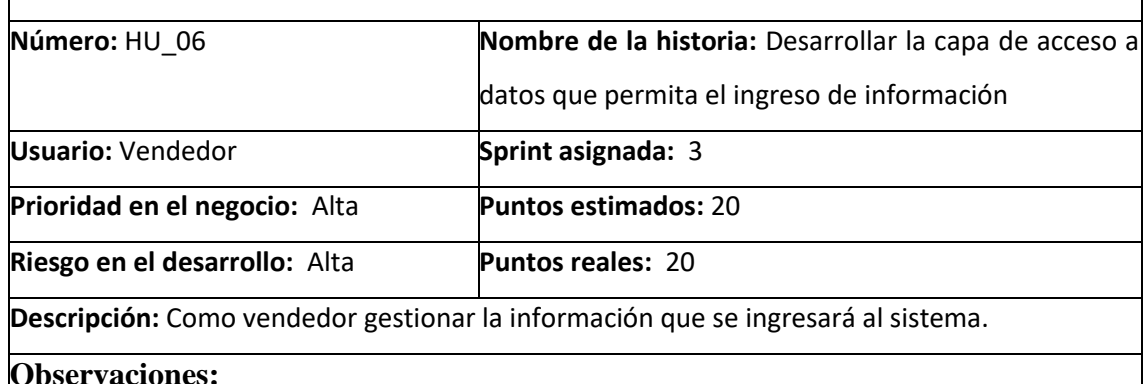

**-** El acceso a datos y consumo de servicios se realizará bajo un estándar de codificación

#### **Pruebas de Aceptación**

- Verificar el acceso a datos para el ingreso de la información

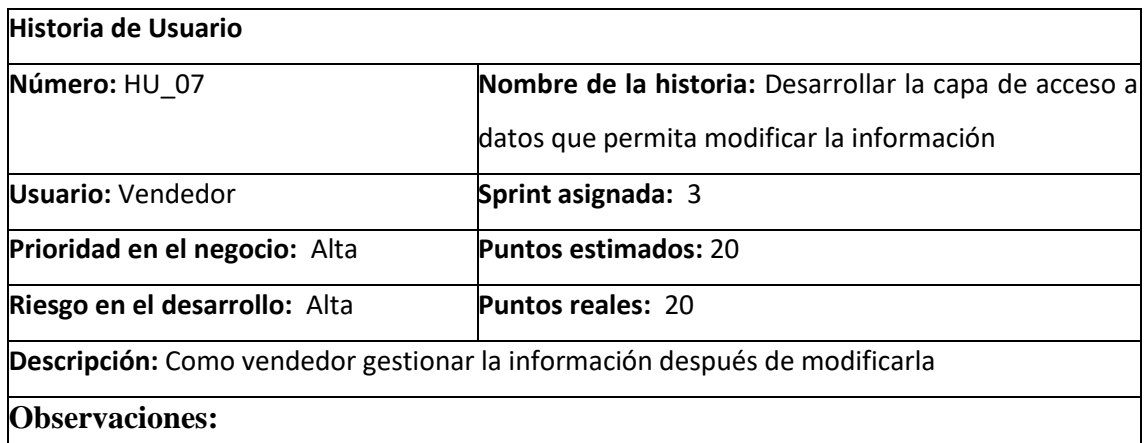

**-** El acceso a datos y consumo de servicios se realizará bajo un estándar de codificación

#### **Pruebas de Aceptación**

- Verificar el acceso a datos al modificar la información

# **Historia de Usuario**

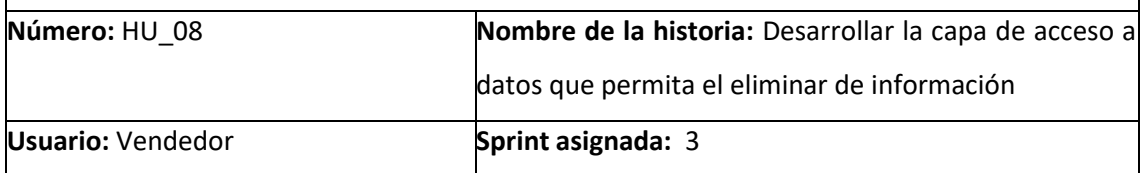

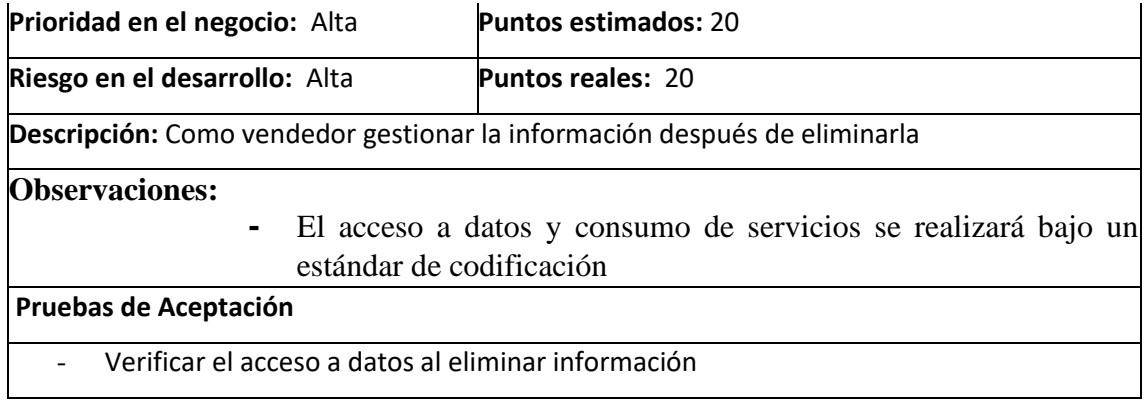

- Verificar el acceso a datos al eliminar información

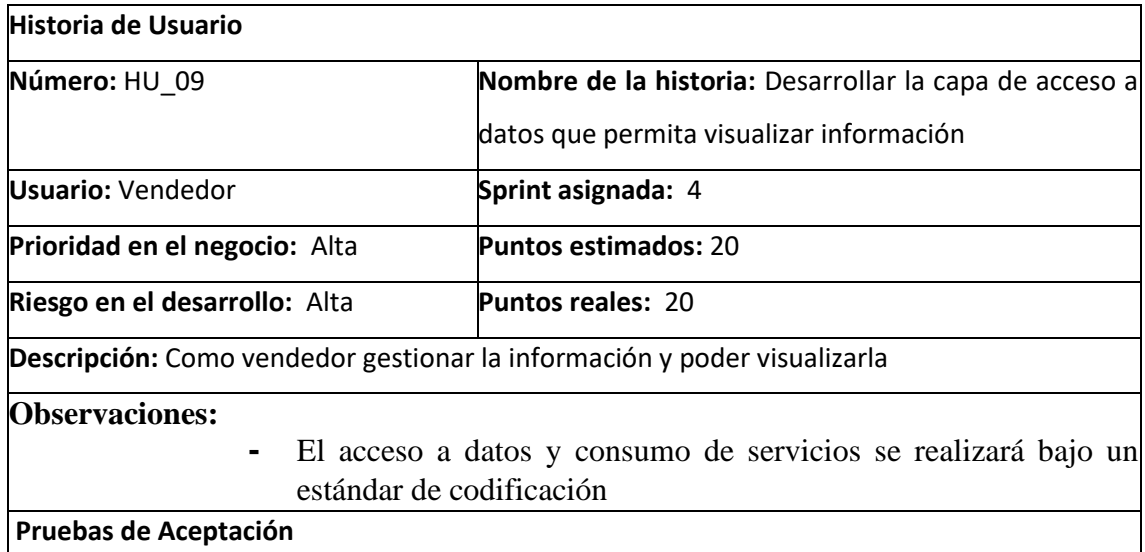

- Verificar el acceso a datos al visualizar información

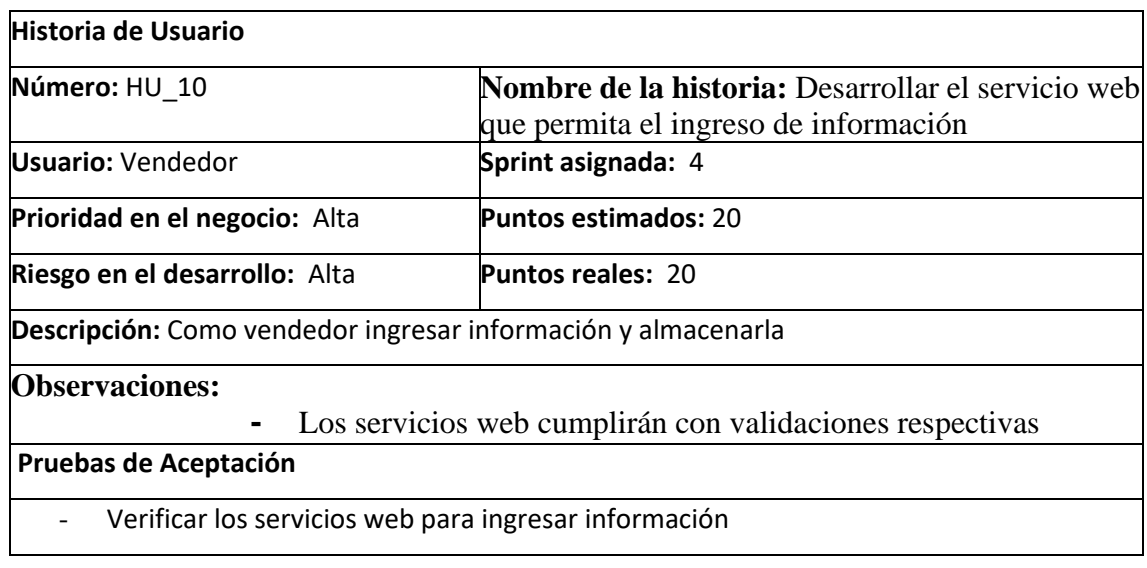

 $\overline{\phantom{a}}$ 

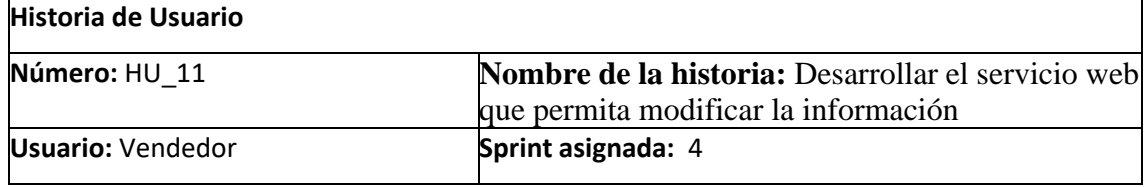

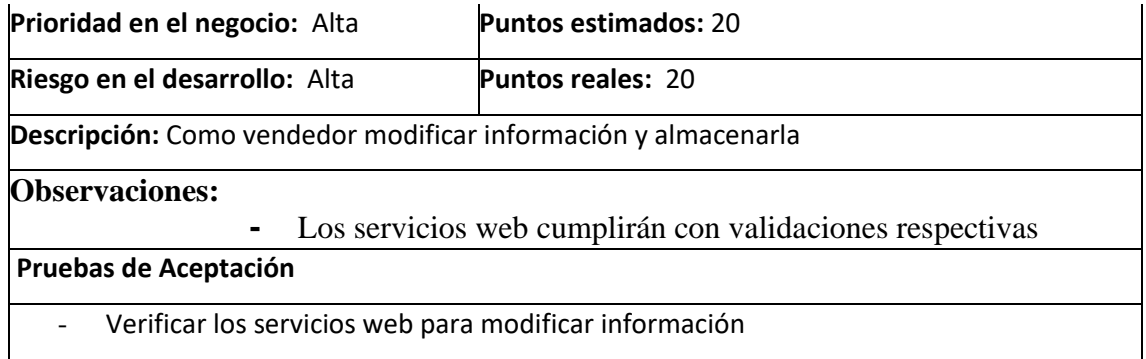

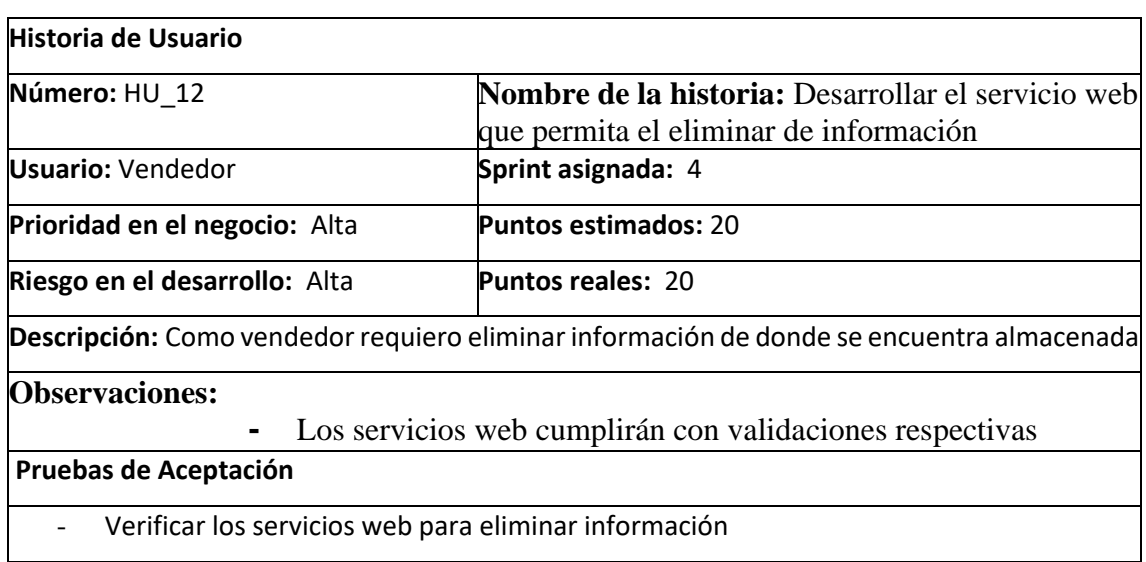

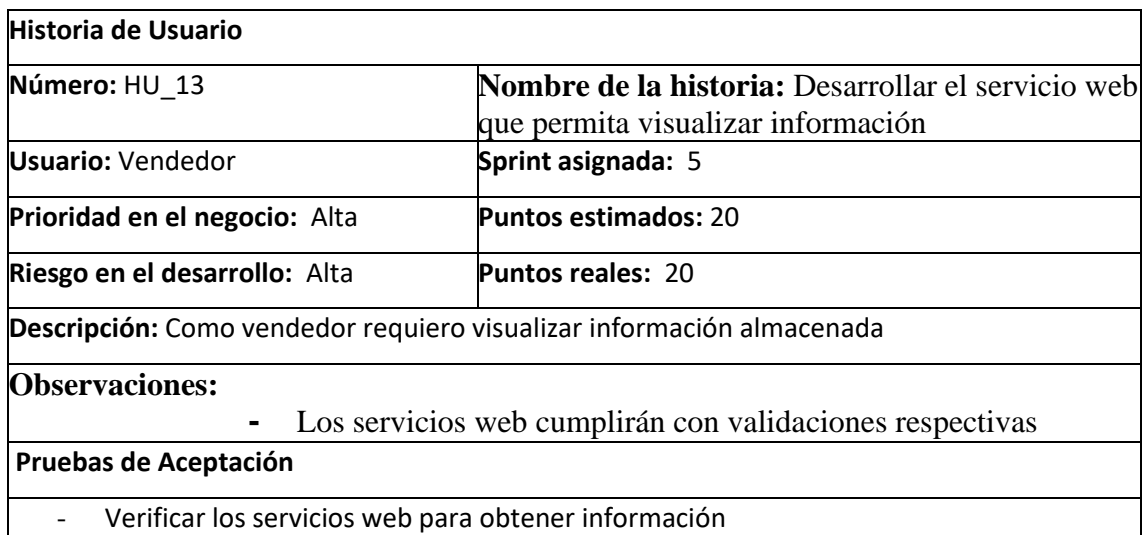

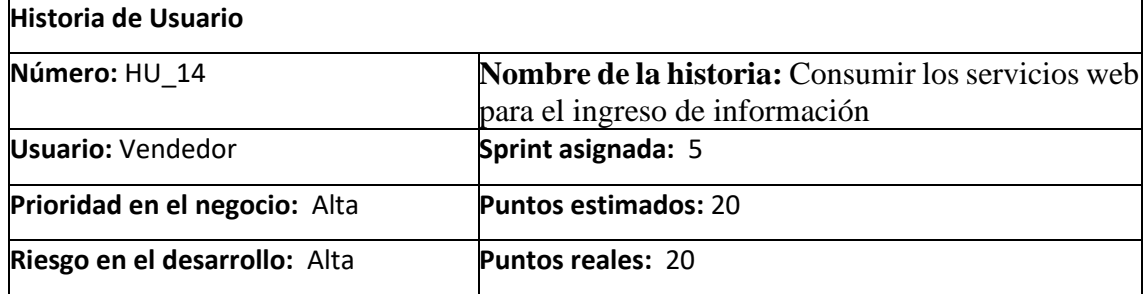

**Descripción:** Como vendedor requiero ingresar información desde el sistema informático

# **Observaciones:**

**-** Se realizará el consumo de servicios ordenada y cumplimiento con la arquitectura del sistema

# **Pruebas de Aceptación**

- Verificar el consumo de los servicios web para ingreso de la información

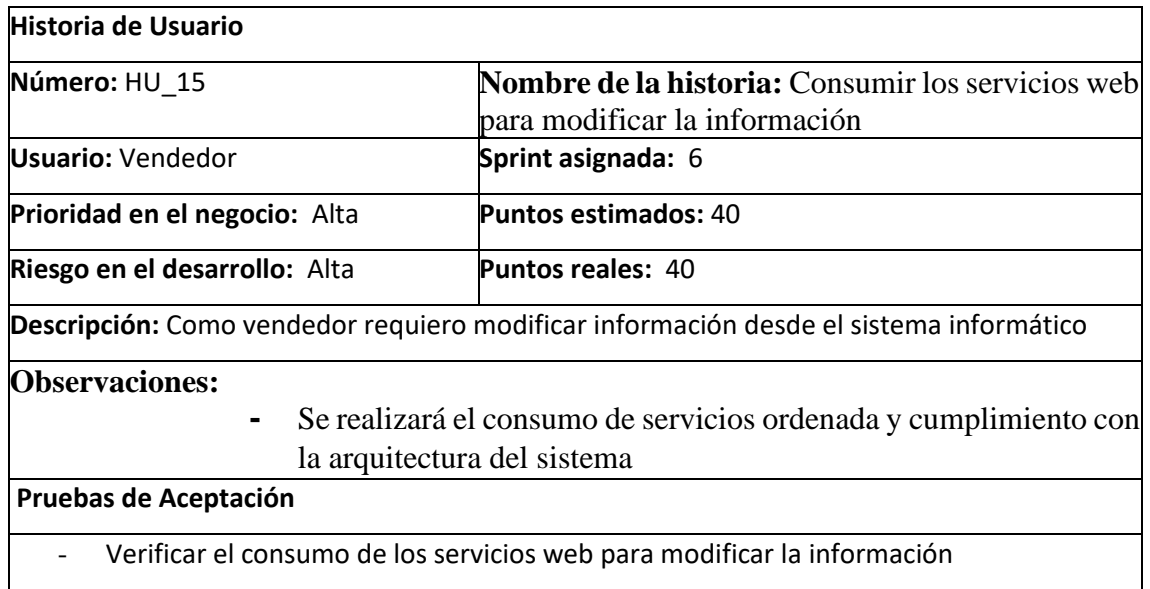

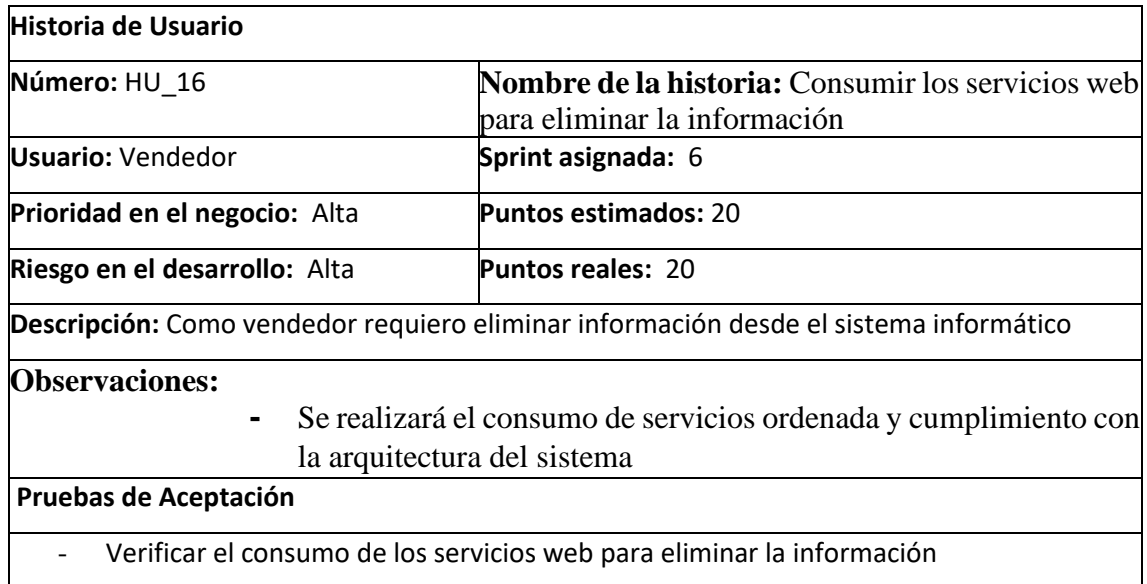

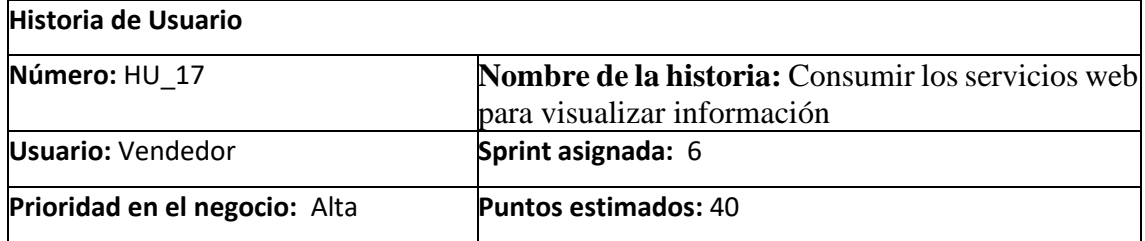

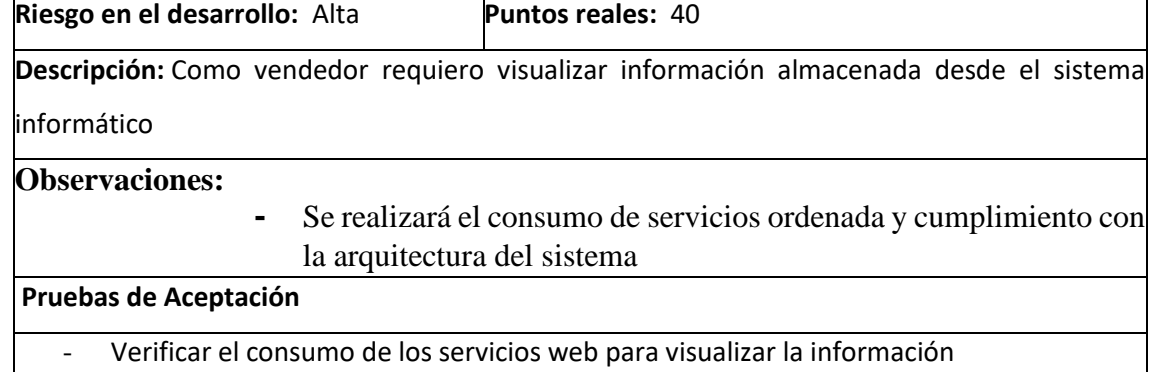

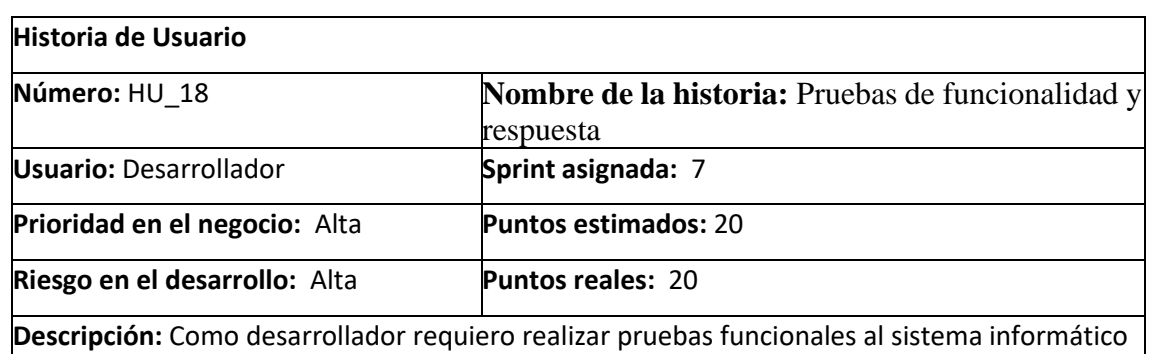

# **Observaciones:**

**-** Las pruebas funcionales se realizarán de todos los requerimientos del sistema

## **Pruebas de Aceptación**

- Verificar que las pruebas funcionales sean exitosas.

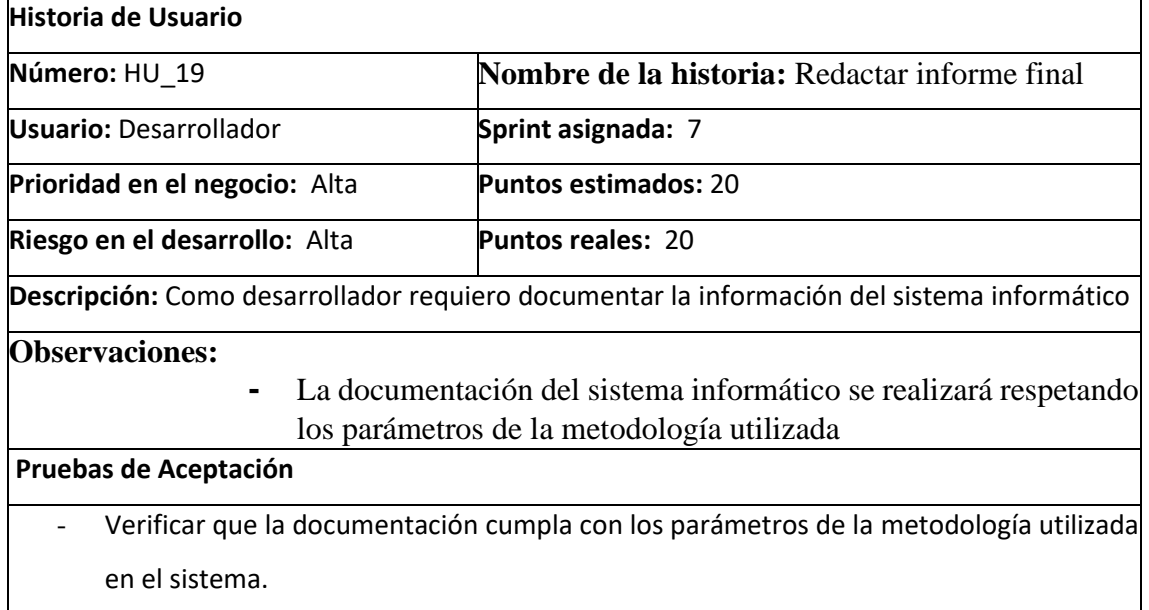

# **Tareas de Ingeniería**

**TAREA DE INGENIERÍA** 

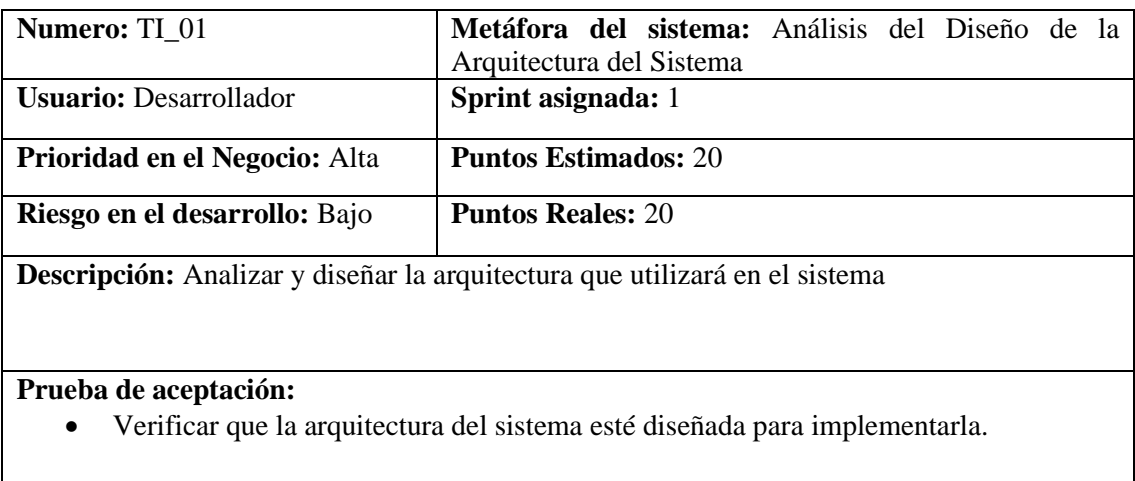

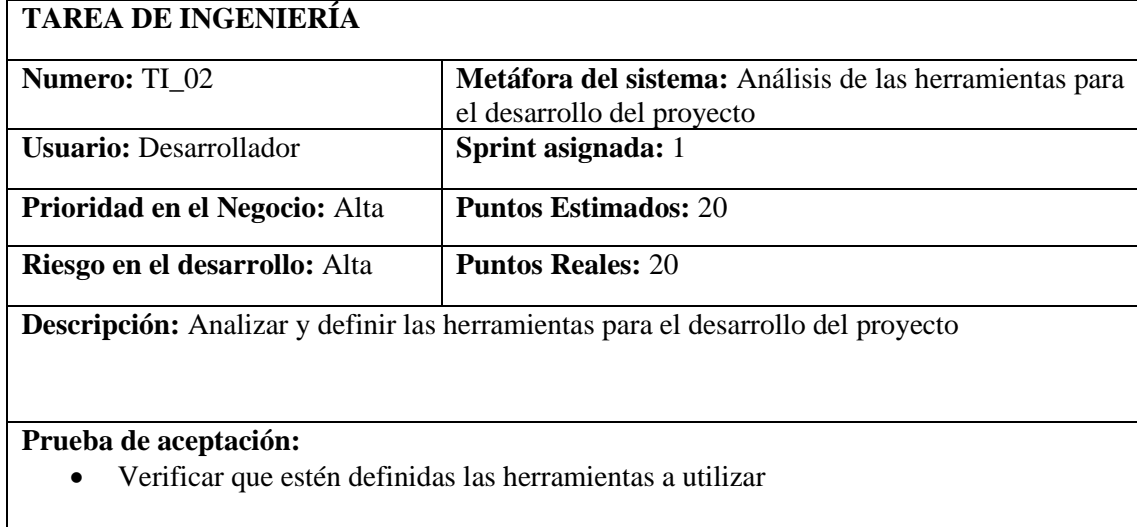

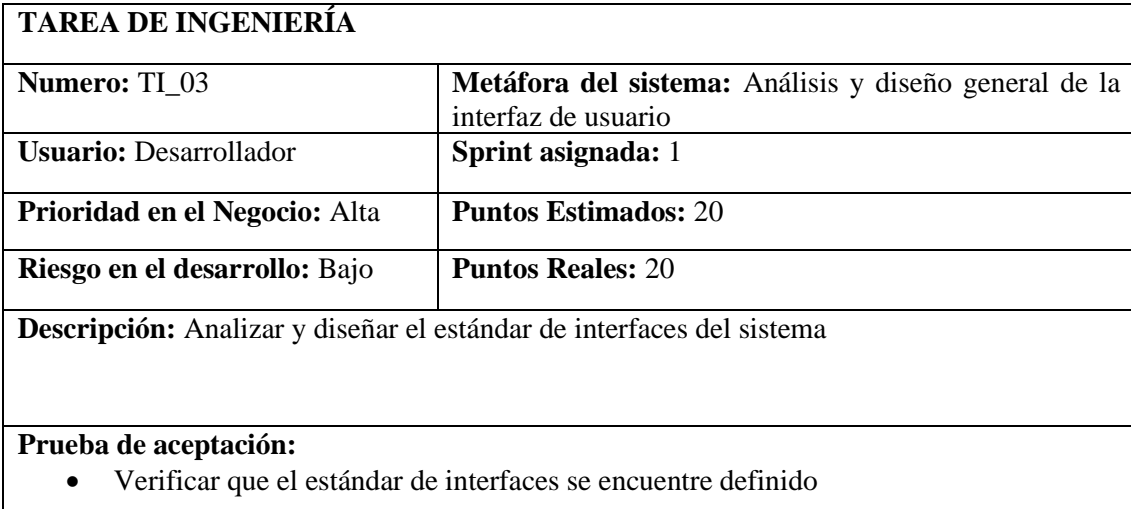

# **TAREA DE INGENIERÍA**

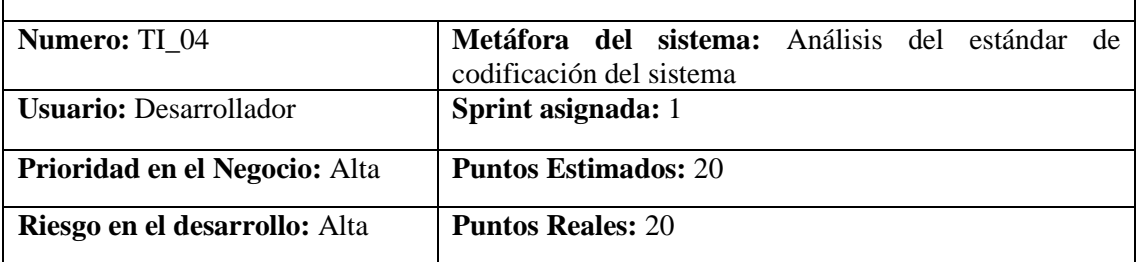

**Descripción:** Analizar y definir el estándar de codificación que se utilizará en el sistema

## **Prueba de aceptación:**

• Verificar que el estándar de codificación se encuentre definido

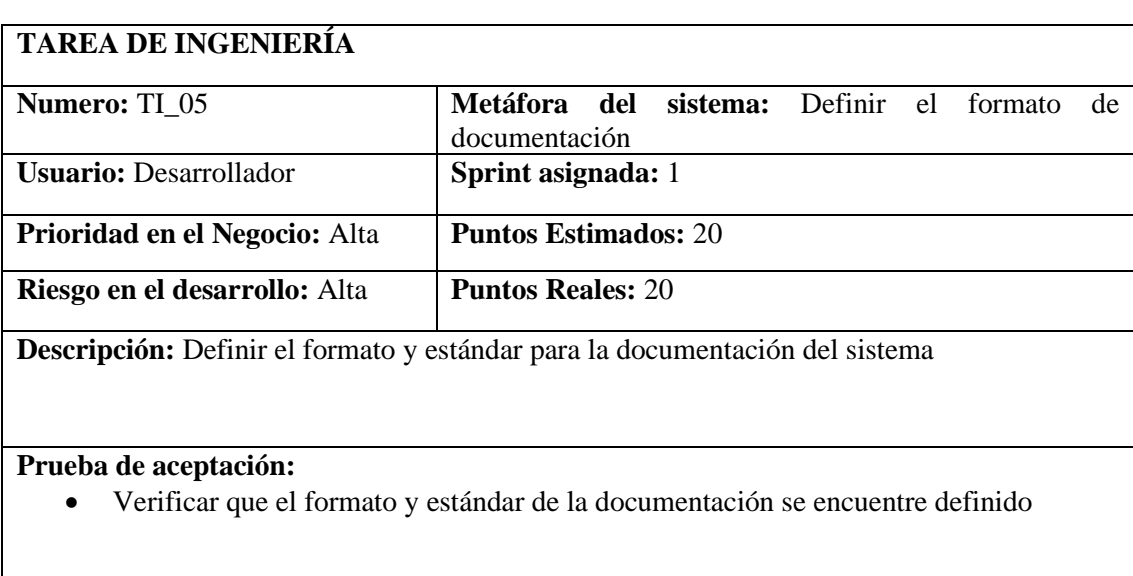

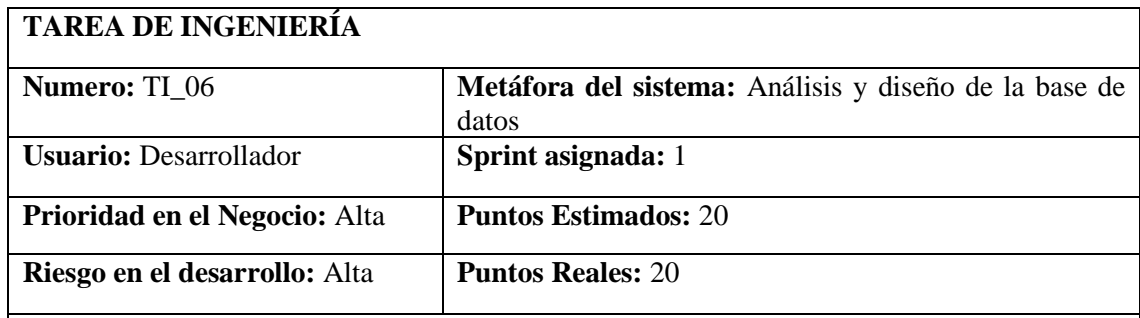

**Descripción:** Diseñar el modelo conceptual de la base de datos que e utilizará en el sistema

**Prueba de aceptación:** 

• Verificar el diseño de la base de datos

# **TAREA DE INGENIERÍA**

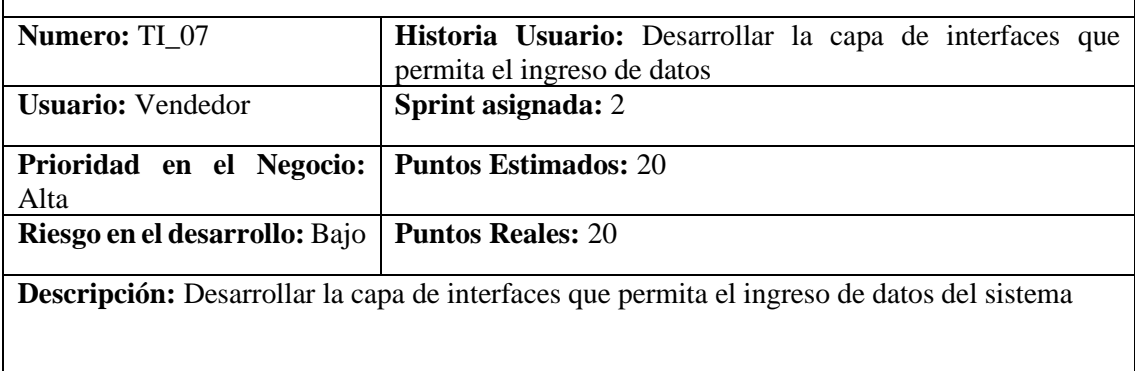

## **Prueba de aceptación:**

• Verificar que las interfaces permitan el ingreso de toda la información necesaria.

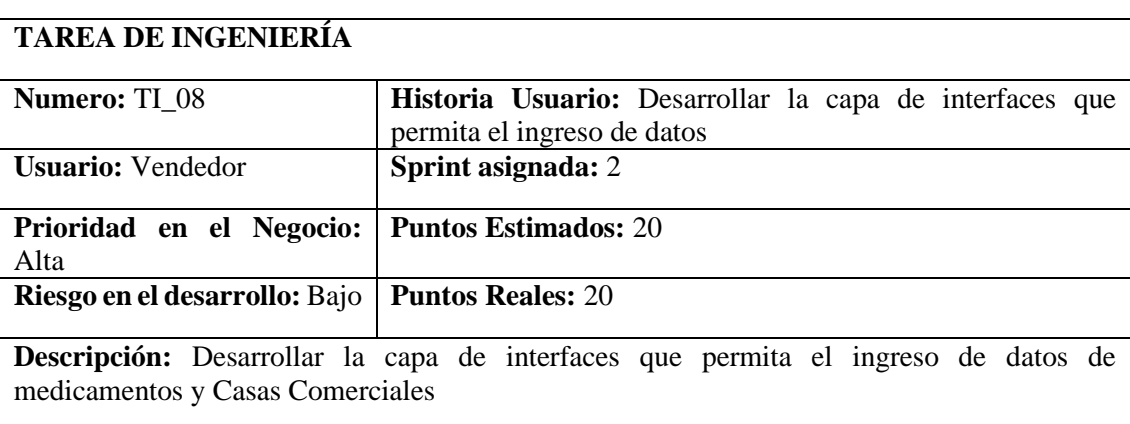

#### **Prueba de aceptación:**

- Verificar que las interfaces permitan el ingreso de toda la información necesaria de medicamentos y casas comerciales
- Verificar que cumpla con el estándar de Interfaces definido para el sistema

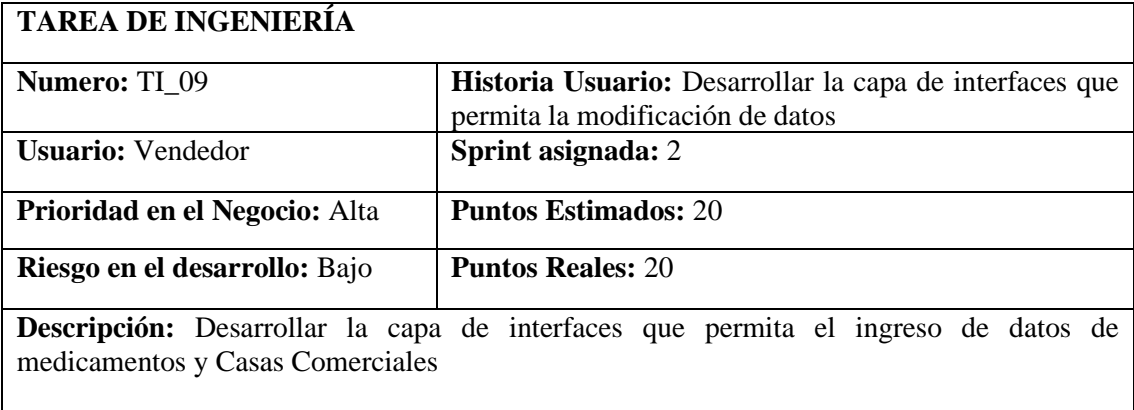

• Verificar que las interfaces permitan el ingreso de toda la información necesaria

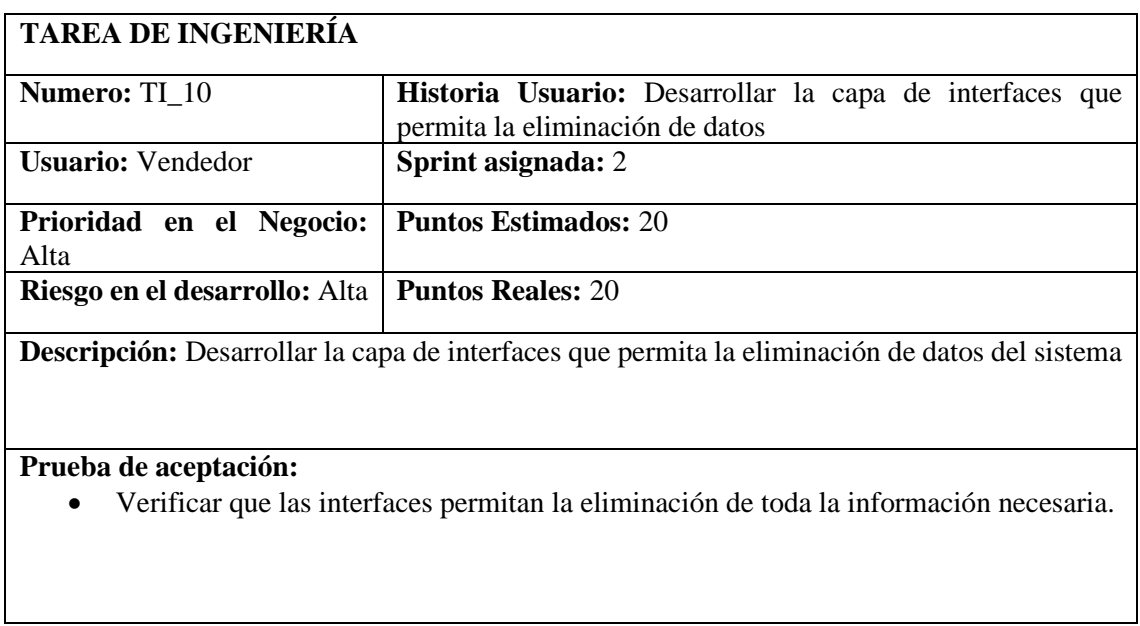

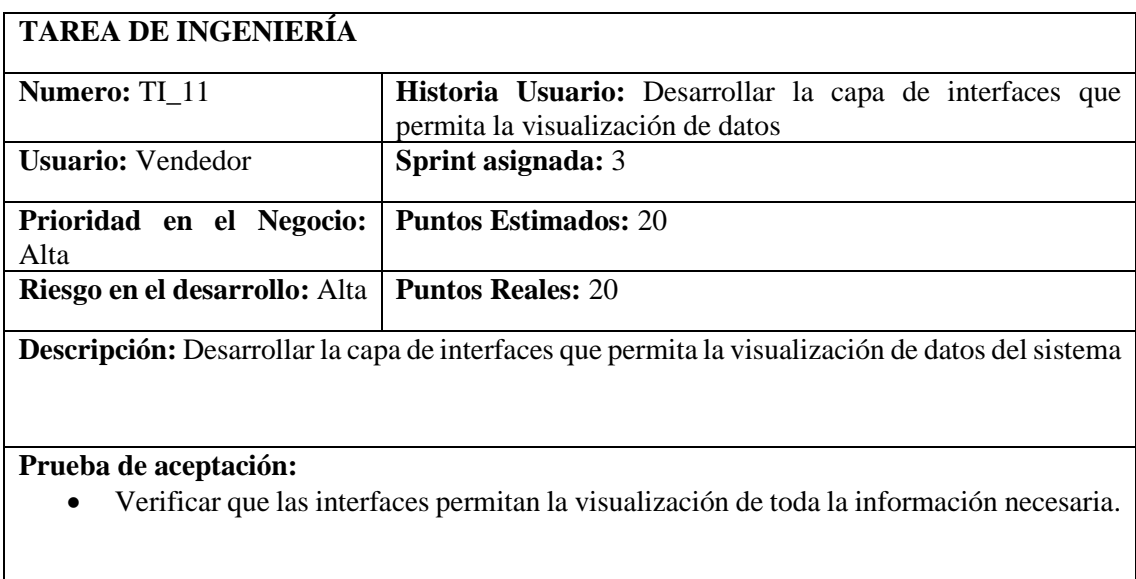

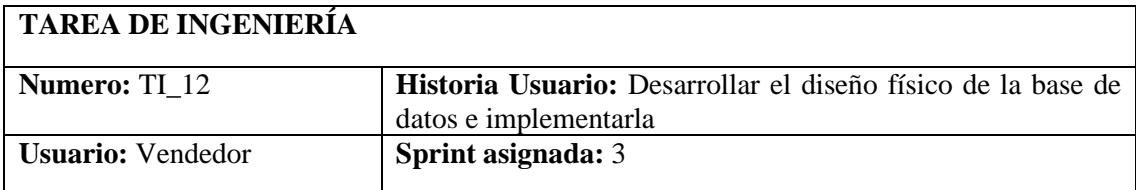

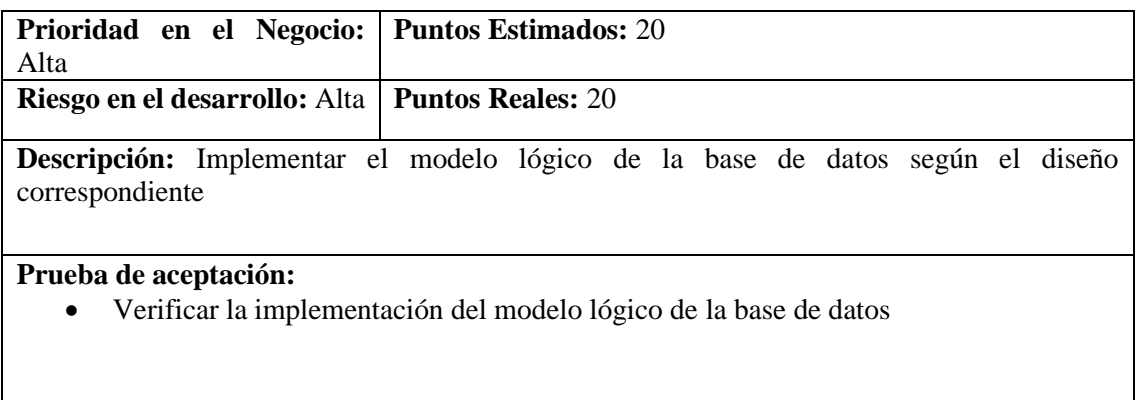

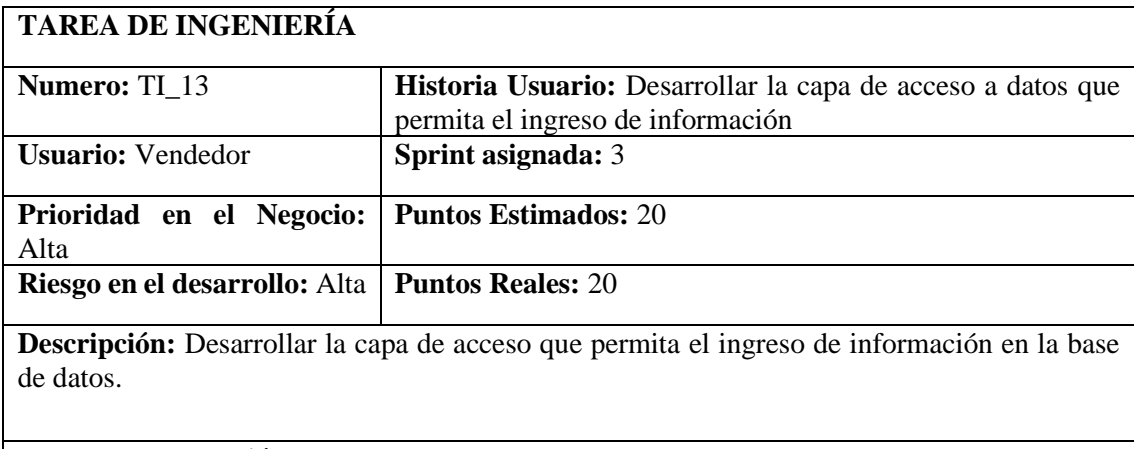

• Verificar que se pueda ingresar información en la base de datos

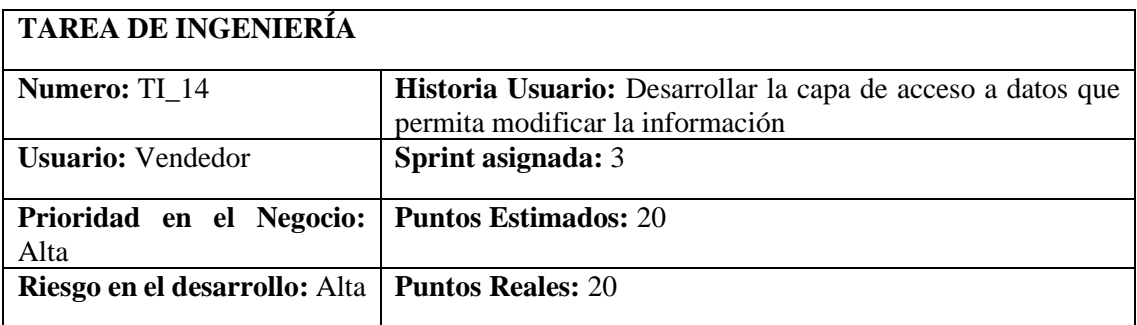

**Descripción:** Desarrollar la capa de acceso que permita modificar información en la base de datos.

#### **Prueba de aceptación:**

• Verificar que se pueda modificar información en la base de datos

# **TAREA DE INGENIERÍA**

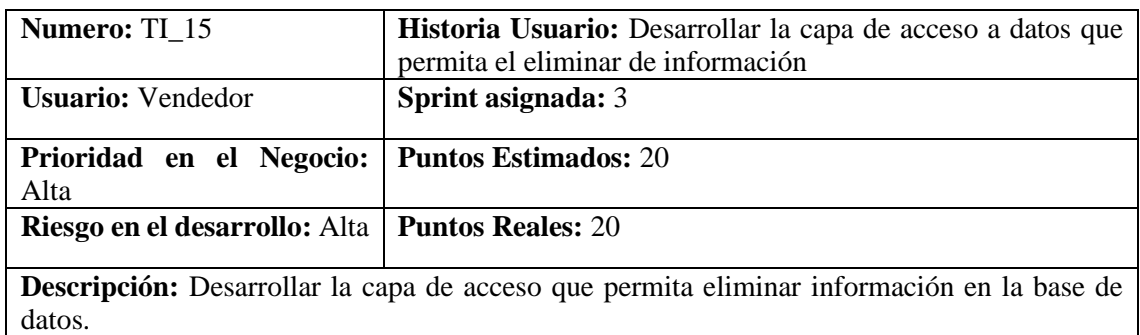

• Verificar que se pueda eliminar información en la base de datos

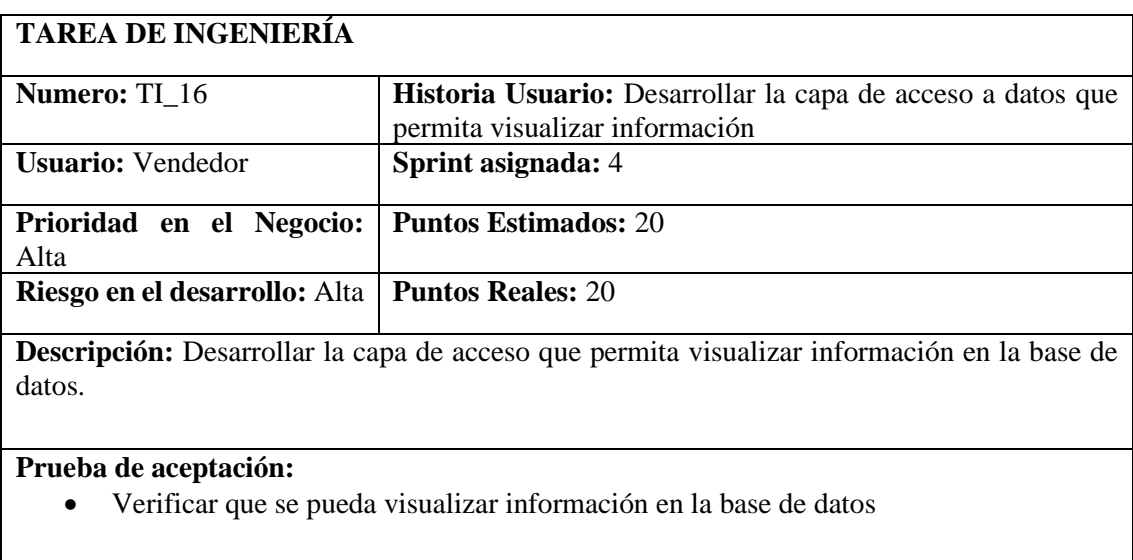

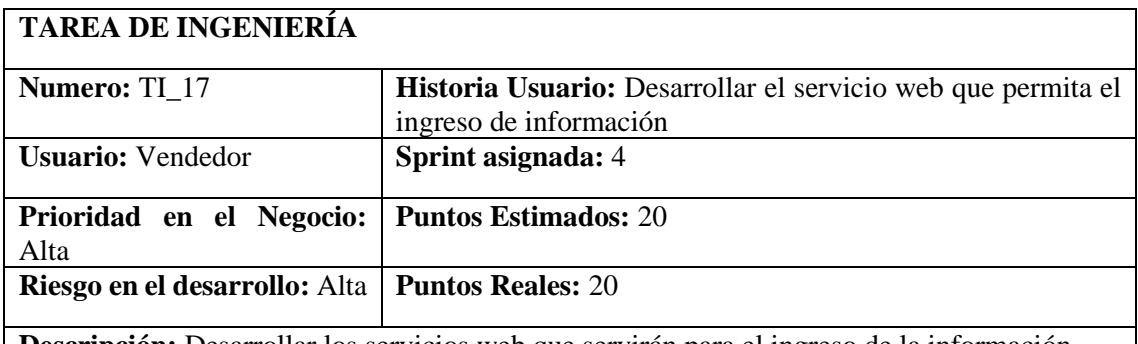

**Descripción:** Desarrollar los servicios web que servirán para el ingreso de la información

# **Prueba de aceptación:**

• Verificar los servicios web para ingreso de la información

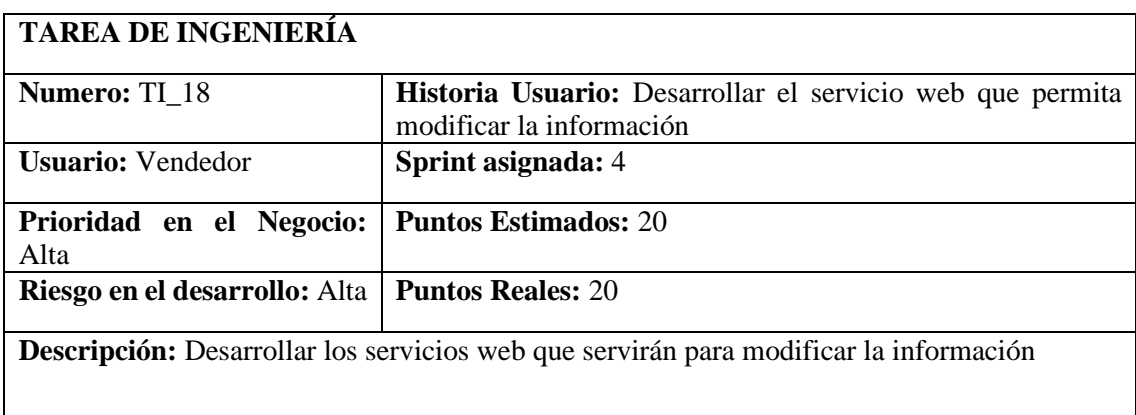

• Verificar los servicios web para modificar la información

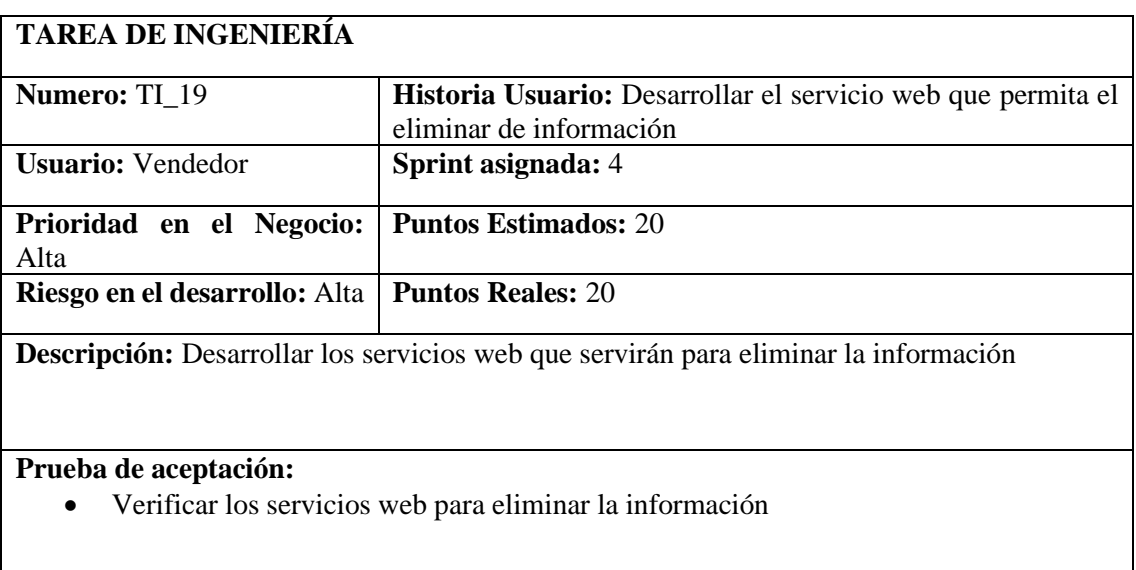

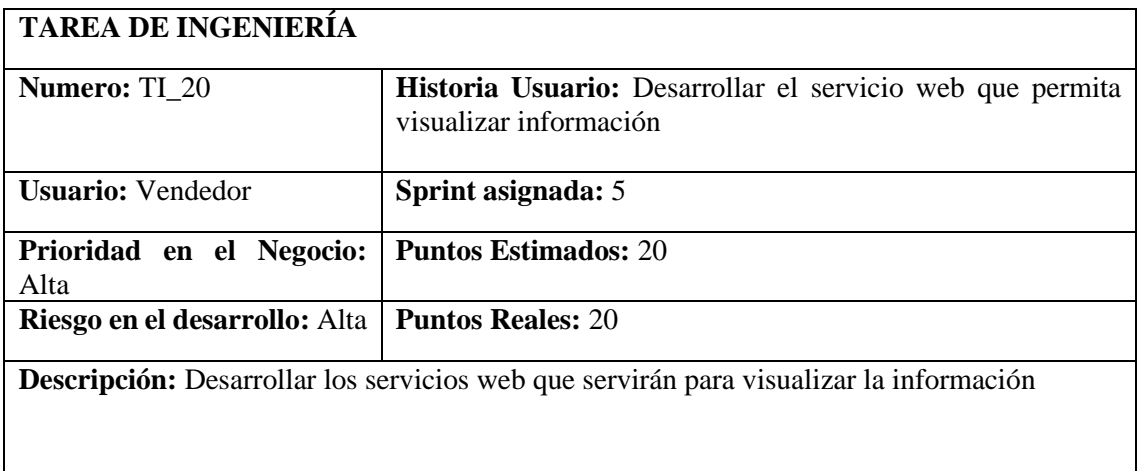

• Verificar los servicios web para visualizar la información

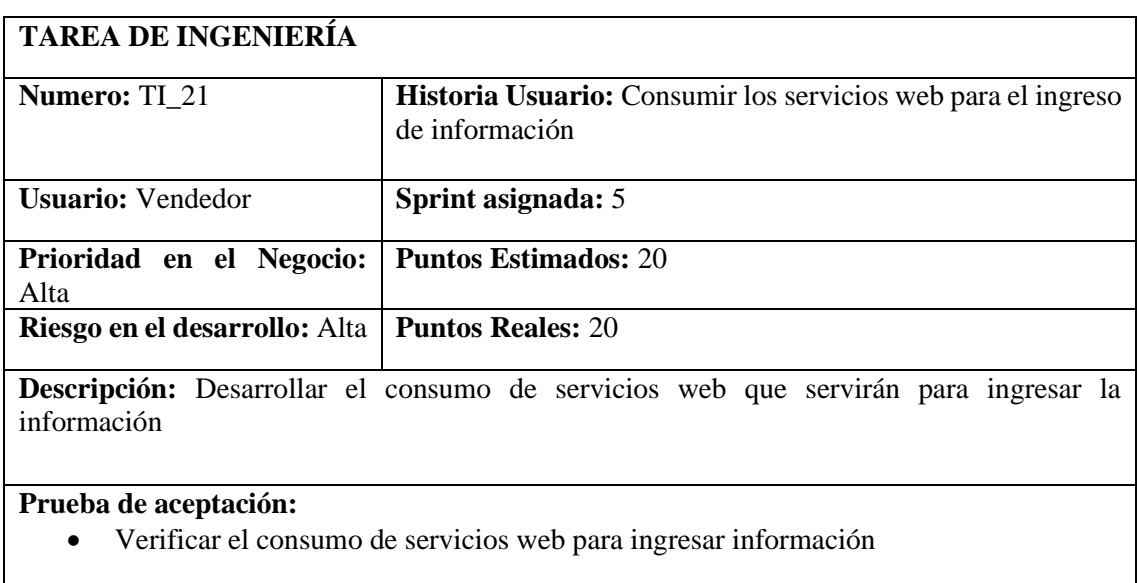

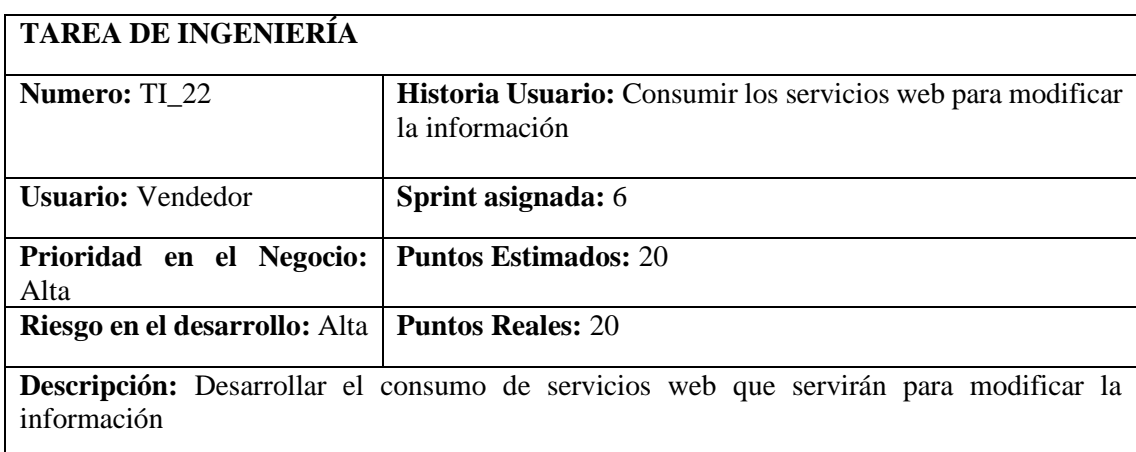

# **Prueba de aceptación:**

• Verificar el consumo de servicios web para modificar información

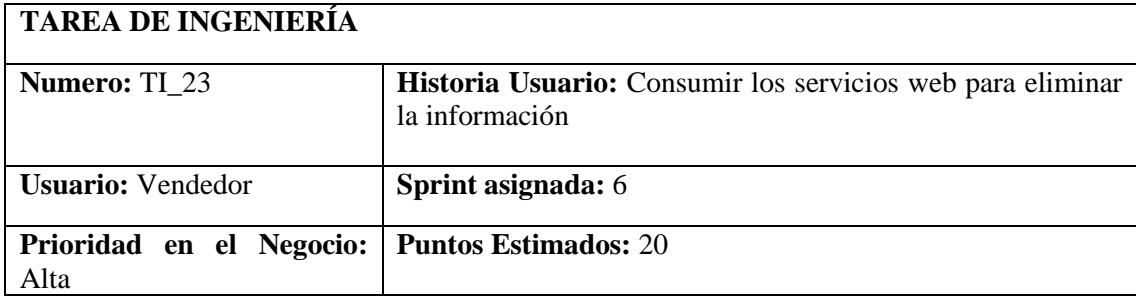

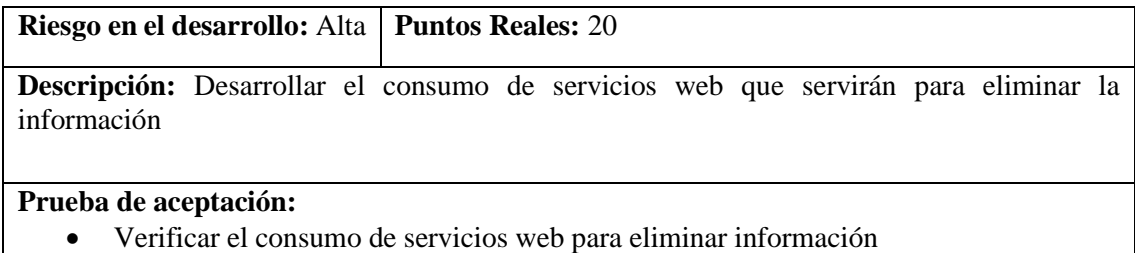

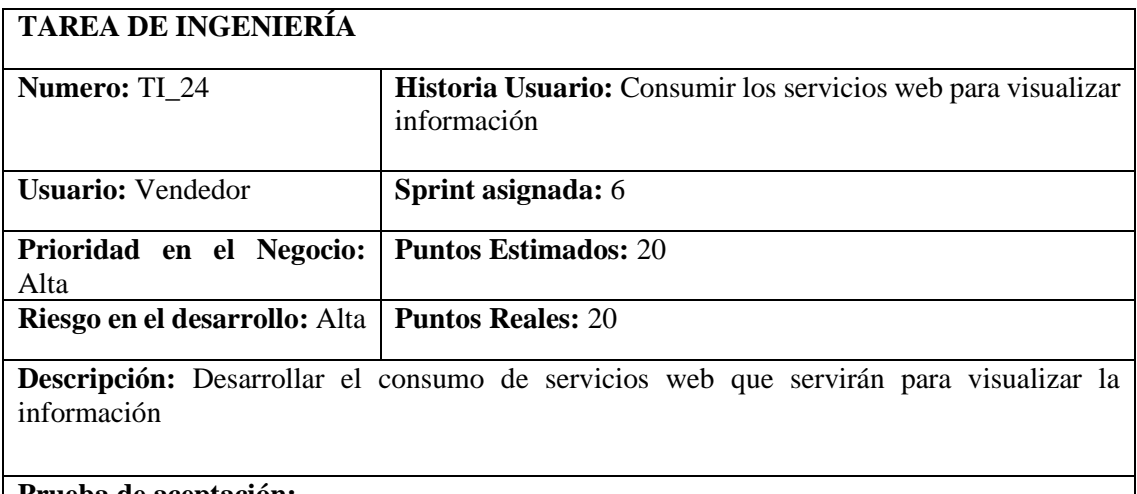

• Verificar el consumo de servicios web para visualizar información

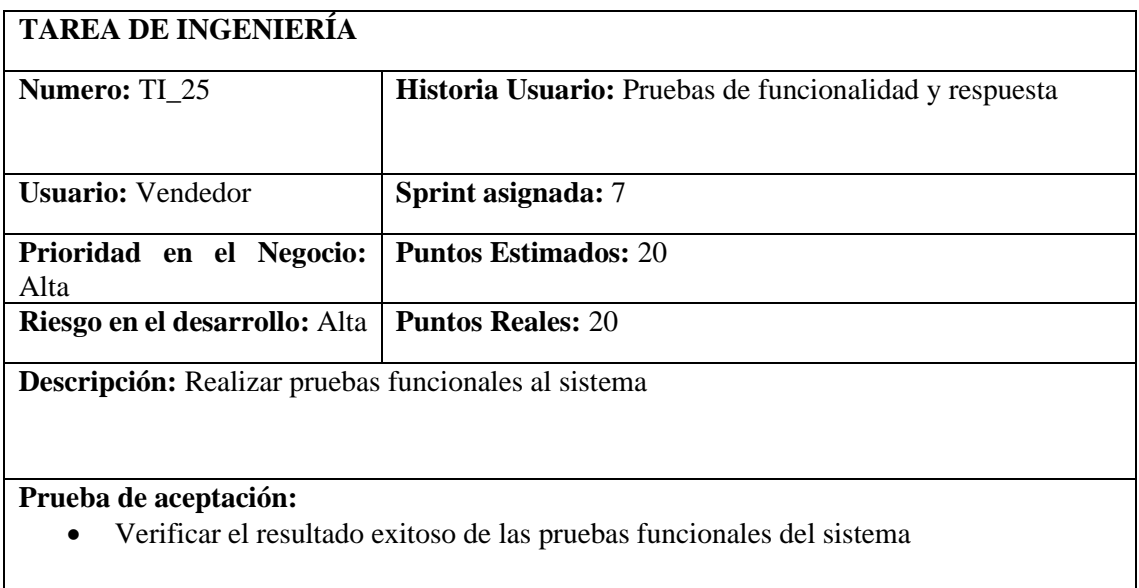

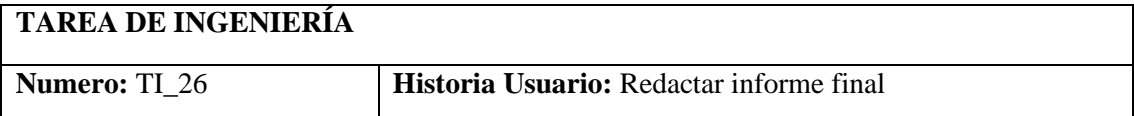

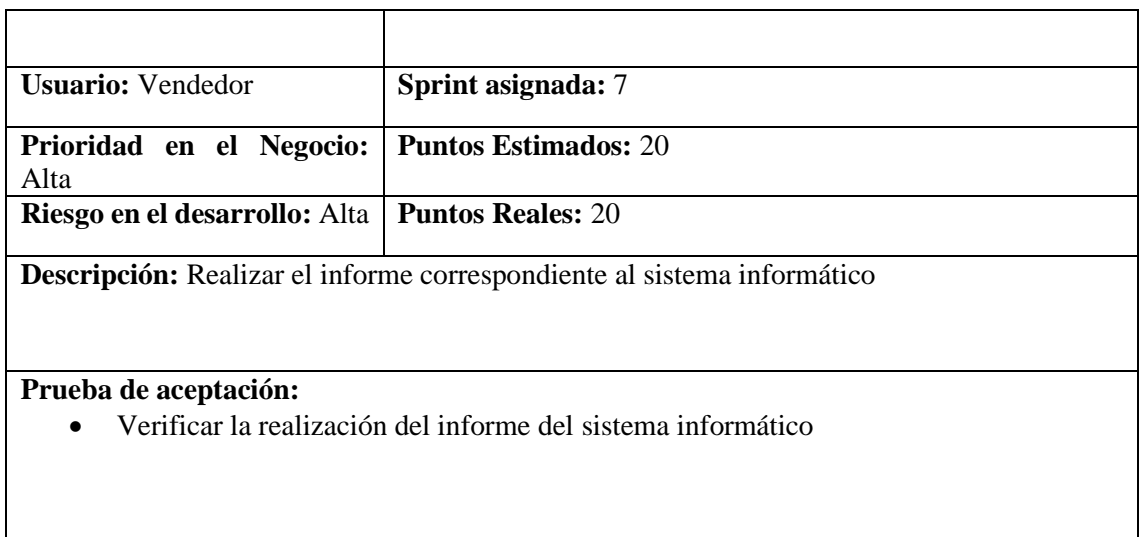

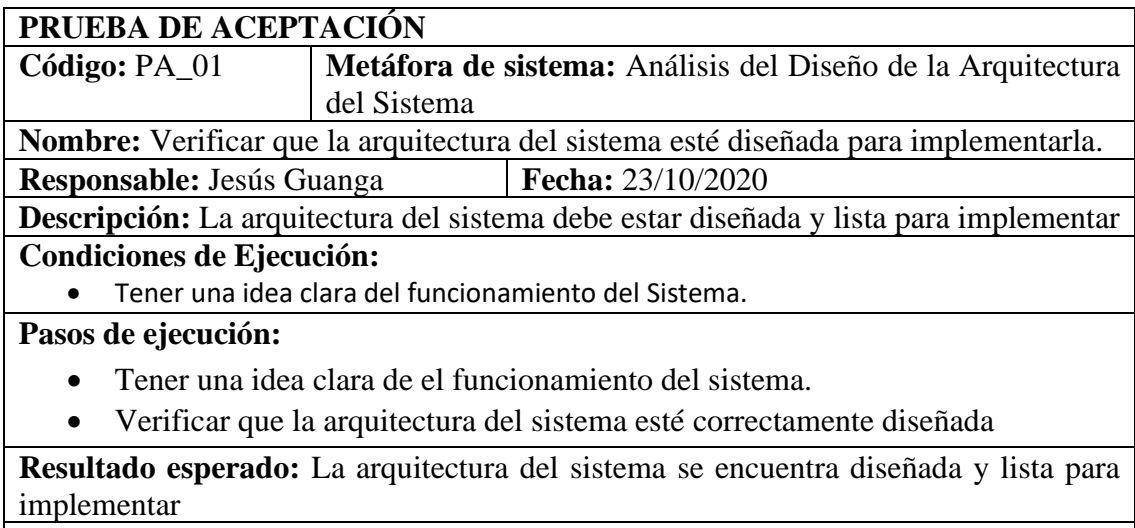

**Evaluación de la prueba:** Exitosa

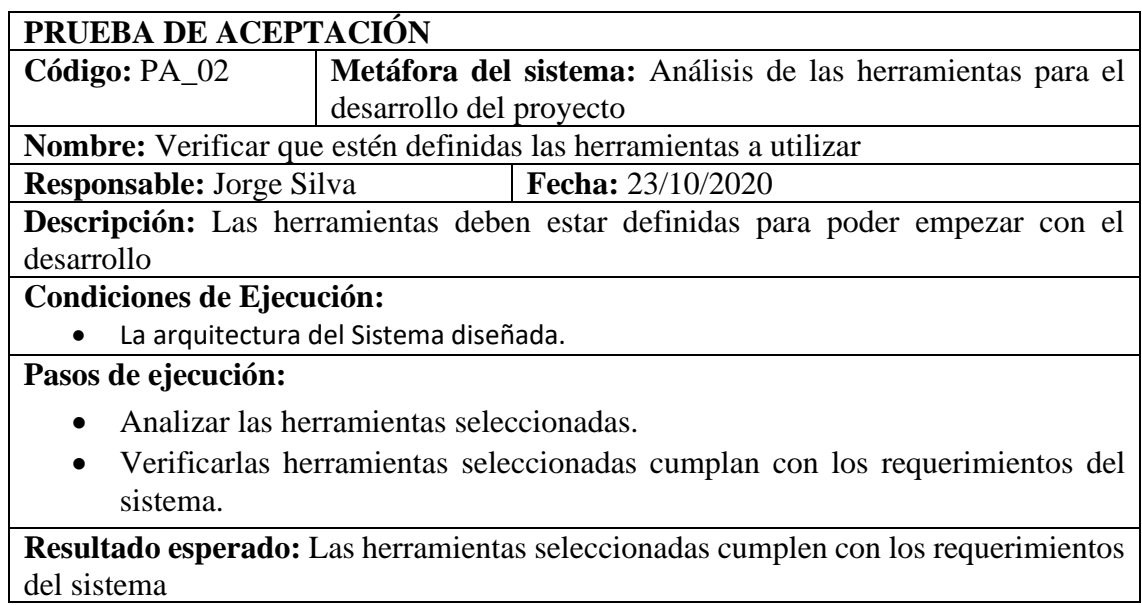

**Evaluación de la prueba:** Exitosa

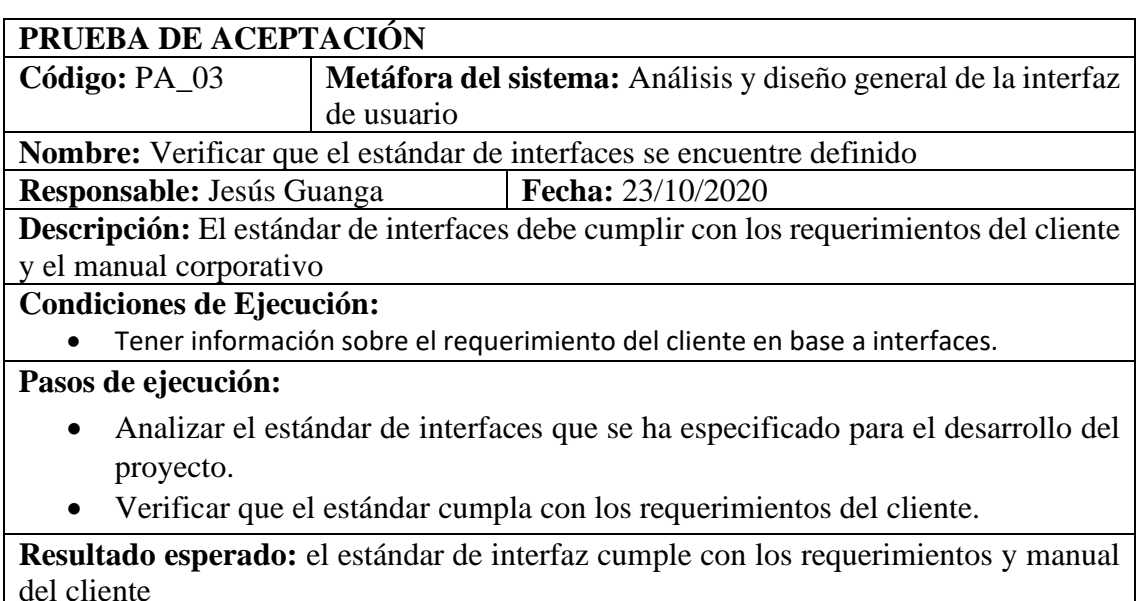

**Evaluación de la prueba:** Exitosa

# **PRUEBA DE ACEPTACIÓN**

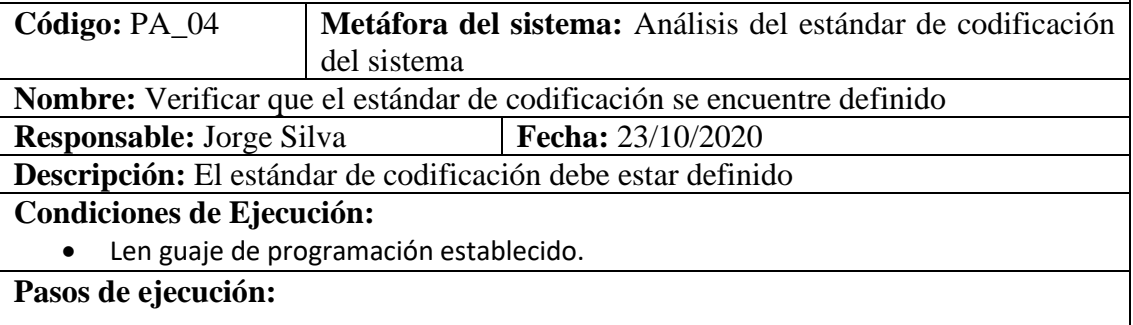

- Analizar el lenguaje de programación en el que se desarrollará el sistema.
- Verificar que el estándar de codificación se adapte al lenguaje establecido.

**Resultado esperado:** El estándar de codificación se encuentra correctamente definido **Evaluación de la prueba:** Exitosa

# **PRUEBA DE ACEPTACIÓN**

**Código:** PA\_05 **Metáfora del sistema:** Definir el formato de documentación **Nombre:** Verificar el diseño de la base de datos

**Responsable:** Jesús Guanga **Fecha:** 23/10/2020

**Descripción:** La base de datos debe cumplir con los requerimientos del sistema.

# **Condiciones de Ejecución:**

• Requerimientos del sistema definidos

#### **Pasos de ejecución:**

- Analizar los requerimientos del sistema.
- Validar los campos de la base de datos

## **Resultado esperado:** La base de datos cumple con los requerimientos del sistema **Evaluación de la prueba:** Exitosa

# **PRUEBA DE ACEPTACIÓN**

**Código:** PA\_07 **Metáfora del sistema:** Análisis y diseño de la base de datos **Nombre:** Verificar que las interfaces permitan el ingreso de toda la información necesaria de clientes y usuarios

**Responsable:** Jesús Guanga **Fecha:** 23/10/2020

**Descripción:** Las interfaces deben permitir el ingreso de toda la información de usuarios y clientes al sistema.

**Condiciones de Ejecución:**

• Los campos para clientes y usuarios deben estar definidos.

# **Pasos de ejecución:**

- Analizar el estándar de interfaces que se ha especificado para el desarrollo del proyecto.
- Verificar que todos los campos para usuarios y clientes se encuentren en la interfaz.

**Resultado esperado:** Las interfaces permiten el ingreso de la información para usuarios y clientes

**Evaluación de la prueba:** Exitosa

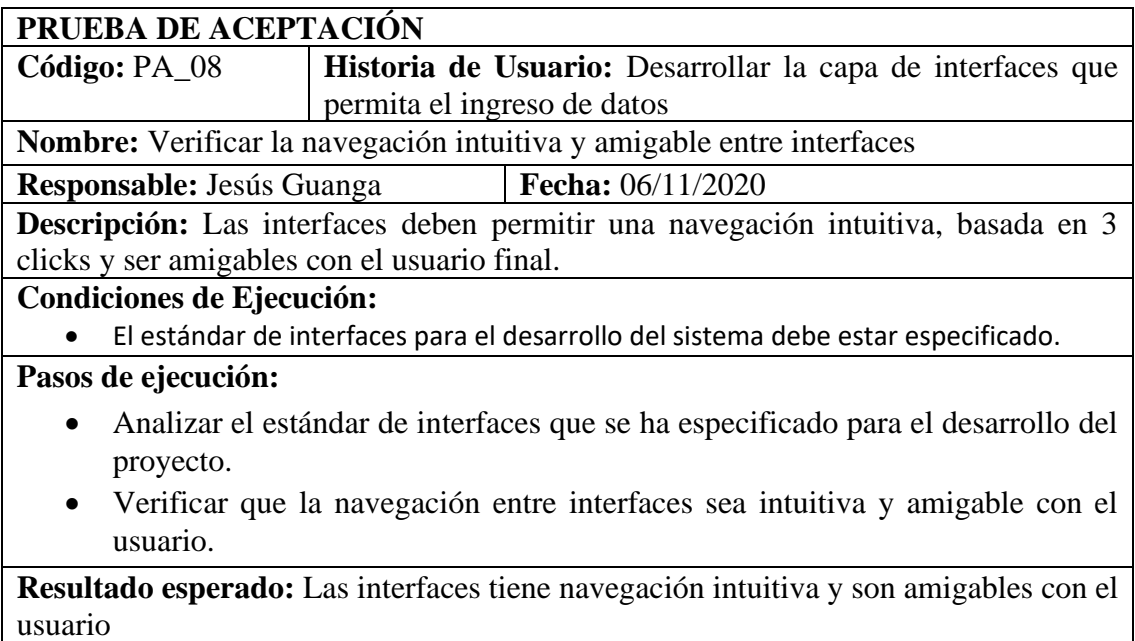

**Evaluación de la prueba:** Exitosa

# **PRUEBA DE ACEPTACIÓN Código:** PA 09 **Historia de Usuario:** Desarrollar la capa de interfaces que permita el ingreso de datos **Nombre:** Verificar que las interfaces permitan el ingreso de toda la información necesaria de clientes y usuarios **Responsable:** Jesús Guanga **Fecha:** 06/11/2020 **Descripción:** Las interfaces deben permitir el ingreso de toda la información de usuarios y clientes al sistema. **Condiciones de Ejecución:** Los campos para clientes y usuarios deben estar definidos.

**Pasos de ejecución:**

- Analizar el estándar de interfaces que se ha especificado para el desarrollo del proyecto.
- Verificar que todos los campos para usuarios y clientes se encuentren en la interfaz.

**Resultado esperado:** Las interfaces permiten el ingreso de la información para usuarios y clientes

**Evaluación de la prueba:** Exitosa

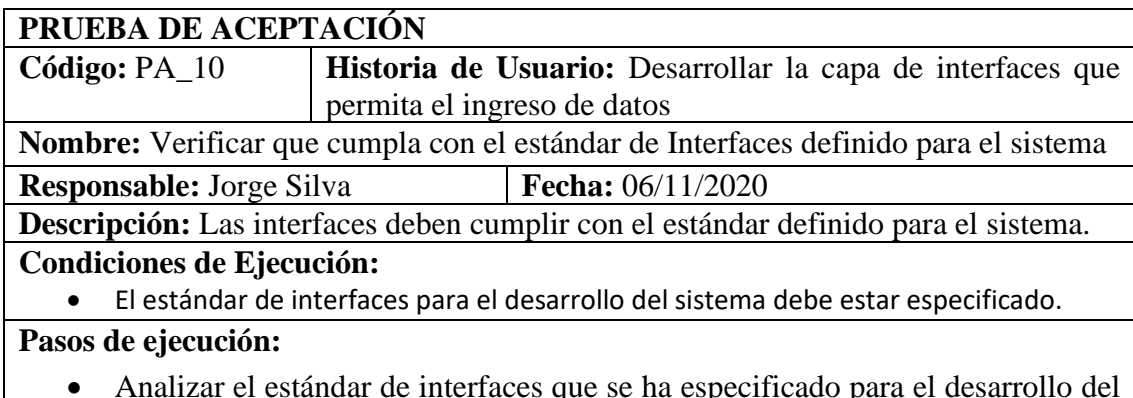

- Analizar el estándar de interfaces que se ha especificado para el desarrollo del proyecto.
	- Verificar que las interfaces cumplan con el estándar definido para el sistema.

**Resultado esperado:** Las interfaces cumplen con el estándar definido para el sistema **Evaluación de la prueba:** Exitosa

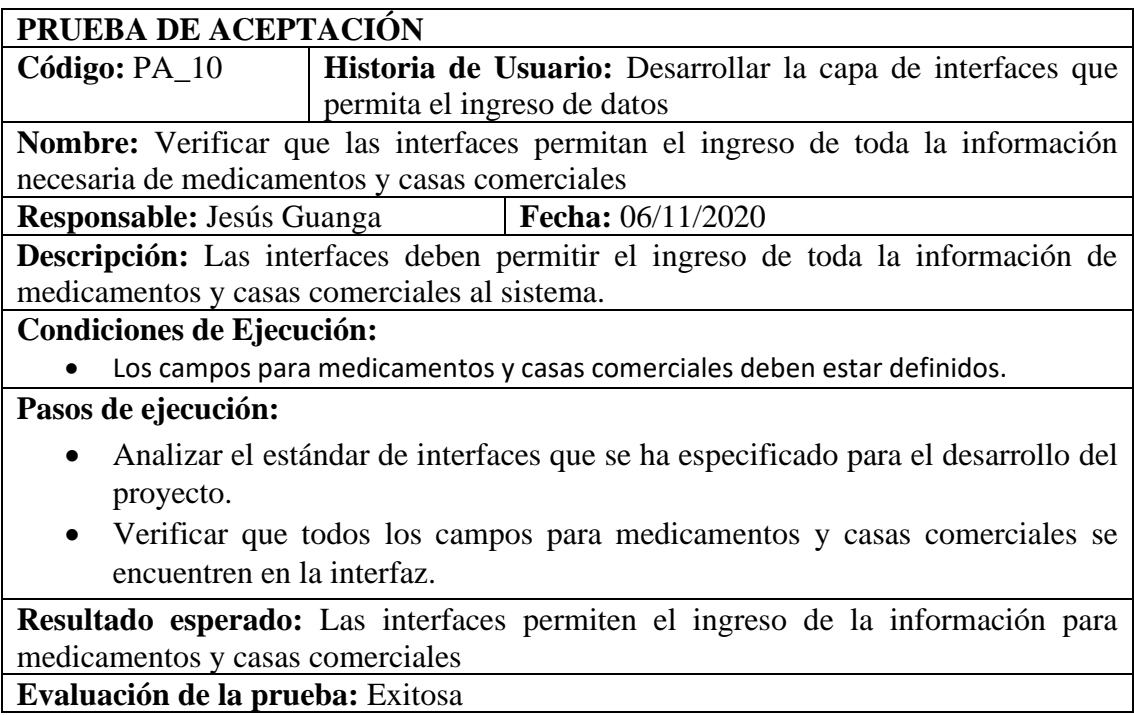

**PRUEBA DE ACEPTACIÓN**

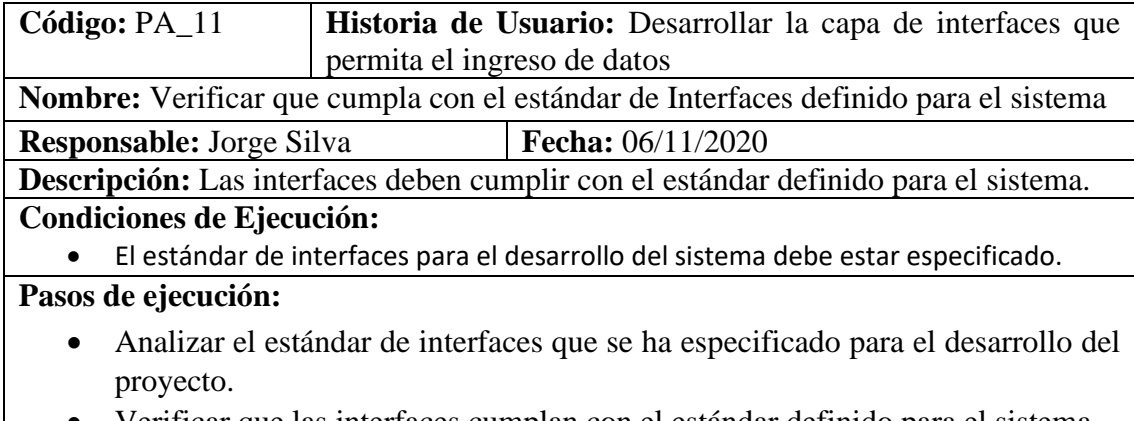

• Verificar que las interfaces cumplan con el estándar definido para el sistema.

**Resultado esperado:** Las interfaces cumplen con el estándar definido para el sistema **Evaluación de la prueba:** Exitosa

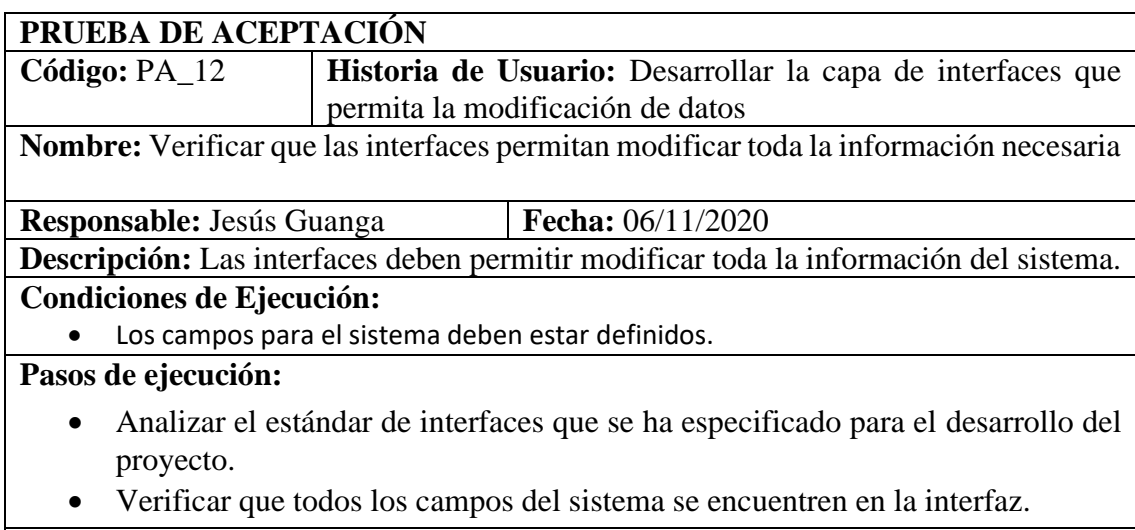

**Resultado esperado:** Las interfaces permiten modificar la información **Evaluación de la prueba:** Exitosa

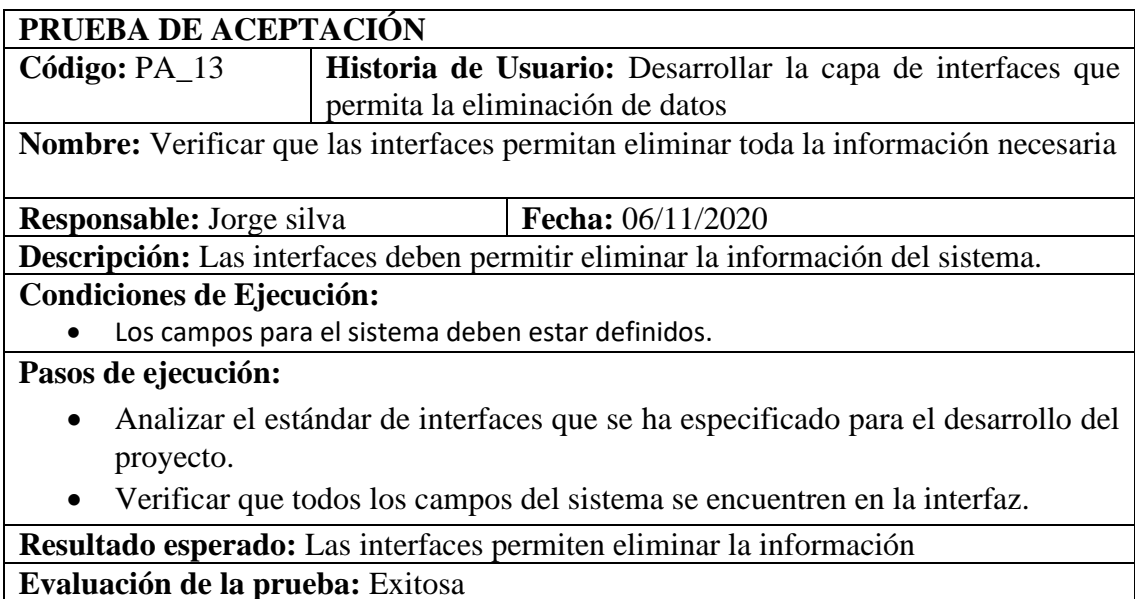

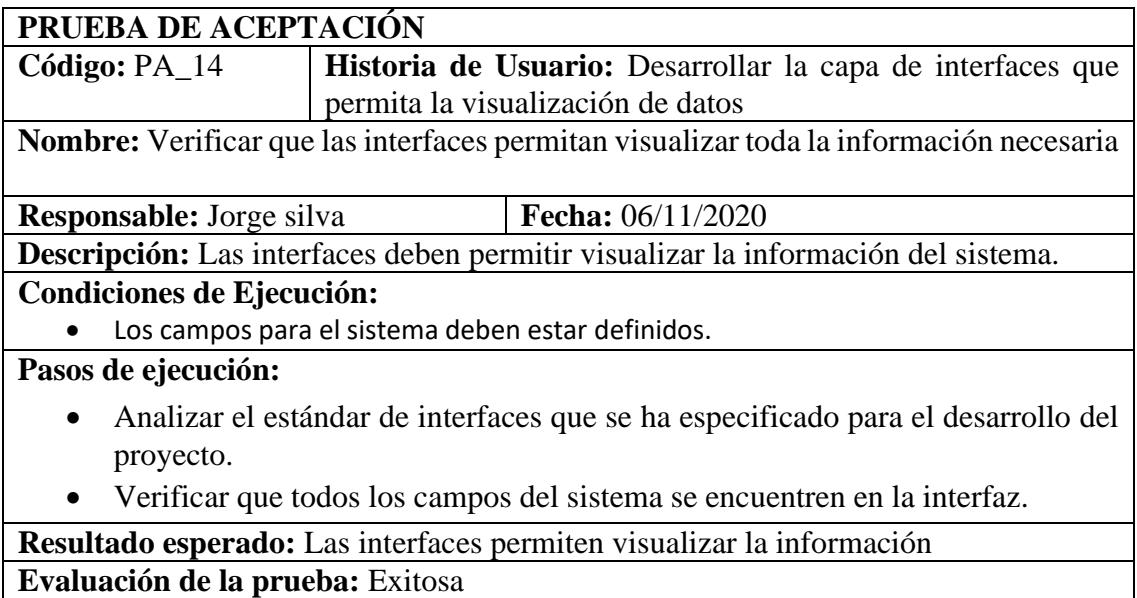

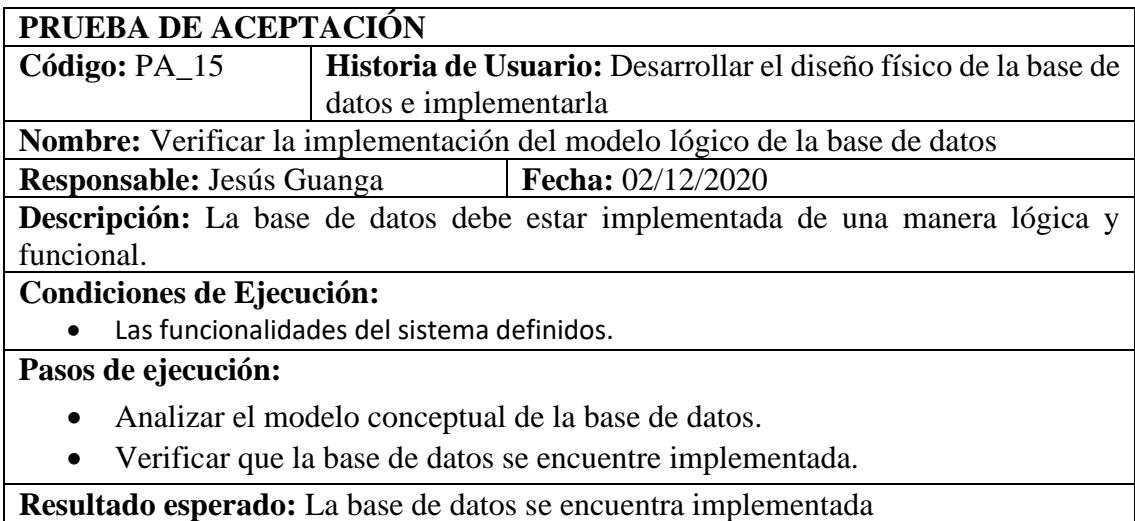

**Evaluación de la prueba:** Exitosa

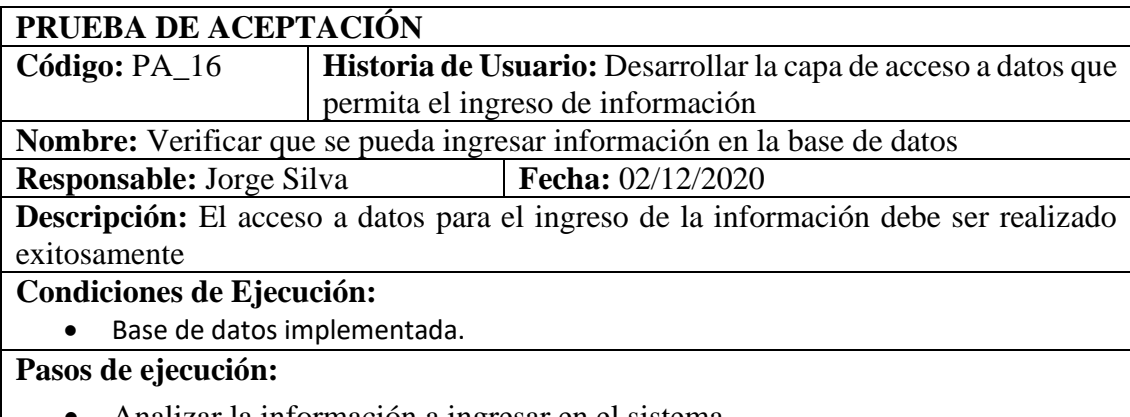

- Analizar la información a ingresar en el sistema.
- Verificar que se pueda ingresar la información en la base de datos.

**Resultado esperado:** La información se puede ingresar en la base de datos

**Evaluación de la prueba:** Exitosa

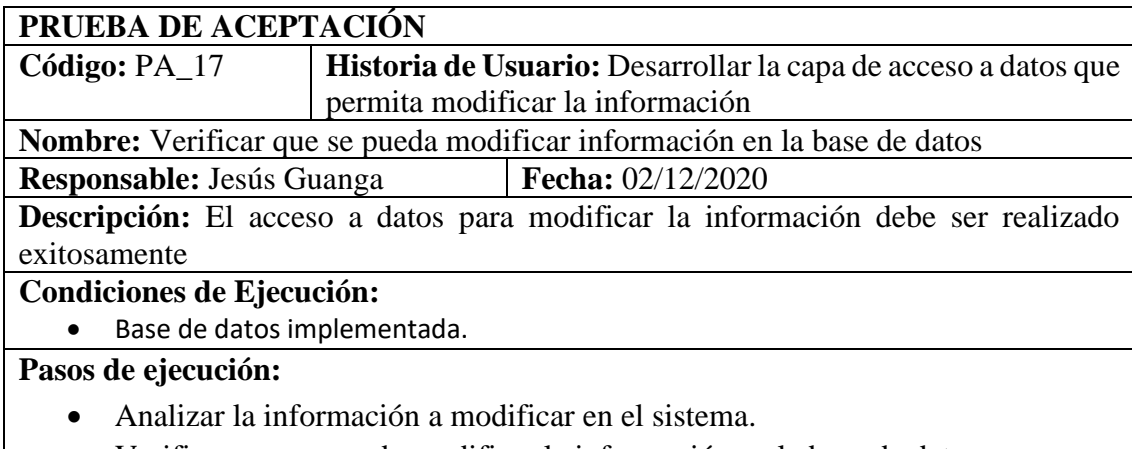

• Verificar que se pueda modificar la información en la base de datos.

**Resultado esperado:** La información se puede modificar en la base de datos

**Evaluación de la prueba:** Exitosa

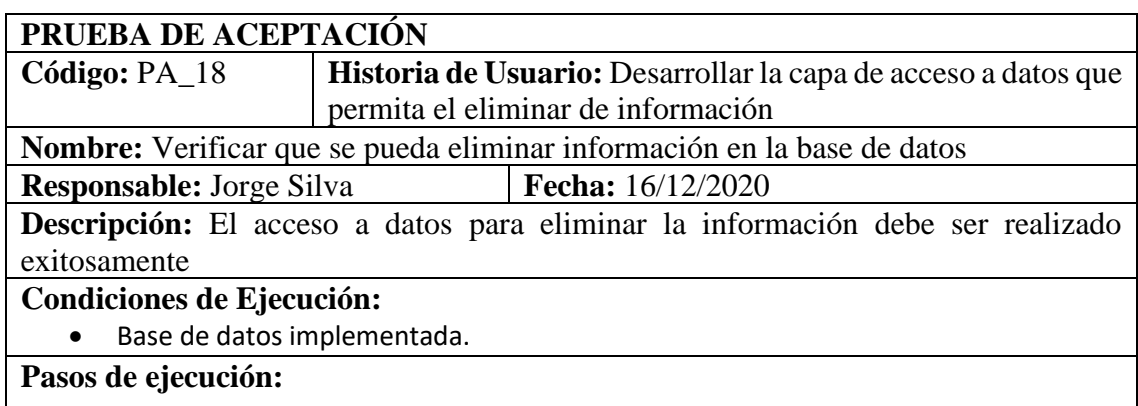

- Analizar la información a eliminar en el sistema.
- Verificar que se pueda eliminar la información en la base de datos.

**Resultado esperado:** La información se puede eliminar en la base de datos

**Evaluación de la prueba:** Exitosa

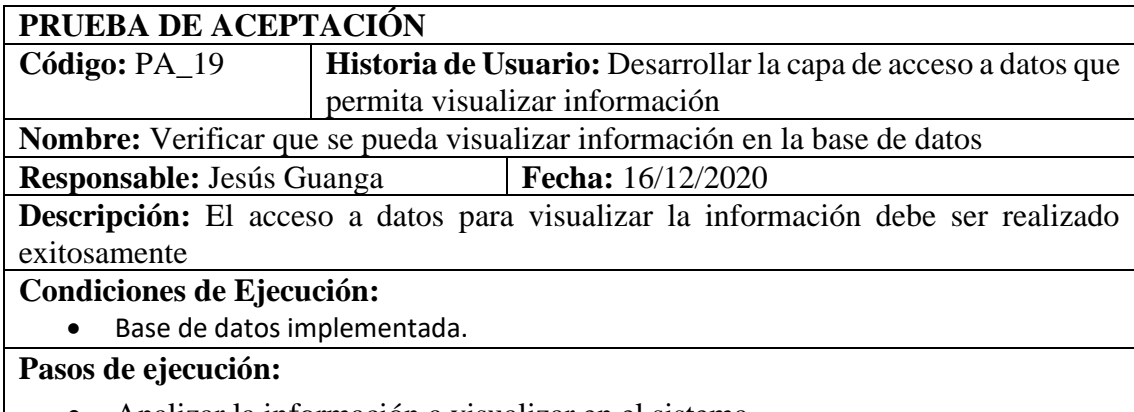

- Analizar la información a visualizar en el sistema.
- Verificar que se pueda visualizar la información en la base de datos.

# **Resultado esperado:** La información se puede visualizar en la base de datos **Evaluación de la prueba:** Exitosa

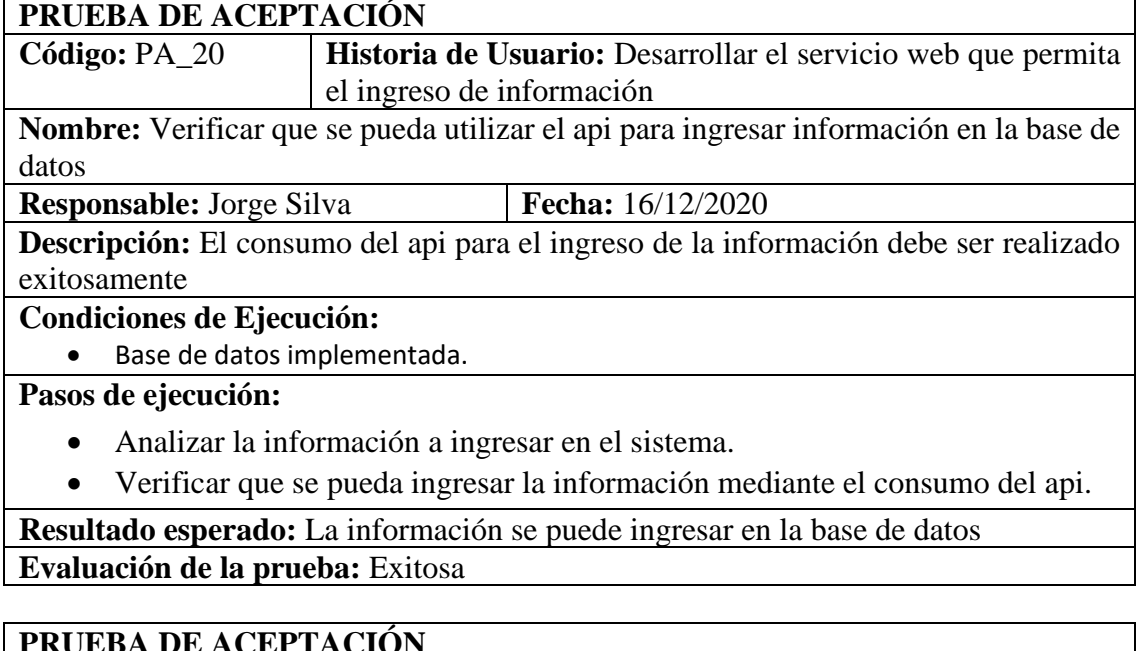

**PRUEBA DE ACEPTACIÓN Código:** PA\_21 **Historia de Usuario:** Desarrollar el servicio web que permita la modificación de información

**Nombre:** Verificar que se pueda utilizar el api para modificar información en la base de datos

**Responsable:** Jesús Guanga **Fecha:** 16/12/2020

**Descripción:** El consumo del api para modificar información debe ser realizado exitosamente

**Condiciones de Ejecución:**

• Base de datos implementada.

**Pasos de ejecución:**

- Analizar la información a modificar en el sistema.
- Verificar que se pueda modificar la información mediante el consumo del api.

**Resultado esperado:** La información se puede modificar en la base de datos

**Evaluación de la prueba:** Exitosa

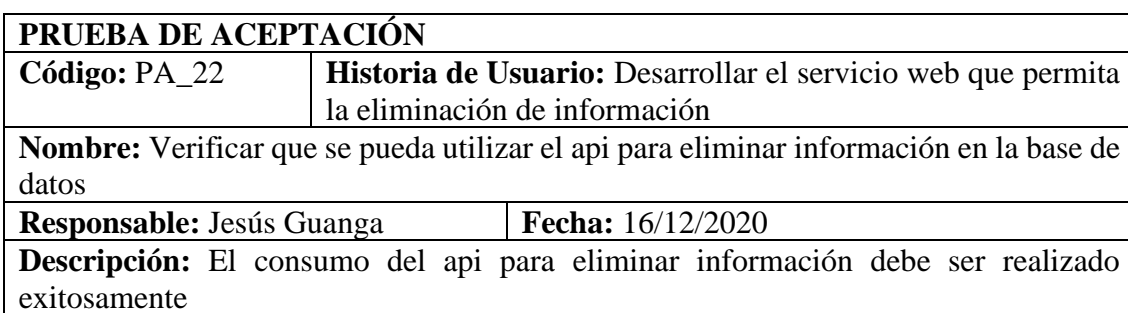

#### **Condiciones de Ejecución:**

• Base de datos implementada.

**Pasos de ejecución:**

- Analizar la información a eliminar en el sistema.
- Verificar que se pueda eliminar la información mediante el consumo del api.

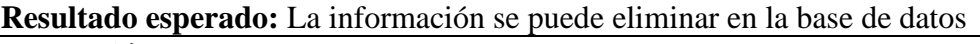

**Evaluación de la prueba:** Exitosa

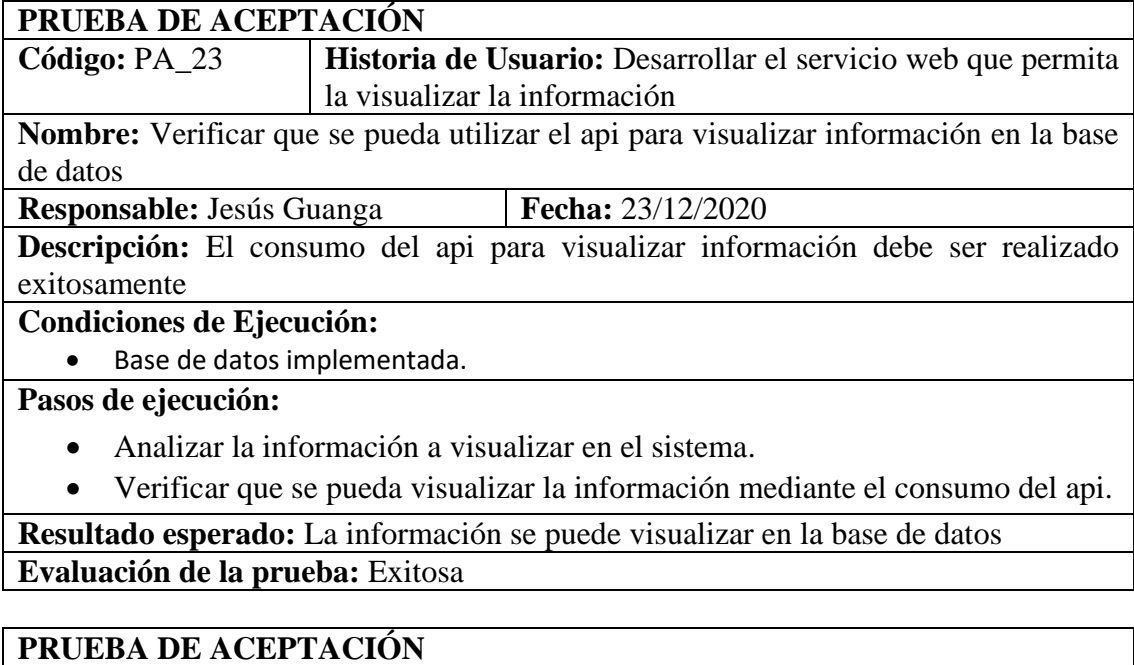

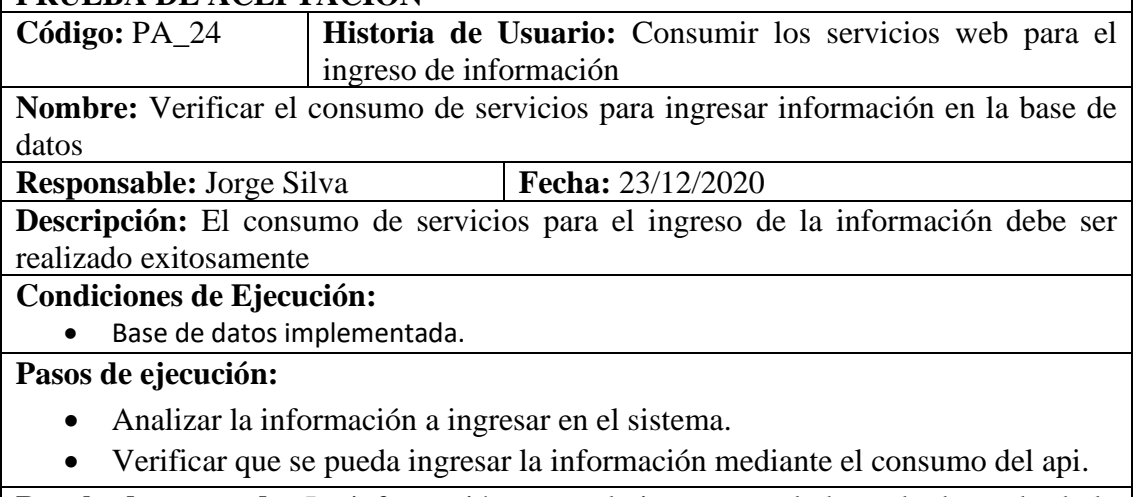

**Resultado esperado:** La información se puede ingresar en la base de datos desde la interfaz del sistema

**Evaluación de la prueba:** Exitosa

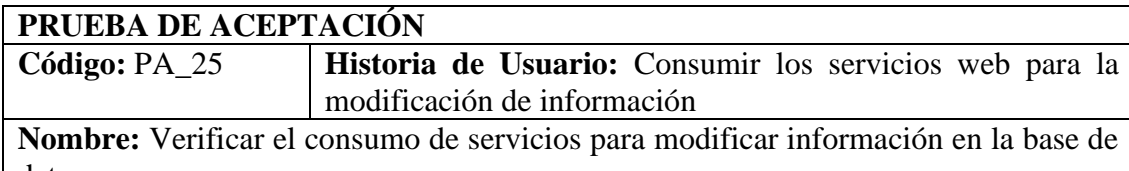

datos **Responsable:** Jorge Silva **Fecha:** 13/01/2021

**Descripción:** El consumo de servicios modificar la información debe ser realizado exitosamente

**Condiciones de Ejecución:**

• Base de datos implementada.

**Pasos de ejecución:**

- Analizar la información a modificar en el sistema.
- Verificar que se pueda modificar la información mediante el consumo del api.

**Resultado esperado:** La información se puede modificar en la base de datos desde la interfaz del sistema

**Evaluación de la prueba:** Exitosa

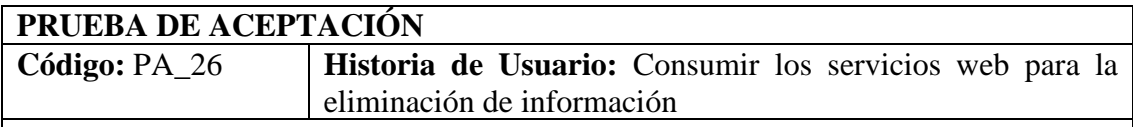

**Nombre:** Verificar el consumo de servicios para eliminar información en la base de datos

**Responsable:** Jesús Guanga **Fecha:** 13/01/2021

**Descripción:** El consumo de servicios eliminar la información debe ser realizado exitosamente

**Condiciones de Ejecución:**

• Base de datos implementada.

**Pasos de ejecución:**

- Analizar la información a eliminar en el sistema.
- Verificar que se pueda eliminar la información mediante el consumo del api.

**Resultado esperado:** La información se puede eliminar en la base de datos desde la interfaz del sistema

**Evaluación de la prueba:** Exitosa

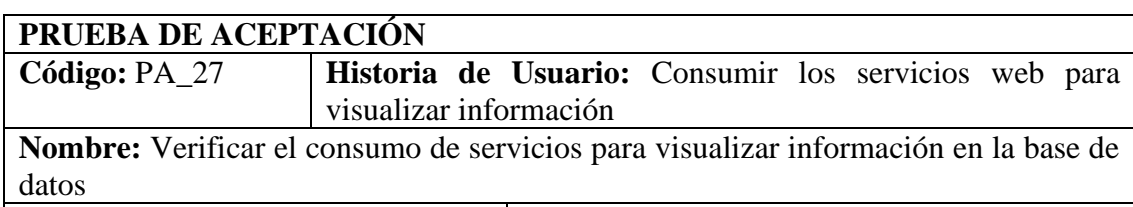

**Responsable:** Jesús Guanga **Fecha:** 13/01/2021

**Descripción:** El consumo de servicios visualizar la información debe ser realizado exitosamente

**Condiciones de Ejecución:**

• Base de datos implementada.

**Pasos de ejecución:**

- Analizar la información a visualizar en el sistema.
- Verificar que se pueda visualizar la información mediante el consumo del api.

**Resultado esperado:** La información se puede visualizar en la base de datos desde la interfaz del sistema

**Evaluación de la prueba:** Exitosa

# **PRUEBA DE ACEPTACIÓN**

**Código:** PA\_28 **Historia de Usuario:** Pruebas de funcionalidad y respuesta **Nombre:** Verificar que las pruebas funcionales del sistema sean exitosas

**Responsable:** Jesús Guanga **Fecha:** 22/01/2021

**Descripción:** Las pruebas funcionales del sistema deben ser exitosas para cada uno de los casos

# **Condiciones de Ejecución:**

• El sistema debe estar terminado y funcional.

**Pasos de ejecución:**

- Analizar las funcionalidades que cumplen con los requerimientos.
- Verificar que todas las pruebas funcionales cumplan con los requerimientos.

**Resultado esperado:** Las pruebas funcionales son exitosas

**Evaluación de la prueba:** Exitosa

# **PRUEBA DE ACEPTACIÓN**

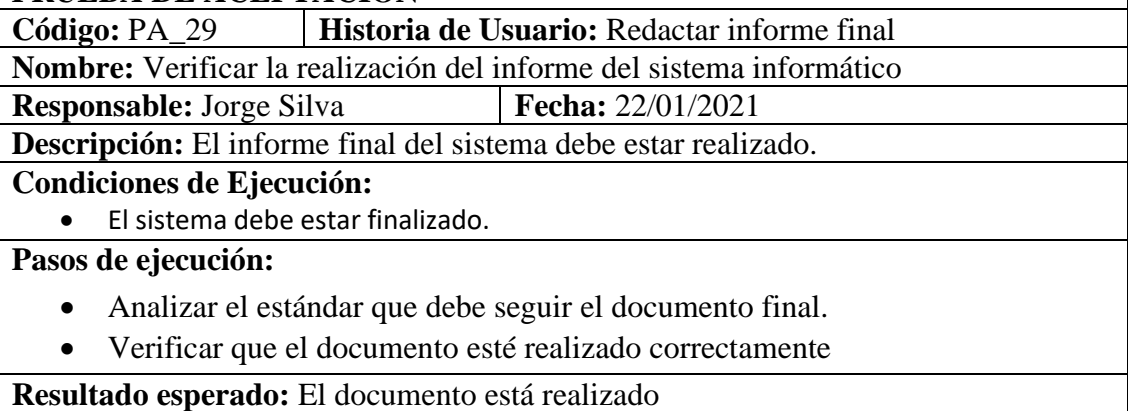

**Evaluación de la prueba:** Exitosa

**ANEXO B**

**Manual de Usuario** 

# MANUAL DE USUSARIO

En este documento se detalla el funcionamiento completo del sistema informatico "La farma"

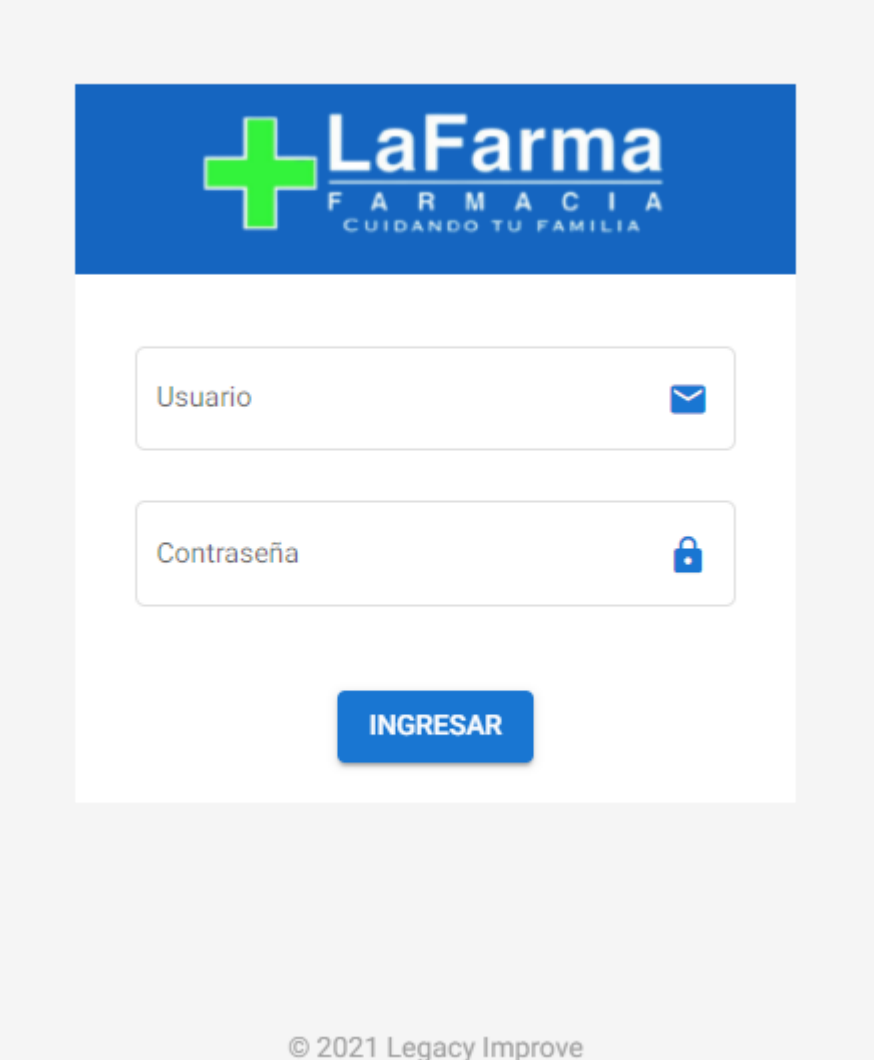

Ingresamos a la dirección web del sistema informático donde nos podemos loguear ingresando las credencias correspondientes.

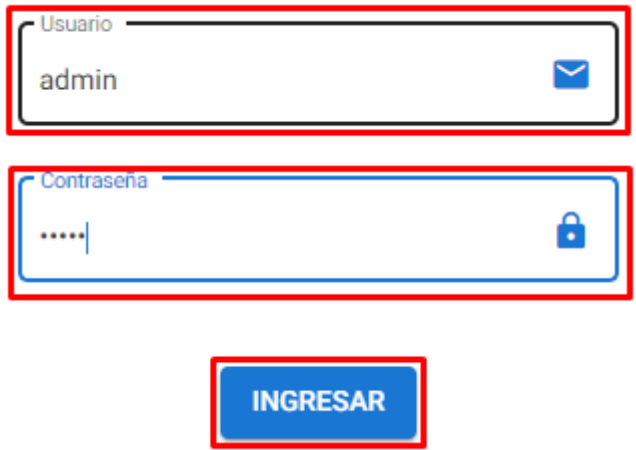

Una vez ingresada las credenciales le damos clic en el botón ingresar como se marca en el recuadro rojo.
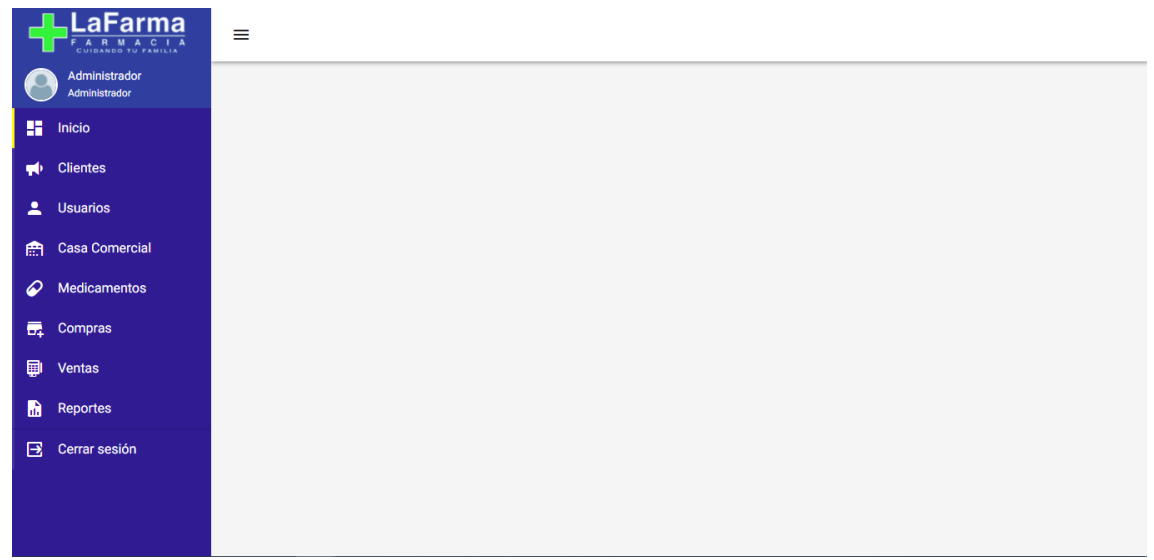

Podemos observar la pantalla principal del sistema informático, donde encontramos varias opciones como se detallan a continuación.

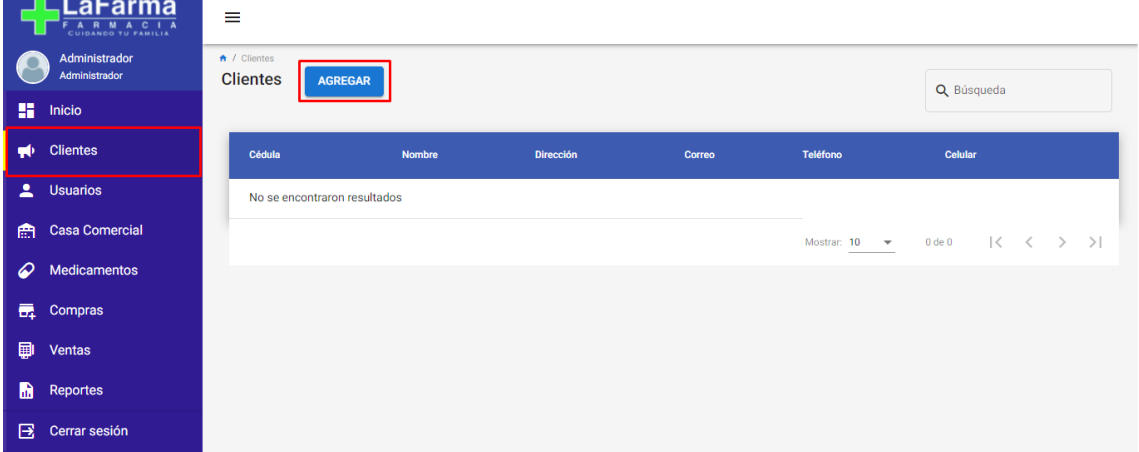

En la parte izquierda le damos clic a clientes y podemos visualizar la pestaña de clientes donde podemos agregar cada uno de ellos

Se detalla a continuación el ingreso de clientes en al sistema informático.

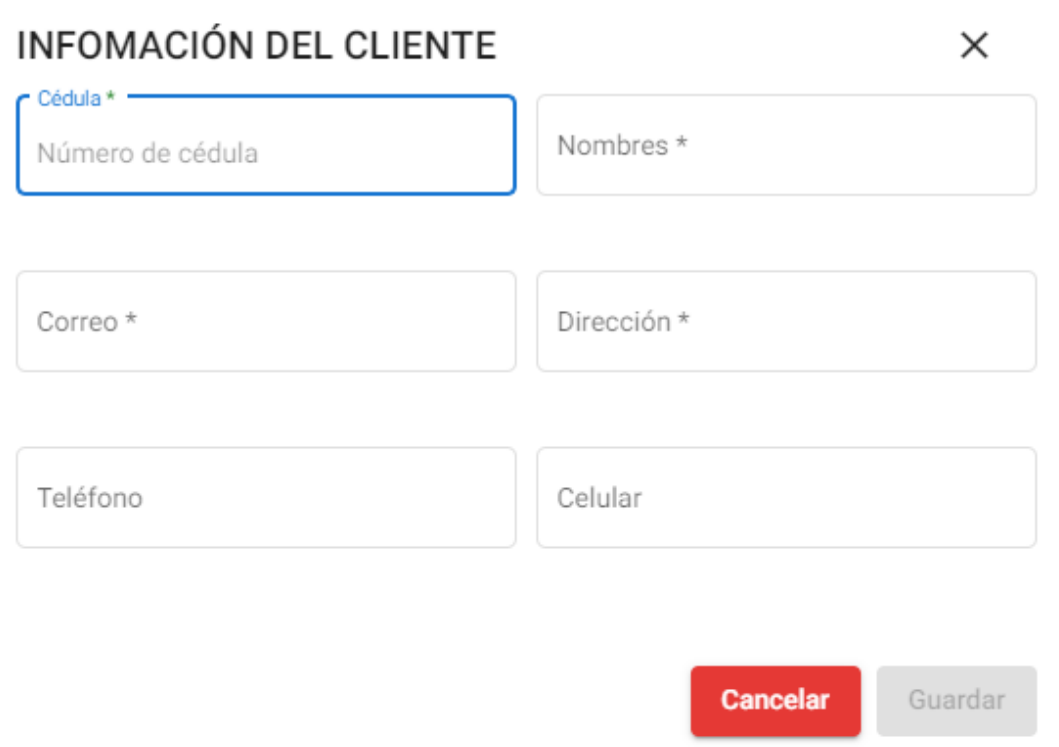

Formulario de ingreso de datos de los clientes.

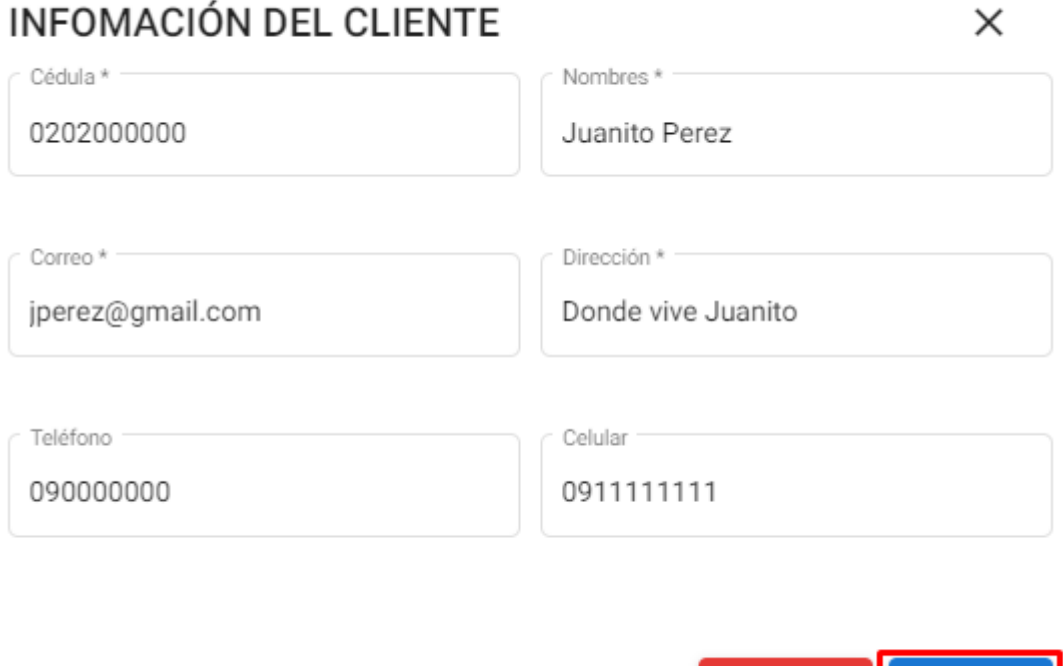

Una vez llenas todas las casillas de una manera correcta procedemos a dar clic en el botón guardar.

Guardar

Cancelar

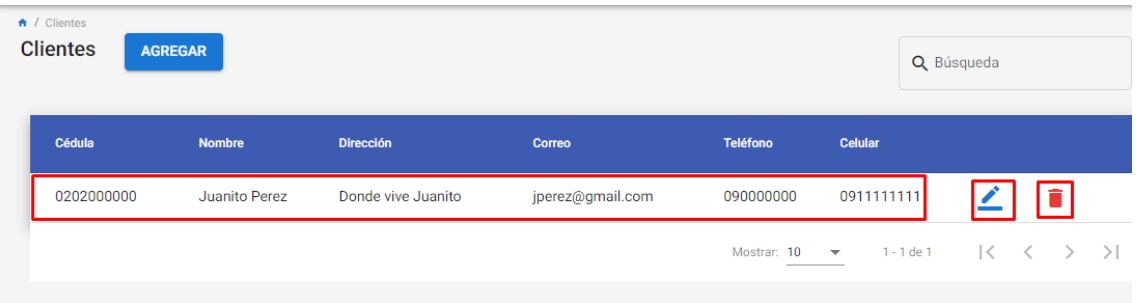

Podemos observar el cliente ingresado correctamente.

En este apartado tenemos dos opciones que corresponden a editar la información del cliente y eliminar al cliente.

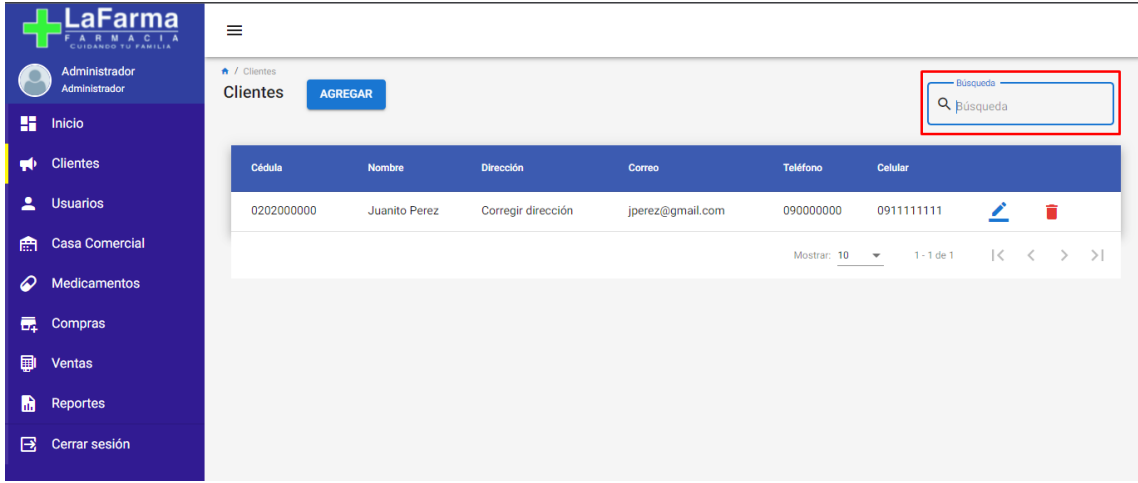

En este apartado podemos buscar a un cliente en específico.

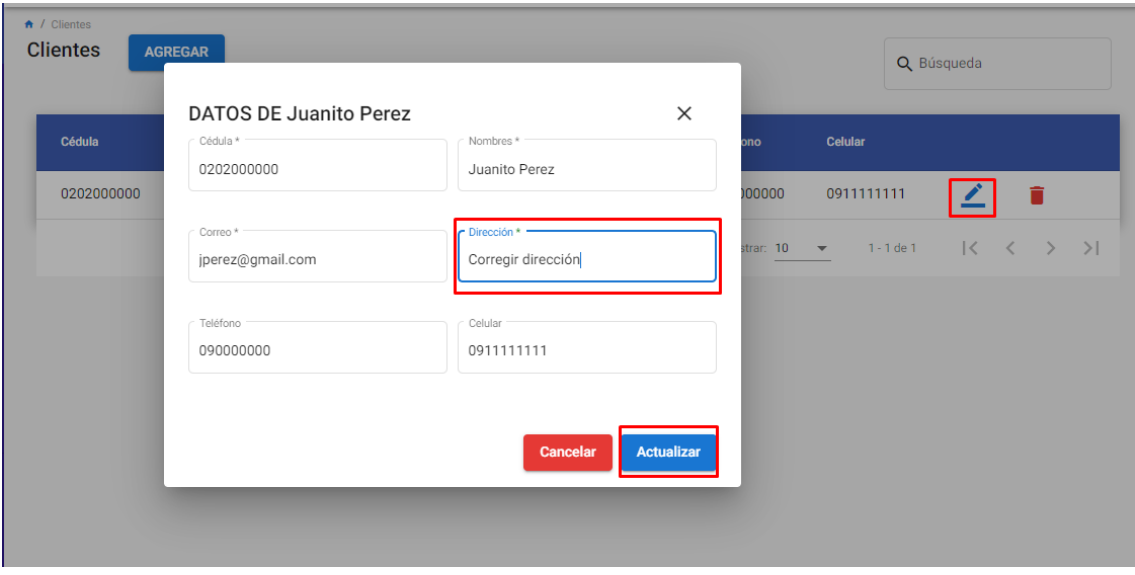

Editar datos del cliente

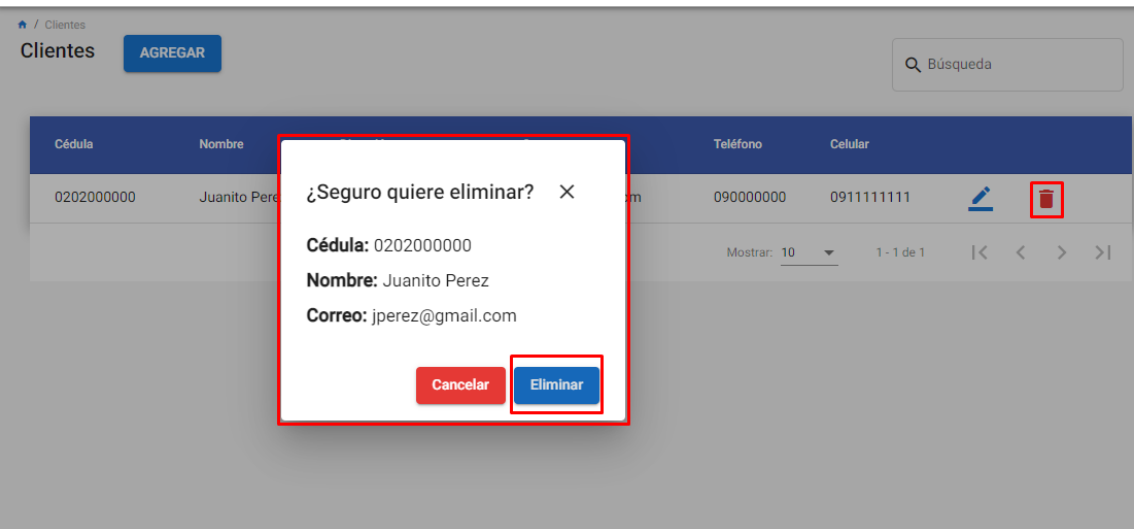

#### Eliminar cliente.

En la siguiente pestaña de Usuarios podemos trabajar de la mis manera agregar un usuario, buscar, editar y eliminar.

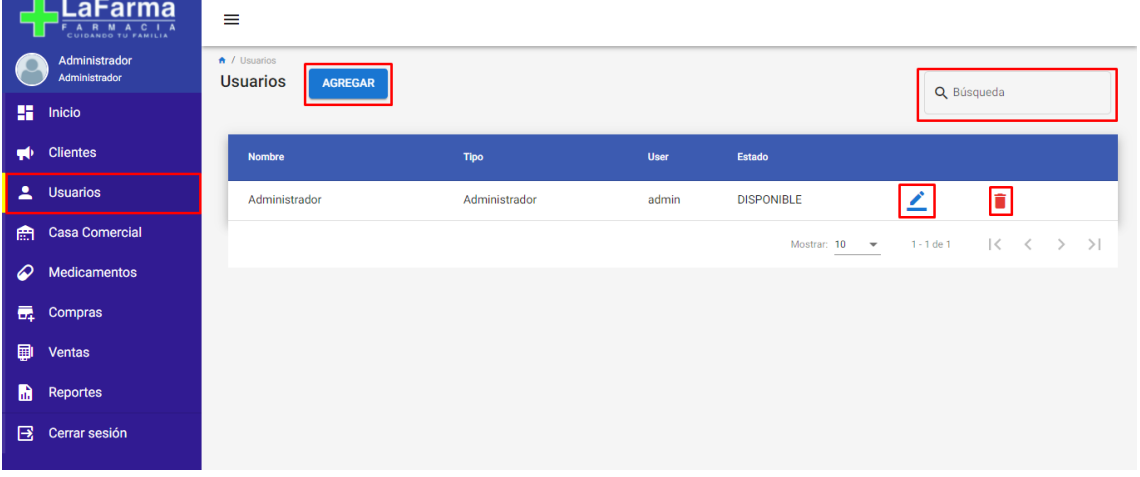

En la pestaña de Casa comercial podemos agregar una nueva casa comercial al igual que editar la información buscar y eliminar respectivamente.

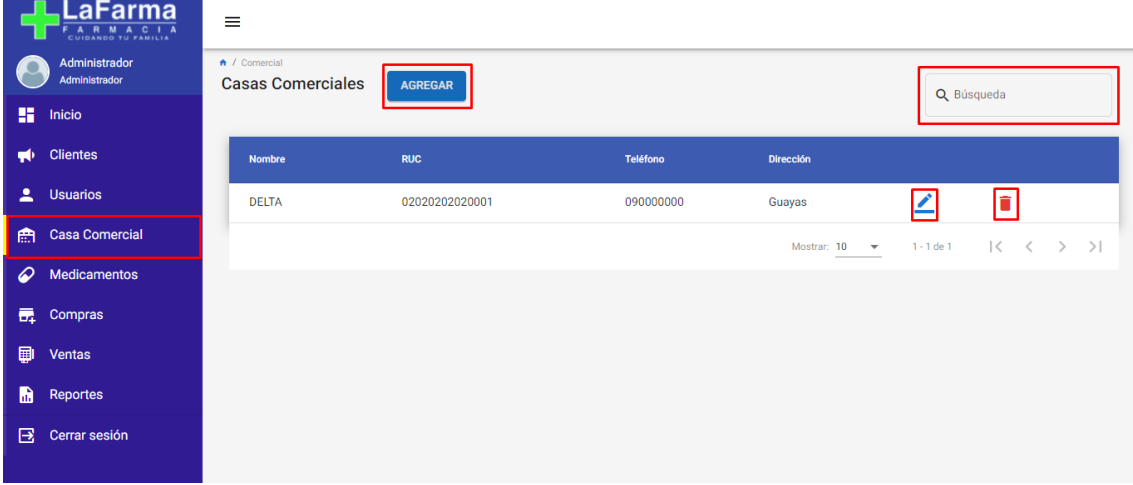

La pestaña Medicamentos nos muestra todos los medicamentos ingresados

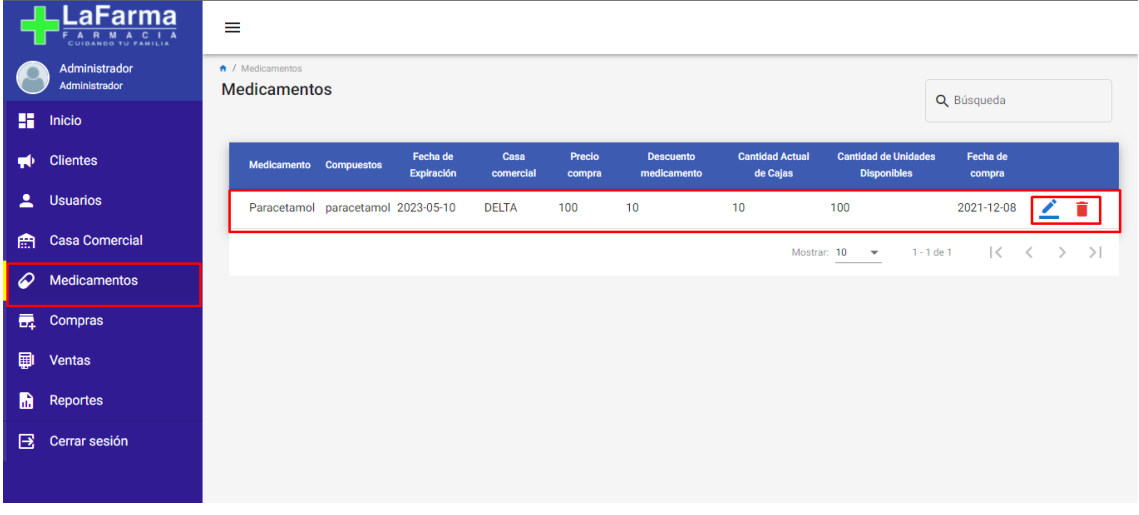

#### La pestaña compras podemos registrar una nueva compra

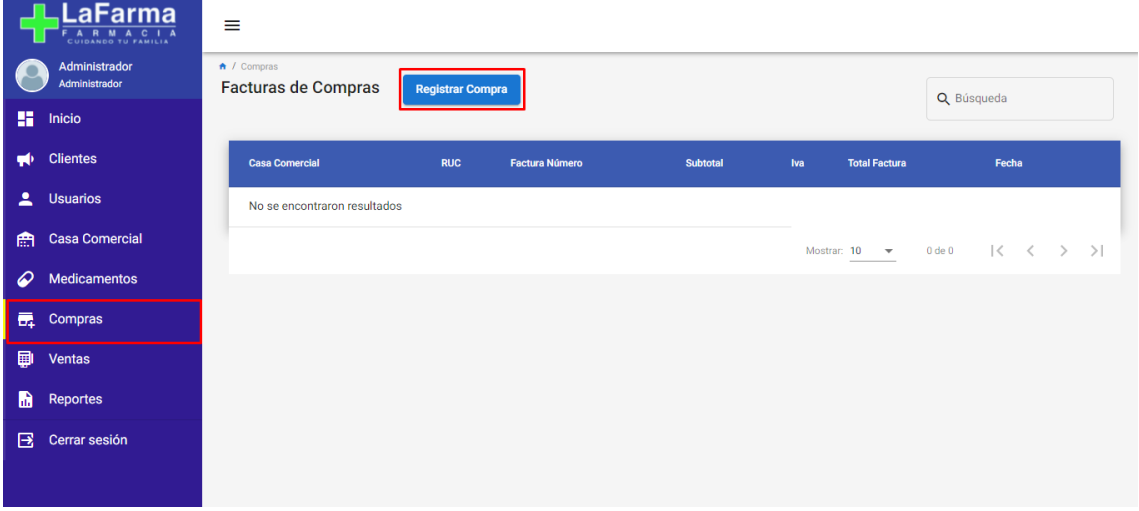

Podemos buscar la compra realizada y a su vez dando clic en la fecha derecha encontramos la pestaña de registro de medicamentos

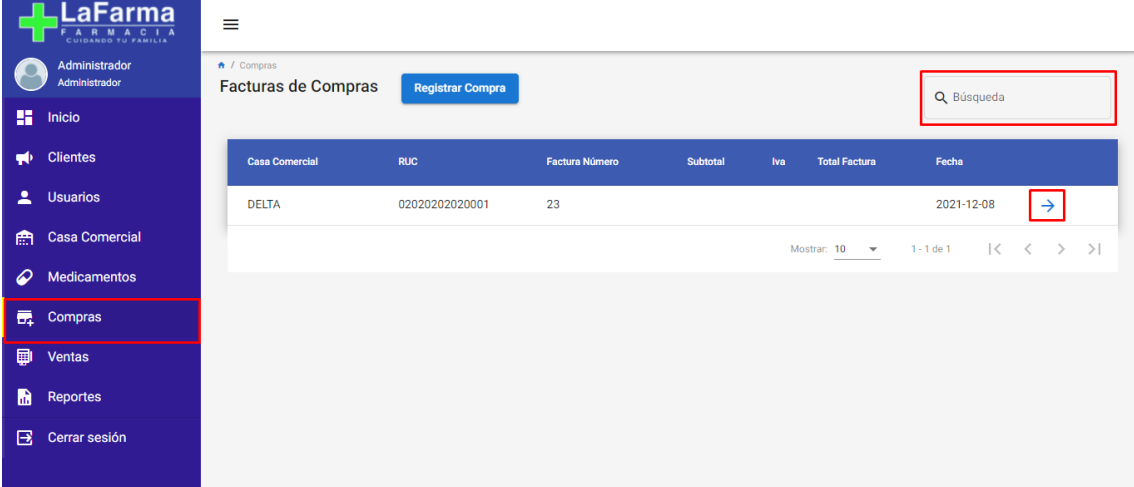

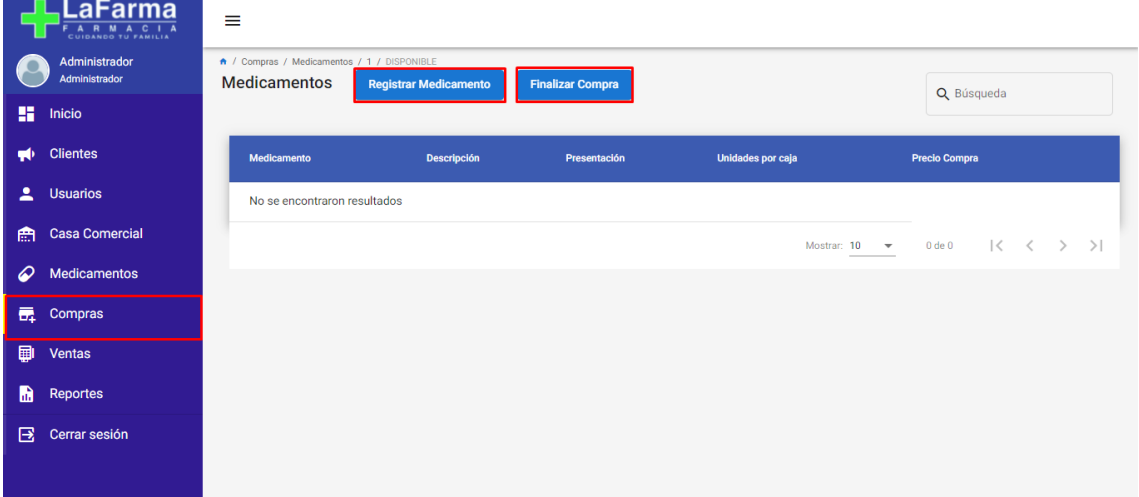

En esta pestaña podemos ingresar la información de cada medicamento de una compra, siendo el número de unidades: frascos, pastillas, sobres, botellas. Y el número de cajas el conjunto de unidades.

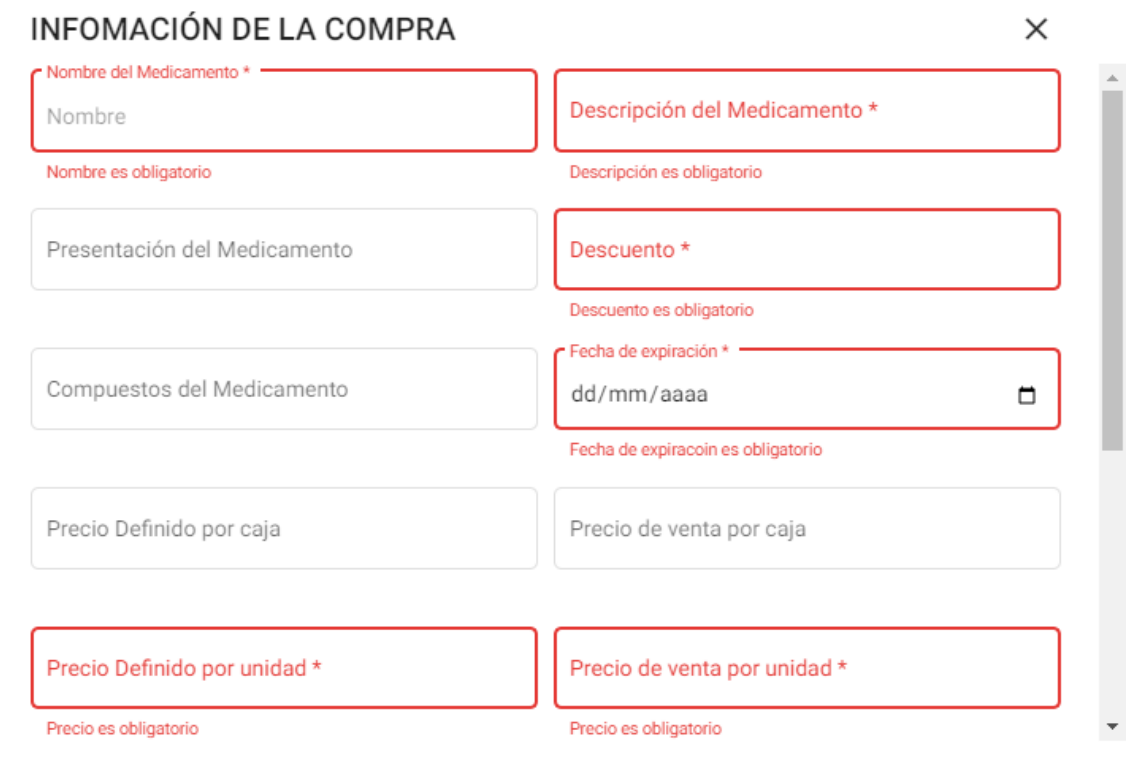

## **INFOMACIÓN DE LA COMPRA**

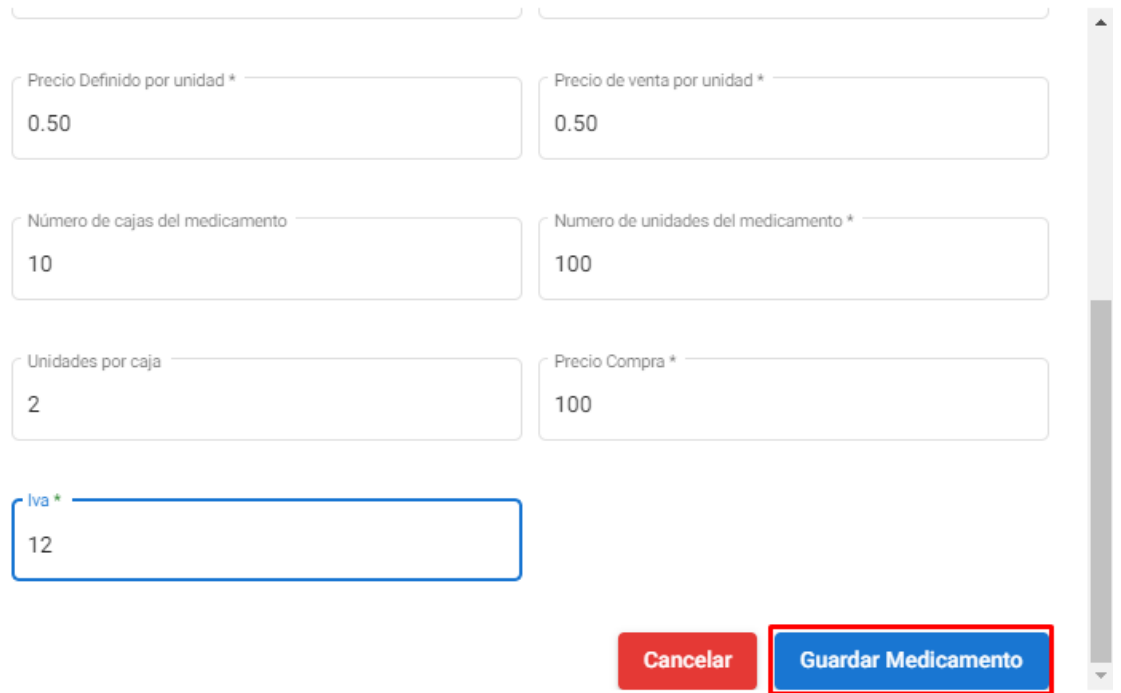

 $\times$ 

Una ves ingresados todos los datos damos clic en guardar medicamentos

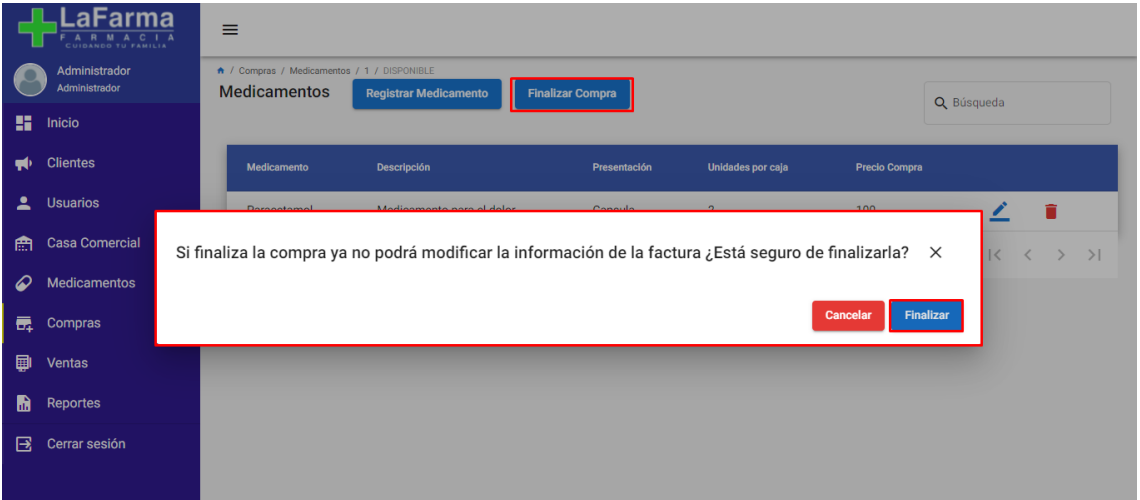

En este apartado podemos finalizar la compra dando clic en el botón finalizar comprar

En la pestaña ventas podemos agragar una venta. Al ingresar una venta podemos realizar la facturacion como cunsumidor final.

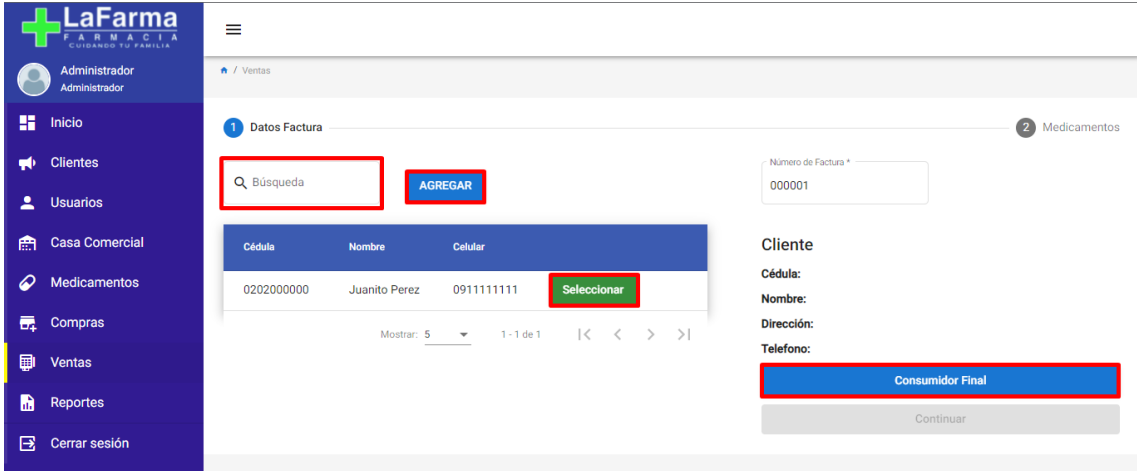

Seleccionamos al cliente donde se mostrarán los datos del cliente, damos clic en continuar y finalizar la venta e imprimir la factura.

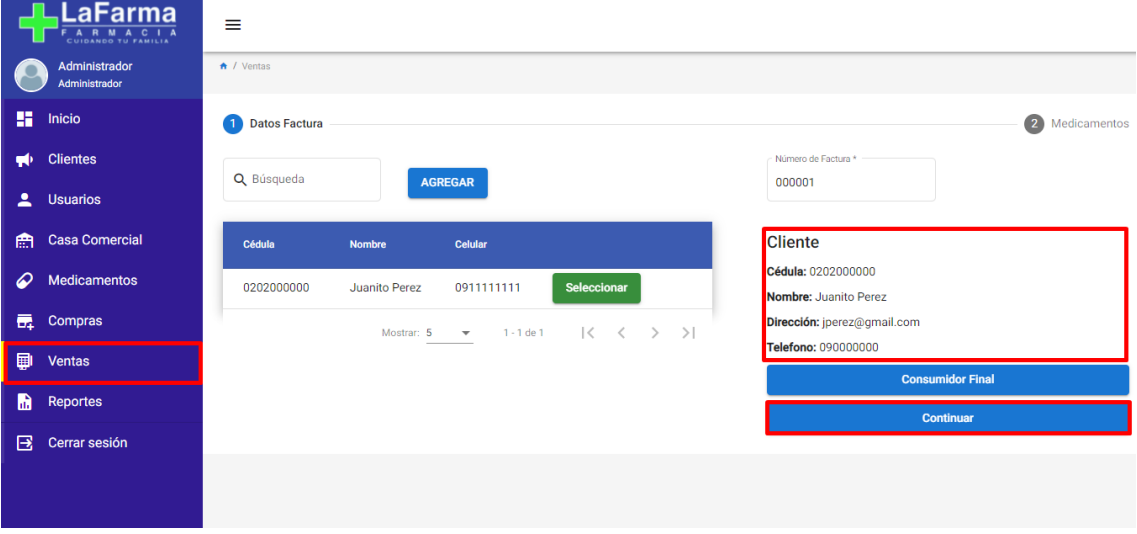

En la ventana de reportes encontramos el cuadre de caja las ventas realizadas por medicamentos y ventas por fechas.

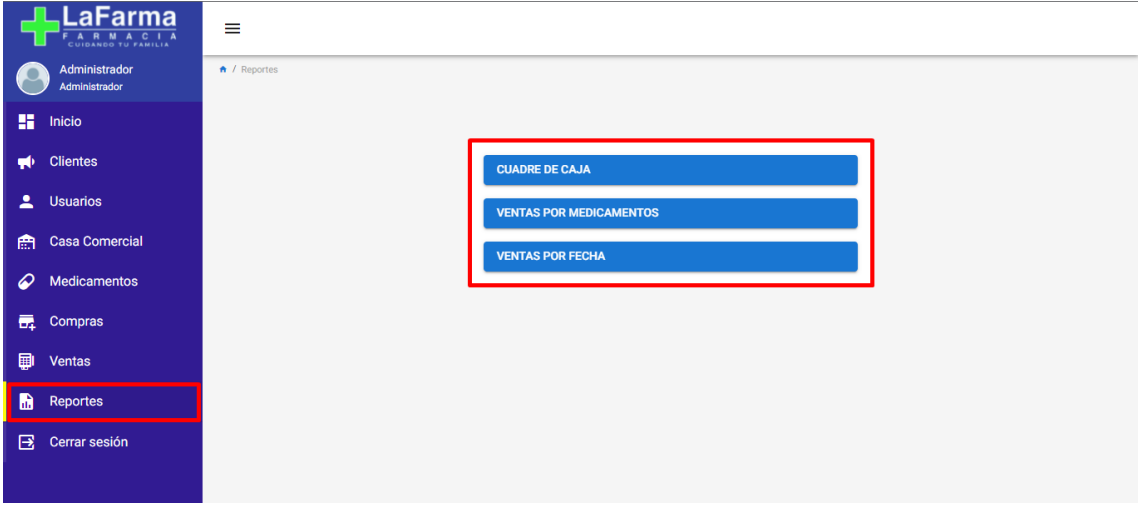

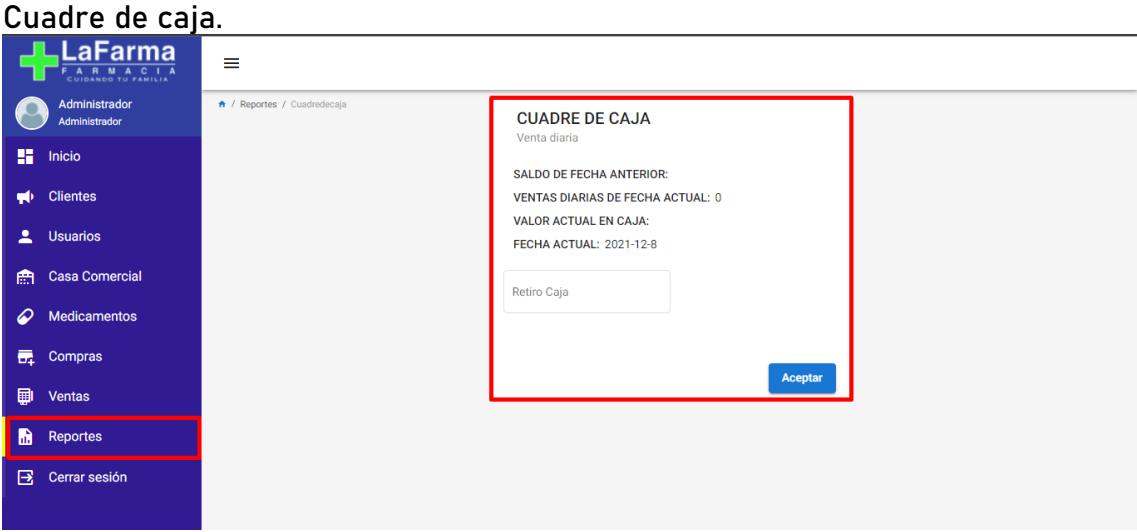

Ventas por fechas, ingresamos la fecha inicil de la búsqueda y la fecha final, clic en seleccionar y para finalizar clic en guardar reporte.

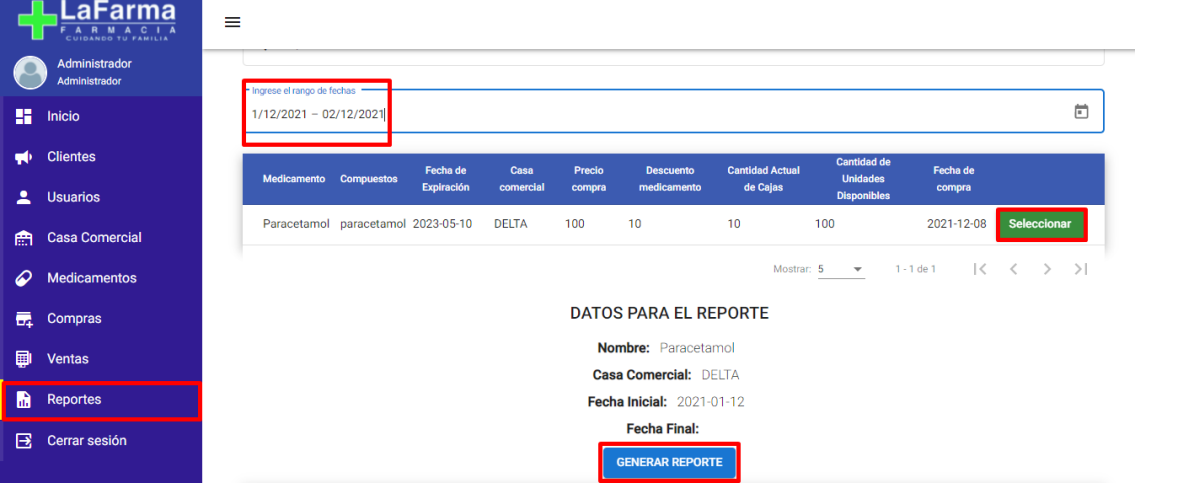

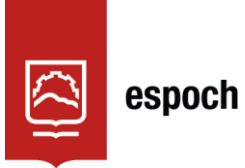

Dirección de Bibliotecas y<br>Recursos del Aprendizaje

# **UNIDAD DE PROCESOS TÉCNICOS Y ANÁLISIS BIBLIOGRÁFICO Y DOCUMENTAL**

## **REVISIÓN DE NORMAS TÉCNICAS, RESUMEN Y BIBLIOGRAFÍA**

**Fecha de entrega:** 07 / 04 / 2022

**INFORMACIÓN DEL AUTOR/A (S)**

**Nombres – Apellidos:** JESÚS ANÍBAL GUANGA JUNA JORGE ANDRÉS SILVA SILVA

**INFORMACIÓN INSTITUCIONAL**

**Facultad:** INFORMÁTICA Y ELECTRÓNICA

**Carrera:** SOFTWARE

**Título a optar:** INGENIERO EN SISTEMAS INFORMÁTICOS

**f. Analista de Biblioteca responsable:** Lcdo. Holger Ramos, MSc.

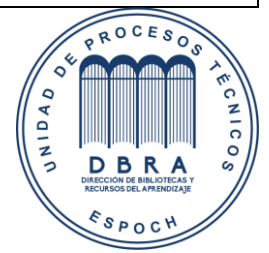

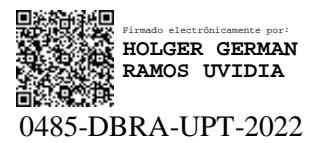